# CONTROL DIFUSO ADAPTATIVO EN UN SISTEMA DE GENERACIÓN EÓLICA

Viviana Giraldo Gil Diana Alexandra Marulanda Martinez

Trabajo de grado presentado como requisito parcial para optar al tíulo de Ingeniero Electricista

> **Director** Ph.D Eduardo Giraldo Suarez

Pereira, Diciembre 17 de 2015 UNIVERSIDAD TECNOLÓGICA DE PEREIRA Programa de Ingeniería Eléctrica.

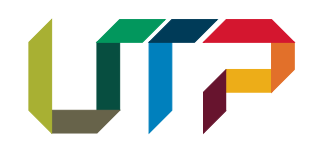

Nota de Aceptación

Ph.D Eduardo Giraldo Suarez. Director

Jurado

Pereira, Diciembre 17 de 2015

2

CONTROL DIFUSO ADAPTATIVO EN UN SISTEMA DE GENERACIÓN EÓLICA c Viviana Giraldo Gil Diana Alexandra Marulanda Martinez

Pereira, Diciembre 17 de 2015 Programa de Ingeniería Eléctrica. Universidad Tecnológica de Pereira La Julita. Pereira(Colombia) TEL: (+57)(6)3137122 www.utp.edu.co Versión web disponible en: http://recursosbiblioteca.utp.edu.co/tesisd/index.html # Agradecimientos

Gracias a Dios, por ser nuestro apoyo en todo momento y guiarnos a través de los momentos más difíciles en todos estos años. Por enseñarnos a no perder la fe y saber que a su lado no hay imposibles.

Gracias a nuestros hijos por ser pacientes y entender que mamá tenía que estar en la universidad. Por ser nuestro motor y la razón de nuestra determinación de salir adelante. Los AMAMOS.

Gracias a nuestros esposos, por su amor incondicional y apoyo durante todos estos años, por no permitir que nos derrumbáramos en los momentos de angustia y desesperación. Por sonreír con nosotras en los momentos de felicidad.

A nuestras madres por dar nos la vida e inculcarnos los valores que hoy hacen de nosotras las mujeres que somos. Y a nuestras familias por el simple hecho de estar en esos momentos en que creímos que no teníamos las fuerzas para continuar.

A nuestros amigos y compañeros de lucha una y mil veces gracias por el apoyo, por la camaradería, por la comprensión, por la paciencia y demás momentos que siempre estarán en nuestros recuerdos, porque de una u otra forma contribuyeron a que hoy se nos permita estar donde estamos.

Gracias al Ph.D Eduardo Giraldo Suarez por ser nuestro director de proyecto de grado, por darnos la oportunidad y de alguna manera creer en nosotras. Y en general a todos aquellos profesores que nos dieron ánimos.

# Resumen

En este trabajo de grado se diseñara un controlador proporcional-integral (PI), un controlador de lógica difusa (FLC) y un sistema de inferencia neuro difuso adaptativo  $(ANFIS)$  con los cuales se busca obtener una tensión constante de  $380[V]$  y un valor de frecuencia de 60[HZ] para cargas suministradas por dos fuentes batería o viento.

Debido a que el viento es una variable aleatoria la calidad de energía generada por la turbina se ve afectada, por dicha razón estos controladores deben ser adaptados al sistema para estabilizar el voltaje es decir mantener magnitud de la tensión y frecuencia constante en terminales de la carga. Se propone implementar entonces un control de lógica difusa que cumpla estas características para posteriormente ser comparado con un control PI cl´asico, para comprobar su eficacia. Todo el sistema de dise˜no es modelado utilizando MATLAB / Simulink.

# Tabla de Contenido

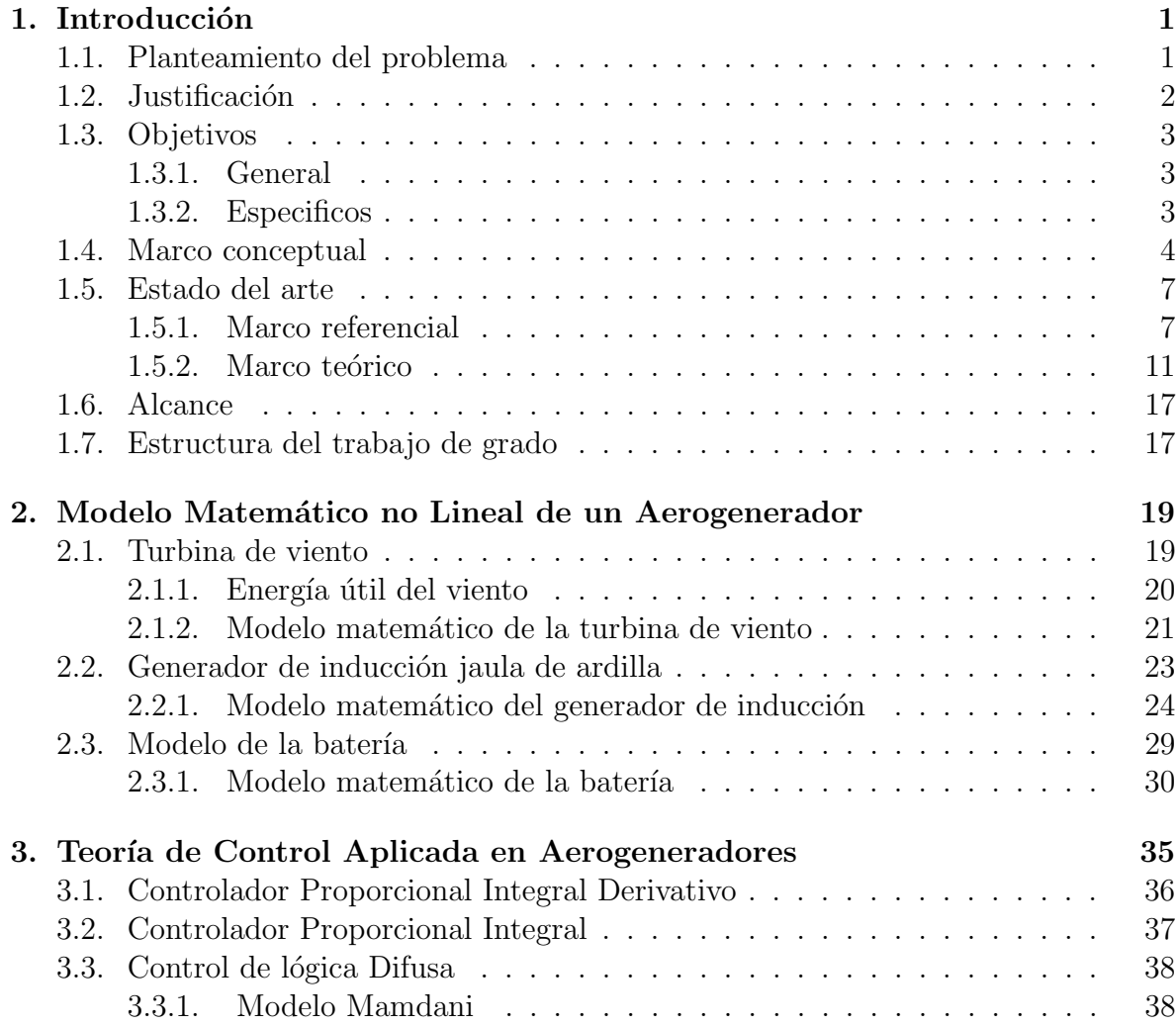

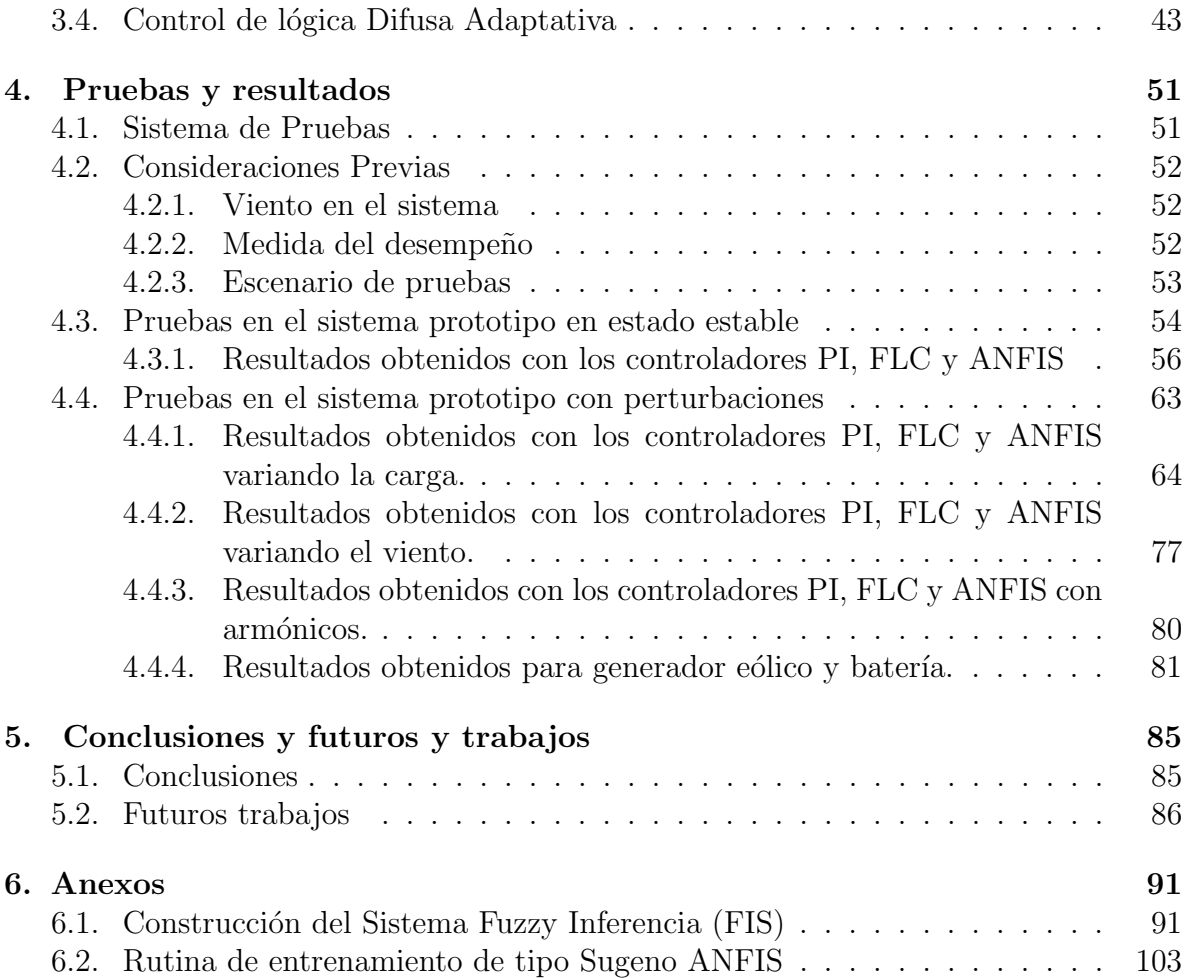

# <span id="page-10-0"></span>Capítulo 1

# Introducción

# <span id="page-10-1"></span>1.1. Planteamiento del problema

La protección, estabilidad, confiabilidad y calidad que se le suministre a un sistema eléctrico de potencia, es hoy en día un tema fundamental para asegurar la continuidad del abastecimiento el´ectrico, para el desarrollo de los procesos, en los cuales se requiera el uso de la electricidad .Las interrupciones indeseadas e inesperadas en el servicio son las causas de grandes inconvenientes económicos y de seguridad para los usuarios. Actualmente se desarrollan nuevas metodologías de aplicación de control adaptativo para el análisis y diseño del aerogenerador, en este estudio se utiliza un generador asíncrono Jaula de Ardilla, teniendo como fin un óptimo funcionamiento.

En los últimos años el controlador difuso ha emergido como una alternativa frente al control clásico, especialmente cuando se requiere controlar sistemas no lineales y de difícil modelización. Una de las principales ventajas de la lógica difusa o también llamado control difuso es que nos permite solucionar gran parte de los problemas de control automático de una manera sencilla, rápida y económica, sin necesidad de conocer un modelo matem´atico del proceso a controlar y adem´as se obtiene un controlador no lineal desarrollado empíricamente sin complicaciones matemáticas [\[1\]](#page-96-0).

La estructura general del sistema, consta de una carga de 3 fases, la batería del sistema híbrido de energía eólica, la interconexión convertidores, filtros y unidad de control, se muestra más adelante en la (Figura [1.1\)](#page-14-0).

En este proyecto se diseñará un controlador proporcional-integral (PI), un controlador de lógica difusa (FLC) y un sistema de inferencia neuro difuso adaptativo (ANFIS) que fijan la amplitud de la tensión a un valor constante de  $380\text{V}$  y  $60\text{Hz}$  para cargas suministradas desde el banco de baterías y las compara con las del viento. Esto debido a que el viento es una variable impredecible, la calidad de energía que produce se ve afectada, ya que la tensión no se mantiene constante. Por lo tanto, los controladores de voltaje deben ser integrados en el sistema. Dicho control actuara sobre el parámetro PWM del inversor.

# <span id="page-11-0"></span>1.2. Justificación

Debido a la gran demanda industrial que hay actualmente en el mundo, las consecuencias son nefastas para el medio ambiente, como lo son: la contaminación y el calentamiento global, m´as conocido como impacto ambiental. Sin embargo, las civilizaciones han tomado conciencia de tales daños ambientales y buscan hoy en día darle mayor prioridad a la energía limpia, o también conocida como fuente de energía renovable para preservar la naturaleza.

De acuerdo a lo anterior y a los bajos costos de inversión que representa la energía eólica a tenido un auge en los últimos años a nivel mundial  $[2]$ .

Al finalizar el 2004 se puso en funcionamiento el parque eólico Jepírachi, es el primer parque para la generación de energía eólica en Colombia con una capacidad de energía eléctrica de 19.5[MW] que representan el  $0.15\%$  del potencial nacional [\[3\]](#page-96-2). Para un desarrollo sostenido en la explotación de este recurso energético, es condición necesaria seguir estudiando con profundidad los vientos en las distintas zonas del pa´ıs. Por lo anterior, se considera fundamental la aproximación de futuros profesionales a las nuevas tecnologías involucradas en conversión energética de fuentes renovables.

Por lo tanto la industria optó por el uso de aerogeneradores de velocidad variable que permite un control más adaptable en la operación, mejorando la eficiencia y disminuyendo las consecuencias negativas para el sistema. Las consecuencias que puede tener un aerogenerador en la red eléctrica en condiciones de operación normal o de falla, depende del control adaptativo que se desee utilizar. Por lo cual el diseño y parámetros de la m´aquina son una variable muy importante a considerar al momento de elegir el

### 1.3. OBJETIVOS 3

control adaptativo.

Para esto es necesario obtener más conocimiento sobre el generador asíncrono Jaula de Ardilla, sus configuraciones y estrategias de control adaptativo, con el fin de utilizarlos en parques eólicos.

Debido a que el viento es una variable aleatoria se ve la necesidad de recurrir al empleo de bancos de baterías como alternativas para suplir la demanda energética. Para llevar a cabo este proceso se emplea un inversor "Back to Back", dispositivo que transforma un voltaje de entrada de corriente continua a una voltaje sim´etrico de salida de corriente alterna con magnitud y frecuencia deseada para ser inyectadas a la red eléctrica. Simplifican la alimentación de un sistema, porque permiten generar las tensiones donde se necesitan, reduciendo la cantidad de líneas de potencia necesarias. Adem´as permiten un mejor manejo de la potencia, control de tensiones de entrada, aumento de arm´onicas y un aumento en la seguridad. Tienen gran eficiencia [\[4\]](#page-96-3).

## <span id="page-12-0"></span>1.3. Objetivos

### <span id="page-12-1"></span>1.3.1. General

Controlar y emplear análisis de pequeña señal para un aerogenerador basado en un generador asíncrono Jaula de Ardilla, usando controlador PI y un controlador de lógica difusa variante en el tiempo para la etapa del inversor y la carga del banco de baterías

## <span id="page-12-2"></span>1.3.2. Especificos

- Obtener un modelo matemático del sistema no lineal de generación de energía a eólica que incluya: Turbina de viento, generador de inducción Jaula de Ardilla y banco de baterías para almacenamiento de energía.
- Diseñar un controlador difuso que permita controlar los estados de carga de las bater´ıas con el fin de disminuir las variaciones en las salidas del sistema de generación por medio de un inversor DC/AC.
- Plantear un control difuso adaptativo para la etapa de carga de baterías con el fin de mejorar el desempeño del controlador difuso de parámetros fijos, adaptándose a las perturbaciones internas y externas.

## <span id="page-13-0"></span>1.4. Marco conceptual

**GENERADOR EÓLICO:** Es un generador eléctrico movido por una turbina accionada por el viento.

Componentes importantes del aerogenerador(Figura [1.1\)](#page-14-0)[\[5\]](#page-96-4).

ROTOR: Las palas del rotor, construidas principalmente con materiales compuestos, se diseñan para transformar la energía cinética del viento en un momento torsor en el eje del equipo. Los rotores modernos pueden llegar a tener un diámetro de 42 a 80 metros y producir potencias equivalentes de varios [MW]. La velocidad de rotación está normalmente limitada por la velocidad de punta de pala, cuyo límite actual se establece por criterios acústicos.

GÓNDOLA O NACELLE: sirve de alojamiento para los elementos mecánicos y eléctricos (multiplicadora, generador, armarios de control, etc.) del aerogenerador.

CAJA DE ENGRANAJES O MULTIPLICADORA: puede estar presente o no dependiendo del modelo. Transforman la baja velocidad del eje del rotor en alta velocidad de rotación en el eje del generador eléctrico.

GENERADOR: Existen diferentes tipos dependiendo del diseño del aerogenerador. Pueden ser s´ıncronos o as´ıncronos, jaula de ardilla o doblemente alimentados, con excitación o con imanes permanentes. Lo podemos definir como máquinas que convierten la energía mecánica en energía eléctrica.

LA TORRE: sitúa el generador a una mayor altura, donde los vientos son de mayor intensidad para permitir el giro de las palas que transmiten las cargas del equipo al suelo.

DE CONTROL:se hace cargo del funcionamiento seguro y eficiente del equipo, controla la orientación de la góndola, la posición de las palas y la potencia total entregada por el equipo.

**SISTEMA DE ORIENTACIÓN:** El sistema de orientación está compuesto generalmente por un servomecanismo que gira la góndola en la dirección del viento censada por una veleta.

### 1.4. MARCO CONCEPTUAL 5

SISTEMA DE SEGURIDAD: El sistema de seguridad generalmente tiene como función llevar al aerogenerador a una condición segura y estable, para las personas y para el mismo equipo. Se compone de los sistemas de frenado, sistemas de detección de altas temperaturas, presiones y vibraciones.

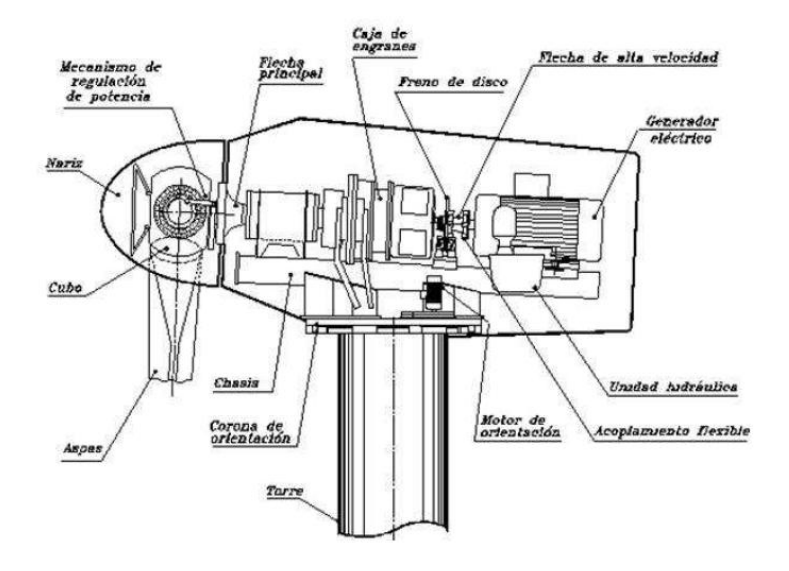

<span id="page-14-0"></span>Figura 1.1: Componentes de un generador eólico.

Control adaptativo: Es aquel tipo de control que busca adaptar los parámetros variables de un proceso de forma continua y automática, con el objetivo de mantener un funcionamiento óptimo de un sistema en función de unas características dinámicas deseadas.

Lógica difusa: Lógica (algoritmo) alternativa a la lógica clásica que tiene como objetivo, involucrar un grado de incertidumbre en las cosas que evalúa y emular de esta forma, algunas de las acciones que los seres humanos empleamos en la toma de decisiones.

Difuso: Sistema de control que en lugar de utilizar ecuaciones integro-diferenciales basa su operación en la aplicación de la lógica difusa, con el propósito de utilizar la experiencia y el sentido común que puede tener un experto para controlar determinado proceso.

### AC: Corriente alterna.

### DC: Corriente continua.

Inversor: La función de un inversor es cambiar un voltaje de entrada de corriente continua a un voltaje simétrico de salida de corriente alterna, con la magnitud y frecuencia deseada por el usuario o el diseñador.

Banco de baterías: Grupo de dispositivos electro-químicos conectados en serie, en paralelo o en serie-paralelo que almacenan energía en forma química para transformarla en energía eléctrica.

**Parámetros:** Se conoce como parámetro al dato que se considera como imprescindible  $y/\sigma$  orientativo para lograr evaluar  $\sigma$  valorar una determinada situación.

Perturbaciones: Alteración o desarrollo anormal de un dispositivo.

Modelo de referencia: Consiste en un modelo que representa el comportamiento y la dinámica de la planta, este es impuesto de forma arbitraria a criterio del diseñador.

Diagrama de bloques: Es la representación gráfica del funcionamiento interno de un sistema, que se hace mediante bloques y sus relaciones, y que, además, definen la organización de todo el proceso interno, sus entradas y sus salidas.

**Control PI:** No existen controladores que actúen únicamente con acción integral, siempre actúan en combinación con reguladores de una acción proporcional, complementándose los dos tipos de reguladores, primero entra en acción el regulador proporcional (instantáneamente) mientras que el integral actúa durante un intervalo de tiempo.

**PWM:**Modulación por ancho de pulsos de una señal o fuente de energía es una técnica en la que se modifica el ciclo de trabajo de una señal periódica (una senoidal o una cuadrada, por ejemplo), ya sea para transmitir información a través de un canal de comunicaciones o para controlar la cantidad de energía que se envía a una carga.

PLL: Lazos de seguimiento de fase o bucles de enganche de fase.

SOC: Estado actual de la carga.

# <span id="page-16-0"></span>1.5. Estado del arte

### <span id="page-16-1"></span>1.5.1. Marco referencial

El aerogenerador (o generador eólico) es uno de los modelos más antiguos construidos por el hombre [\[6\]](#page-96-5) el cual consiste en aprovechar la fuerza del viento.

El viento es una fuente de energía gratuita, limpia e inagotable, su primer aprovechamiento fueron las velas de los barcos para propulsarlos a través del rio Nilo de las que se tiene noticia en el año 4.500 a.C en Egipto y Mesopotamia [\[7\]](#page-96-6) .La primera aplicación del uso del viento mediante un molino proviene de Herón de Alejandría que construyo una estructura en el año 200 a.C para proporcionar aire a su órgano. Y varios siglos antes de Cristo, los chinos usaban molinos de viento para bombear agua. Otra aplicación clásica fue alrededor del año 600 de la era cristina, los persas usaban el viento para accionar molinos y moler el grano (Figura [1.2\)](#page-16-2).

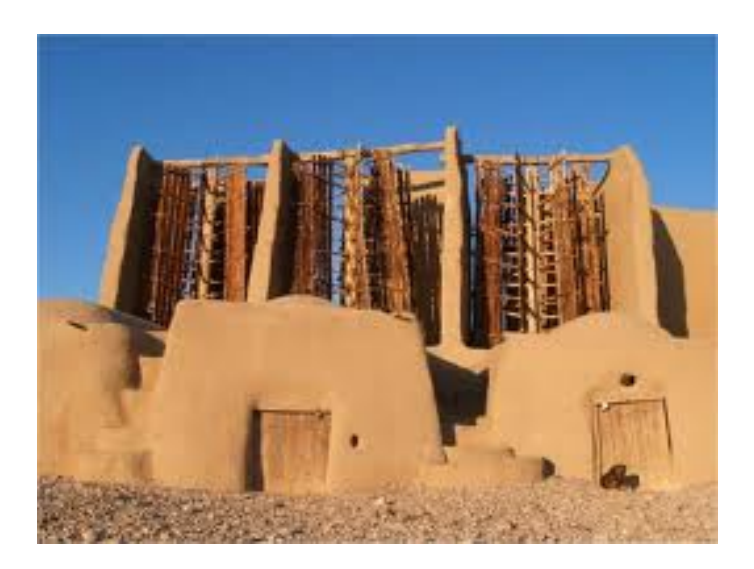

Figura 1.2: Molino persa.

<span id="page-16-2"></span>Posteriormente, a partir del siglo XIII, los molinos aparecieron y se extendieron

por toda Europa, sobre todo en Bélgica y los Países Bajos. Los molinos de Holanda tienen 4 aspas de lona, mientras que los de Baleares y Portugal tienen 6 y los de Grecia 12.

El desarrollo de los molinos de viento se interrumpe con la revolución industrial. Se hace masiva la utilización del vapor, aparece la electricidad y los combustibles fósiles como fuentes de energía motriz. Es, sin embargo, en la segunda mitad del siglo XIX cuando tiene lugar uno de los más importantes avances en la tecnología del aprovechamiento del viento: la aparición del popular modelo "multipala americano". Este modelo, utilizado para bombeo de agua prácticamente en todo el mundo, habría de sentar las bases para el diseño de los modernos generadores eólicos [\[8\]](#page-96-7).

El primer aerogenerador fue fabricado por Charles Brush en los años 1886-87 capaz de generar corriente continua con un rotor de 17[m] de diámetro, construido por 144 palas de madera (multipala americano). Podía generar hasta  $12$ [KW] de Potencia (Figura [1.3\)](#page-17-0) [\[9\]](#page-96-8).

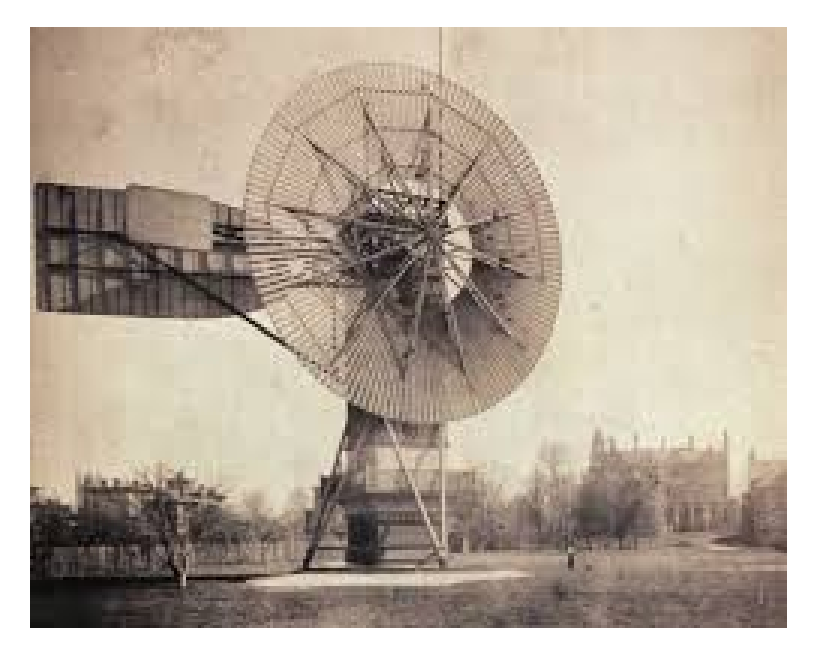

Figura 1.3: El primer aerogenerador

<span id="page-17-0"></span>Fue entre las guerras mundiales cuando los aerogeneradores empezaron a aparecer con mayor frecuencia, como consecuencia de los progresos técnicos de las hélices de aviación y con ellas los proyectos de grandes aerogeneradores de dos o tres palas. La

#### 1.5. ESTADO DEL ARTE 9

primera tendencia fue construir bipalas, ya que resultaban más económicos. Incluso se pensó en utilizar una única pala equilibrada con un contrapeso [\[7\]](#page-96-6).

Actualmente predominan los molinos tripalas. Estos aerogeneradores giran más rápidamente que los multipalas americanos, lo que constituye una ventaja cuando se trata de alimentar máquinas de gran velocidad de rotación como los alternadores eléctricos. Adicionalmente los estudios aerodinámicos revelaron que el tripala es el compromiso adecuado en cuanto aprecio y estabilidad en la rotación del rotor.

Como ya se ha mencionado, los aerogeneradores de eje vertical derivan indirectamente del primer molino de viento utilizado por la civilización persa en el año 600 d.C.

En 1925 el fin´es J. Savonius fue el primero en utilizar este concepto para estructurar su homónimo rotor vertical en la generación eléctrica. En la actualidad es una solución interesante sobre todo en la conversión a energía mecánica. Más exitoso que el anterior fue el rotor de eje vertical patentado en 1931 en EEUU por el Ingeniero francés Darrieus y luego cayó en un olvido casi total. Su estudio volvió a iniciarse en Canadá en 1973 y en Estados Unidos a partir de 1975 ya que estas máquinas, de 1 a  $60\text{kW}$ , podían construirse a precios inferiores al de los molinos de viento clásicos de eje horizontal. En EEUU, los laboratorios Sandia en Alburquerque (Nuevo M´exico) estudiaron y comercializaron los molinos de viento Darrieus.

En Crimea (Rusia), frente al mar muerto, en 1931 se puso en funcionamiento un aerogenerador de 30 metros, que tenía que proporcionar  $100 \text{ [kW]}$  a la red de Sebastopol. El promedio durante dos años fue de  $32[kW][7]$  $32[kW][7]$ .

En 1941 la NASA construyó un bipala de  $53[m]$  de diámetro, previsto para una potencia máxima de 1250[kW] que se instaló en Vermont, en el nordeste de EEUU. Las primeras pruebas, iniciadas en octubre de 1941, continuaron durante unos 15 meses. Un pequeño accidente en 1943 bloqueó la máquina durante dos años, debido a que las dificultades ligadas a la guerra retrasaron la fabricación de piezas nuevas. Vuelto a poner en marcha, el aerogenerador proporcionó energía al sector durante veintitrés días, luego se rompió una de las palas y se abandonó el proyecto.

En 1956, en Dinamarca, se construyó el primer aerogenerador de corriente alterna: el Gedser (Figura [1.4](#page-19-0)). Tenía muchas innovaciones tecnológicas, no sólo en lo que concierne a la generación de electricidad, sino también en el campo de la aerodinámica y sistema de control (frenos aerodinámicos y regulación por pérdida de velocidad) [\[9\]](#page-96-8).

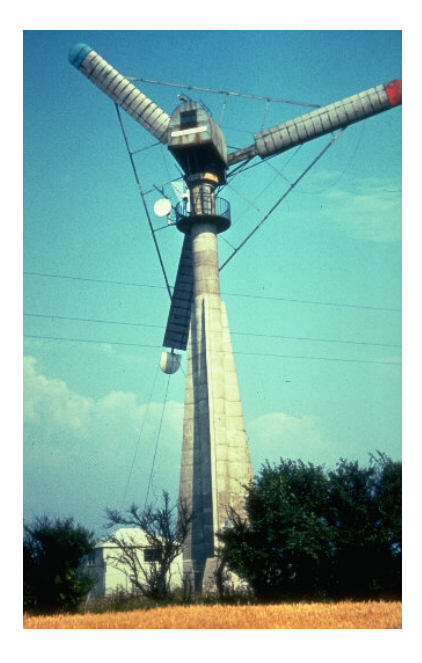

Figura 1.4: Primer aerogenerador de corriente alterna.

<span id="page-19-0"></span>En 1975 se pusieron en servicio los aerogeneradores Mod-0 con unas palas de metal con un diámetro de  $38[\text{m}]$ , produciendo 100[kW]. En 1977 se construyó el Mod-0A que tenía 200<sup>[kW]</sup>. La General Electric terminó el bipala Mod-1 en 1978 que con un diámetro de 60[m] acciona un alternador de 2[MW].

En Francia, un vasto programa patrocinado por la Electricité de France, realizó un estudio el viento en todas las regiones y construyó varios grandes aerogeneradores experimentales.

El aerogenerador" Best-Romani" tripala de  $30[m]$  de diámetro con capas de aleación ligera fue instalado en Nogent le Roy (Beauce). Podía proporcionar 800[kWA] la red con un viento de  $60$ [Km/h]. Esta máquina experimental aportó, entre 1958 y 1962, mucha información sobre su funcionamiento en condiciones reales de explotación. La compañía Neyrpic instaló en Saint Rémy des Landes (Manche) dos aerogeneradores de tres palas. El primero de  $21[m]$  de diámetro que producía  $130[kW]$  de potencia, funcionó

#### 1.5. ESTADO DEL ARTE 11

hasta marzo de 1966. El otro de  $35[m]$  de diámetro previsto para producir 1000 [kW], proporcion´o una potencia satisfactoria durante las pruebas, pero a la ruptura de un palier en 1964 hizo que se abandonase el programa de estudios [\[7\]](#page-96-6).

Los primeros grandes aerogeneradores se encuentran en los Estados Unidos, donde ya en 1941 había uno hélice que pesaba  $7000\text{[kg]}$  y tenía un diámetro de 53[m]. Desde 1973, y bajo la responsabilidad de la NASA, los Estados Unidos reanudaron la construcción de aerogeneradores gigantes. Los dos más grandes miden 61 y  $91[m]$  de diámetro y funcionan desde 1978 en Boone (Ohio) y Barstow (California). Producen de 2000 a 2500 [kW] de electricidad respectivamente. El bajo precio del petróleo determinó entonces la suspensión total de los grandes proyectos en todo el mundo. Pero en la década de los setenta, coincidiendo con la primera crisis del petróleo, se inició una nueva etapa en el aprovechamiento de la energía eólica. Las aplicaciones de las modernas tecnologías, y en especial de las desarrolladas para la aviación, dieron como resultado la aparición de una nueva generación de máquinas eólicas muy perfeccionadas que permitieron su explotación, bajo criterios de rentabilidad económica, en zonas de potencial eólico elevado. En aquel momento se estimaba, en efecto, que esta energía renovable podría proporcionar energía a las redes eléctricas a un precio igual o inferior al de las centrales térmicas. Ello sería pronto una realidad con la puesta en servicio de grandes aerogeneradores que producirían potencias eléctricas comprendidas entre  $2 \times 5$  [MW]. Hay que considerar que eran tiempos en que se empezaba a tomar en serio el hecho de que los yacimientos petrolíferos no durarían eternamente.

Hasta la fecha el aerogenerador instalado más grande es el E-112 de la empresa alemana Enercon (Figura [1.5\)](#page-21-0). Es un aerogenerador de eje horizontal con un rotor de  $112|m|$  de diámetro y puede generar una potencia de 4,5[MW]. Su generador es de tipo sincrónico especialmente dimensionado para evitar la utilización de una caja mecánica amplificadora de RPM. Evitar esta componente mecánica es ventajoso por la mejora sustancial de la eficiencia global del aerogenerador en la conversión de energía.

## <span id="page-20-0"></span>1.5.2. Marco teórico

Los primeros diseños de aerogeneradores eran sistemas sencillos y estables en su operaci´on, trabajaban a velocidad constante, conectados directamente a la red lo cual presentaba dificultad en caso de fallo ya que necesariamente hab´ıa que desconectarlos de la red. Esto se tornó poco práctico a medida que fue creciendo la generación eólica

# 12 CAPÍTULO 1. INTRODUCCIÓN

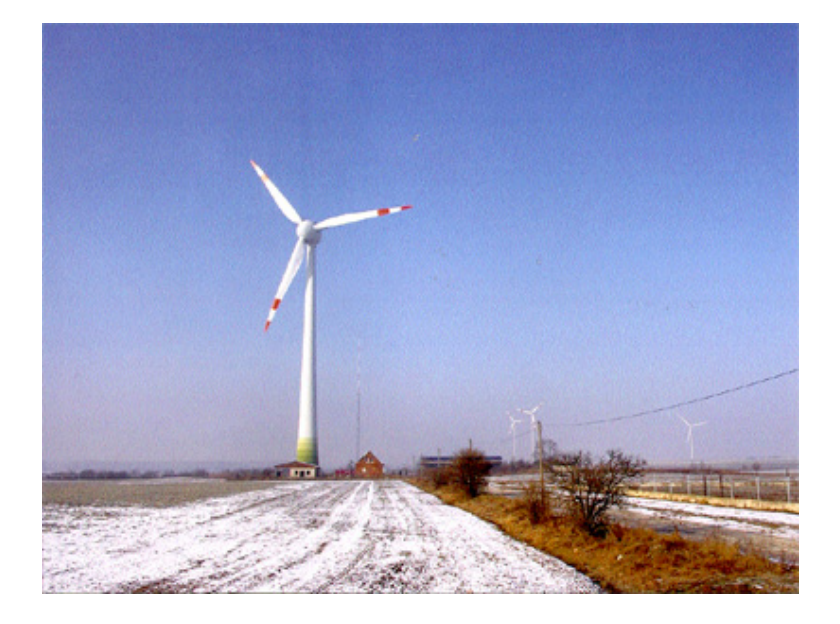

Figura 1.5: El aerogenerador mas grande del mundo.

<span id="page-21-0"></span>lo cual conllevó a la búsqueda de nuevas alternativas para lograr estabilizar la red. Este trabajo se enfocara en el estudio de un control difuso adaptativo en un generador asíncrono jaula de ardilla.

La mayoría de turbinas eólicas del mundo utilizan un generador asíncrono trifásico (de jaula de ardilla), también llamado generador de inducción, para generar corriente alterna y debido a su especial capacidad de producir potencia eléctrica útil (Figura [1.6\)](#page-22-0). Se trata de una máquina de inducción de rotor que consta de un cierto número de barras de cobre o de aluminio, conectadas eléctricamente por anillos de aluminio finales. El estator va conectado al inversor Back to Back y de all´ı directamente a la red y el rotor va conectado a la turbina de viento [\[10\]](#page-96-9).

Cuando la velocidad del viento no alcanza a abastecer el sistema eléctrico, se encienden las baterías suministrando la energía que requiere el sistema. La tensión  $(DC)$ producida por la batería se convierte (AC) utilizando un inversor de 3 fases con el fin de alimentar la carga.

La tensión DC producida por la turbina de viento  $y/\sigma$  batería es convertida en tensión AC usando un inversor de 3 fases, con el fin de suministrar energía a la car-

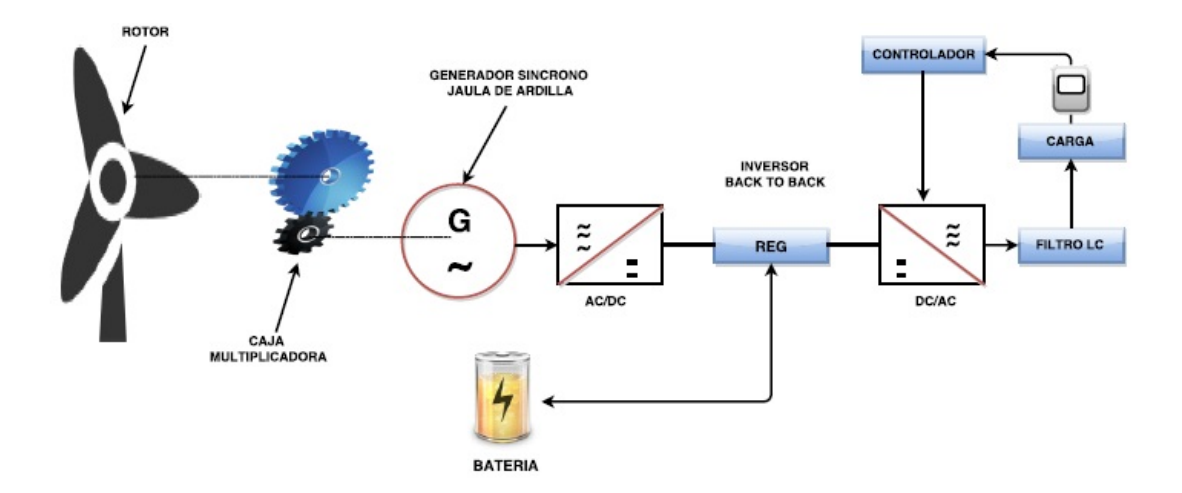

<span id="page-22-0"></span>Figura 1.6: Estructura general del sistema.

ga. La salida de tensión del inversor se controla para mantener el voltaje línea-línea  $VL - L = 380|V|$  y una frecuencia f=60[Hz]. La tensión trifásica se convierte a sistemas d-q donde Vd (tensión directa) y Vq (tensión de cuadratura) para ser utilizadas por el control PI y control difuso. El control PI, FLC y ANFIS se utilizarán para generar a la salida un pulso PWM de la señal, que tiene como fin controlar la tensión AC a la salida del inversor y la frecuencia se controla a través del bucle de enganche de fases (PLL).

El regulador (REG) utilizado es un dispositivo que mide la velocidad del viento, este emplea una técnica de control de encendido y apagado (ON-OFF).

Los filtros son utilizados para suministrar tensión AC limpia a la carga, es decir modifica tanto su amplitud como su fase. El valor de distorsión armónica total (THD) en el sistema se mide y se compara con los valores estándar correctos.

La estructura general del sistema será modelada en MATLAB/Simulink/SimPower para establecer funcionalidad y compatibilidad de los componentes.

El control adaptativo es un tipo especial de control(con parámetros ajustables y un mecanismo de ajuste de parámetros) el cual consiste en adaptar los parámetros variables de un proceso a fin de mantener un funcionamiento adecuado de un sistemas [\[11\]](#page-97-0).

Los controladores difusos, al igual que otros controladores convencionales, toman valores de las variables de entrada, realizan algún procedimiento con ellas y generan una salida que decide como modificar las variables de salida. Su diferencia es que no necesitan ecuaciones ni tablas en su procesamiento y, en su lugar, se procesan reglas bases que deciden como cambiar las salidas. La aplicación de éstas técnicas en el control de procesos hace parte de un área de la ingeniería conocida como "Control Inteligente" la cual es una rama del "Soft-computing" este término se refiere a la "computación suave", el cual es un término general donde abarca las metodologías de inteligencia artificial como redes neuronales, l´ogica difusa, etc. En la (Figura [1.7\)](#page-24-0) se muestra el diagrama de bloques de un Control Difuso[\[12\]](#page-97-1).

Este proyecto busca obtener las caracter´ısticas deseadas de un sistema de referencia dado mediante el control difuso adaptativo(Fuzzy Controller). El control difuso adaptativo lleva a cabo la función de mantenerla respuesta de un sistema en lazo cerrado con el menor error posible mediante la modificación de la base de reglas del controlador de forma que un sistema se comporte de acuerdo a un modelo de referencia.

En este proyecto se utilizará el sistema de inferencia neuro-fuzzy adaptativo (AN-FIS), ya que este identifica plantas no lineales. El ANFIS apoyándose en mediciones de las señales de entrada y salida de la planta, más el conocimiento humano difuso que se tiene del proceso expresado mediante reglas if-then (si-entonces), aplica un procedimiento de aprendizaje híbrido para lograr la identificación del objeto deseado. El modelo neuro-difuso obtenido representa la dinámica inversa del objeto, entonces puede también ser empleado como un controlador[\[13\]](#page-97-2).

Partes del diagrama de bloques del controlador difuso como se muestra en la (Figura [1.7\)](#page-24-0).

### Fuzzificación (Fuzzification)

Proceso de clasificación de un determinado valor de las variables de entrada (análogas) para los conjuntos difusos que fueron definidos dentro del universo de discurso.

### Base de Reglas (Rule-Base)

Contienen la información sobre el control del sistema basado en la utilización de reglas difusas. Estas reglas permiten expresar la experiencia del experto en el proceso en

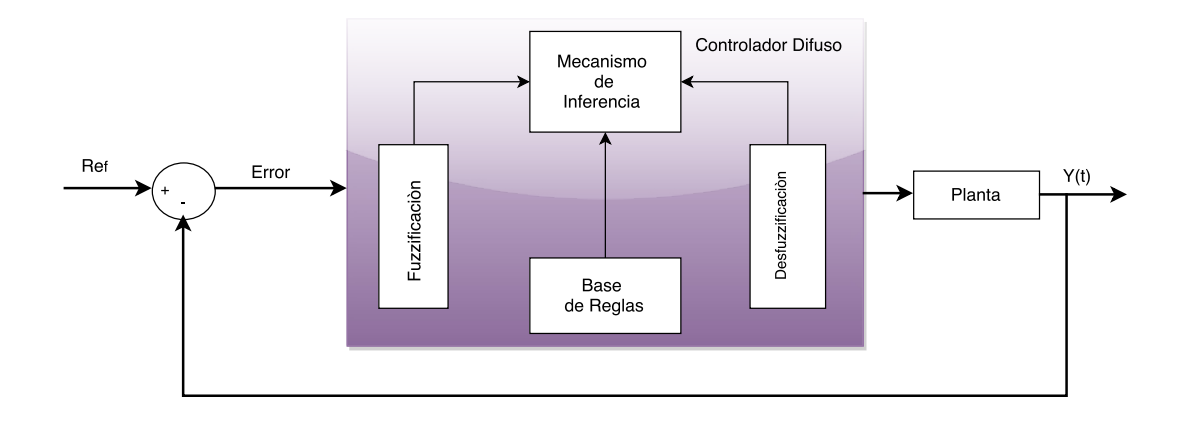

<span id="page-24-0"></span>Figura 1.7: Diagrama de bloques de un control difuso

una combinación de premisas y consecuentes. Existen casos donde el error y el cambio del error se consideran como variables para ejercer el control; las cuales a su vez, se escogen como entradas al controlador difuso. En tales casos, las reglas del controlador difuso, se representan por casillas en la matriz de reglas formadas al combinar las funciones de membres´ıa de las dos variables de entrada, dando como resultado, una matriz nxm donde sus elementos representan las reglas para el control de la planta.

En lógica difusa se definen varios operadores lógicos de igual manera que en la lógica booleana pero con ciertas diferencias. Las reglas bases dependen del operador lógico que utilice. Las reglas más utilizadas son la tipo AND y su estructura es: IF (Entrada1= Premisa 1) AND (Entrada2= Premisa 2) THEN (Consecuente) donde Premisa 1 y Premisa 2 son variables lingüísticas de los conjuntos de entrada y Consecuente es una variable lingüística asignada a un conjunto de la salida.

#### Mecanismo de Inferencia (Inference Mechanism)

El mecanismo de inferencia es el encargado de determinar cuáles reglas bases se han activado en la operación del control, y asignar un valor de pertenencia a cada salida, obteniéndose el grado de verdad o peso para cada una de las reglas que se están activando. El valor de pertenencia depende directamente del tipo de reglas que se están usando y, en especial, del operador lógico utilizado en dichas reglas. Para este trabajo en particular sólo se hará uso del operador lógico difuso "AND".

### Defuzzificación (Defuzzification)

En este proceso se realiza la conversión de los resultados obtenidos mediante el mecanismo de inferencia a una señal que pueda ser interpretada por el actuador. Existen varias formas algorítmicas para realizar el proceso de Defuzzificación para este trabajo se utilizarán dos métodos, los cuales son: "Centro de Gravedad y "Promedio de Centros". Lo anterior se debe a su simplicidad computacional y los buenos resultados que arrojan [\[12\]](#page-97-1).

En cuanto al sistema de control del generador doblemente alimentado las ventajas que presenta este generador, es que permite un control variable de los reactivos consumidos por el rotor, lo cual permite un control de la velocidad frente a variaciones del viento y del sistema eléctrico. Además es necesario conectar el generador (bobinados del rotor) a la red a través de un convertidor electrónico para adecuar la frecuencia de la tensión generada a la de la red.

El problema de estas máquinas es que frente a una falla o caídas de tensión, causan elevadas corrientes ocasionando daños al conversor, cuando sobrepasa su capacidad m´axima, de esta forma se pierde el control de la potencia activa y reactiva, por lo tanto es necesario desconectarlo de la red para su protección lo cual no es viable. Una posible solución sería sobredimensionar el conversor, aumentando el costo.

Toda fuente de generación de energía renovable utiliza banco de baterías ya que es un sistema que absorbe la energía reactiva originada en los generadores reduciendo el consumo de esta. Los bancos de baterías son utilizados para aumentar el factor de potencia sin aumentar costos. Es decir, la fuente suministra la misma energía, pero el banco de baterías almacena y suministra cuando se hace necesario Ejemplo: lugares en donde no debe interrumpirse la energía, como: las industrias de tecnología de alto costo, fábricas de chips, hospitales, empresas de servicios públicos etc., estas no solo almacenan energía sino que también en conjunto con otros dispositivos de acondicionamiento de potencia, mejoran la estabilidad de tensión del sistema en general[\[14\]](#page-97-3).

## <span id="page-26-0"></span>1.6. Alcance

Con el propósito de mejorar y optimizar el funcionamiento de la máquina se procederá en primera instancia a realizar los cálculos en MATLAB y Simulink del diseño programado. A continuación se planteará un modelo matemático que describirá el comportamiento del generador eólico. El cual brindará información acerca de las variables del sistema, permitiendo implementar el diseño de control adaptativo difuso, el cual consiste en adaptar los par´ametros variables de un proceso a fin de mantener un funcionamiento adecuado del sistema. Este cambia su comportamiento, debido a variaciones en los parámetros del proceso, entonces alguien debe ajustarlos. Por tanto el control adaptativo se adapta a par´ametros, ganancias las cuales pueden cambiar, por ejemplo con los cambios ambientales.

# <span id="page-26-1"></span>1.7. Estructura del trabajo de grado

El trabajo de grado está organizado de la siguiente forma. En el capítulo 1, se introduce y recopila información acerca de los Aerogeneradores y los controladores PI, FLC y ANFIS, en el capítulo [2,](#page-28-0) se plantean los modelos matemáticos no lineales del Aerogenerador y sus componentes, en el capítulo 3, se estudia y observa el comportamiento del controlador PI y como su presencia afecta el sistema, de igual manera se estudia el funcionamiento, aplicación e implementación del FLC y ANFIS en el sistema, en el capítulo [4,](#page-60-0) se desarrollan las pruebas y se realiza un análisis comparativo entre el control PI, FLC y ANFIS, en el capítulo [5,](#page-94-0) finalmente se presentan las conclusiones y los trabajos futuros.

 $\label{eq:capit} CAPÍTULO~1. ~~INTRODUCTION$ 

# <span id="page-28-0"></span>Capítulo 2

# Modelo Matemático no Lineal de un Aerogenerador

# <span id="page-28-1"></span>2.1. Turbina de viento

La turbina eólica extrae la energía del viento y la convierte en energía mecánica. El modelo de una turbina eólica se desarrolla sobre la base de las características de potencia de estado estacionario de la turbina. La potencia mecánica producida por una turbina eólica se muestra en la  $Ec(2.4)$ . El modelo de Simulink de la turbina eólica estudiado se muestra en la (Figura [2.1\)](#page-28-2).

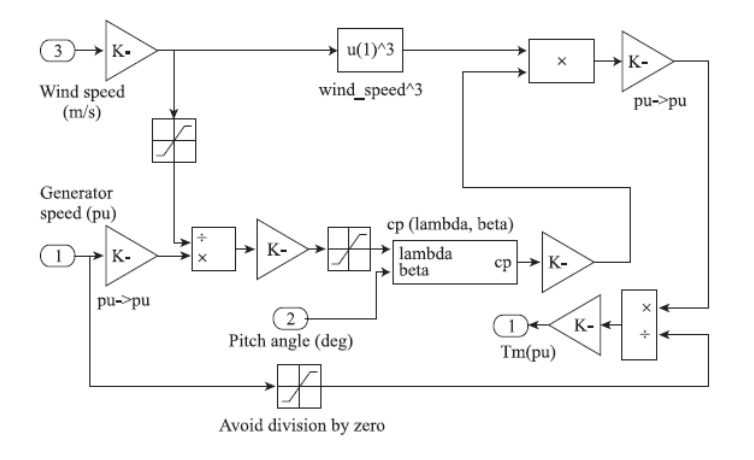

<span id="page-28-2"></span>Figura 2.1: Modelo de la turbina de viento

## 20CAPÍTULO 2. MODELO MATEMÁTICO NO LINEAL DE UN AEROGENERADOR

Existen tres parámetros que determinan la cantidad de energía que se puede aprovechar por una turbina eólica:

- Velocidad del viento: La energía que aprovecha la turbina eólica es proporcional al cuadrado de la velocidad del viento.
- Area barrida por el rotor: La energía que aprovecha la turbina eólica es proporcional al cuadrado de la longitud de las palas.
- La eficacia teórica máxima: La energía que transforma la turbina eólica no puede ser mayor al  $59.5\%$  de la energía total disponible en la corriente de aire que llega al rotor.

## <span id="page-29-0"></span>2.1.1. Energía útil del viento

Para el estudio del funcionamiento de la turbina eólica, se usara la teoría del disco actuador y se hacen las siguientes suposiciones:

- $\blacksquare$  Viento homogéneo, estable y de dirección fija.
- No hay obstrucción al flujo del viento, ni a barlovento ni a sotavento.
- Velocidad uniforme en el disco.
- El flujo a través del disco está bien distinguido del resto de la corriente de aire por medio de un tubo.
- El viento es incompresible.
- $\blacksquare$  Número infinito de palas.
- Conservación de la masa.
- Ecuación de continuidad de mecánica de fluidos.

## <span id="page-30-0"></span>2.1.2. Modelo matemático de la turbina de viento

Una breve descripción de la ley de la conservación de la masa y de la ecuación de continuidad de mecánica de fluidos, se presenta a continuación.

En una masa de flujo de aire constante de área circular A, que pasa a través del área del disco de una turbina, el flujo de la masa de aire es función de la densidad del aire  $\rho$  y de su velocidad Vw[\[15\]](#page-97-4).

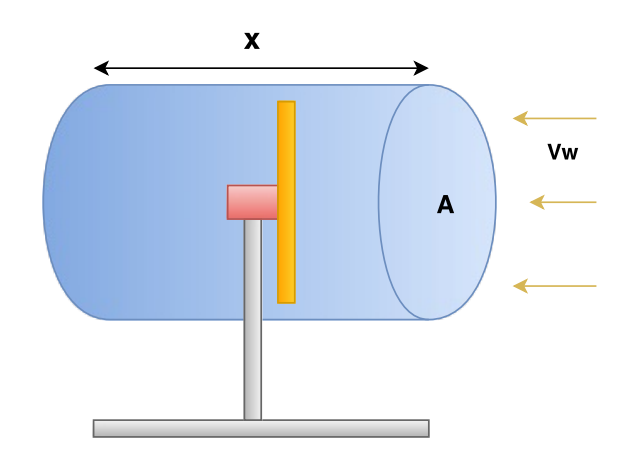

Figura 2.2: Aerogenerador en una corrinete de aire

La masa de la corriente de aire está dada por:

$$
m = \rho A_X \tag{2.1}
$$

Donde x es el grosor del paquete de aire.

El gasto másico, basándonos en la ecuación de continuidad de mecánica de fluidos, está dado por:

$$
\frac{d(m)}{dt} = \dot{m} = \rho v_w \tag{2.2}
$$

## 22CAPÍTULO 2. MODELO MATEMÁTICO NO LINEAL DE UN AEROGENERADOR

La energía cinética en el paquete de aire es:

$$
E_{cn} = \frac{1}{2} m v_w^2
$$
 (2.3)

Y la potencia en este paquete de aire es:

$$
Pm = \frac{1}{2}Cp(\lambda, \beta)\rho Av^3
$$
\n(2.4)

Donde:

 $Pm$ =Potencia mecánica de la turbina (ω). Cp=Coeficiente de rendimiento de la turbina.  $\lambda =$ Es la relación de la velocidad de la punta de las palas del rotor y la velocidad del viento.  $\beta$ =Angulo de paso de las palas.  $\rho =$  Densidad del aire  $(kg/m^3)$  $A = \text{Area de la turbina}$   $(m^2)$  $v^3$ =Velocidad del viento  $(m/s)$ 

Para el cálculo del coeficiente de potencia  $C_p$ , se necesita tener conocimiento acerca de ciertos fundamentos de aerodinámica y de la construcción de las palas de la turbina, además, de una dependencia de  $\lambda$  y de  $\beta$ . Sin embargo, como esto es demasiado complejo, los investigadores se dieron a la tarea, por medio de cálculos numéricos, de encontrar ciertos coeficientes para ayudar a generalizar las ecuaciones del c´alculo del coeficiente de potencia. La expresión numérica para calcular el coeficiente de potencia es[\[16\]](#page-97-5):

$$
Cp(\lambda, \beta) = C_1(\frac{C_2}{\lambda_i} - C_3\beta - C_4)e^{\frac{C_5}{\lambda_i}} + C_6\lambda
$$
\n(2.5)

$$
\lambda = \frac{\Omega_{turb}R}{\upsilon} \tag{2.6}
$$

$$
\frac{1}{\lambda_i} = \frac{1}{\lambda + 0.08\beta} - \frac{0.035}{1 + \beta^3} \tag{2.7}
$$

Coeficientes de  $C_1$  a  $C_6$  son:

 $C_1 = 0,5176, \quad C_2 = 116, \quad C_3 = 0,4, \quad C_4 = 5, \quad C_5 = 21, \quad y \quad C_6 = 0,0068,$  $\beta = 0$ , pero, si es necesario, este valor puede ser cambiado.

El máximo valor de  $C_p$  está limitado de igual manera por La ley de Betz. La (Figura [2.3\)](#page-32-1) muestra la relación entre la velocidad específica y el ángulo de ataque con el coeficiente de potencia en una turbina de viento, que a su vez, representa el desempeño de la turbina eólica para la extracción de la máxima potencia.

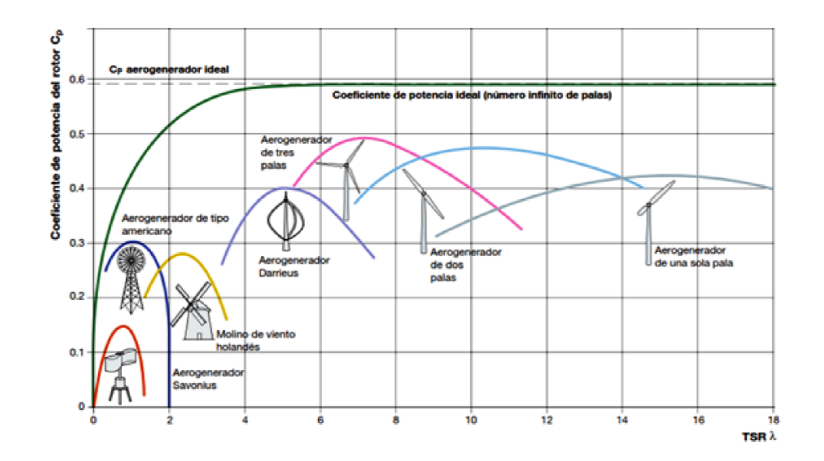

<span id="page-32-1"></span>Figura 2.3: . Coeficiente de potencia en función de la velocidad específica y el ángulo de paso de las palas.

# <span id="page-32-0"></span>2.2. Generador de inducción jaula de ardilla

Existen dos tipos de máquinas de AC: las máquinas síncronas y las máquinas asíncronas (inducción). Las máquinas síncronas son motores y generadores en donde la corriente de campo magnético se suministra por medio de una fuente de corriente directa (DC) externa; mientras que las máquinas de inducción son motores y generadores en donde la corriente de campo magnético se suministra por medio inducción magnética en sus devanados de campo

Uno de los fundamentos de las máquinas de AC es que, si por los devanados de la armadura circula un sistema trifásico de corrientes de igual magnitud y desfasados 120°, se producirá un campo magnético giratorio de magnitud constante. En las máquinas de AC el campo magnético creado por los conductores del rotor es giratorio e induce en los devanados de la armadura, que se encuentran en el estator, un sistema trifásico de voltajes de AC. Recíprocamente, un sistema trifásico de corrientes que circula por los

## 24CAPÍTULO 2. MODELO MATEMÁTICO NO LINEAL DE UN AEROGENERADOR

arrollamientos de armadura produce un campo magnético giratorio, el cual interactúa con el campo magnético del rotor y se produce un par en el eje de la máquina. Estos dos efectos corresponden, respectivamente, a la acción generadora y a la acción motora.

Una máquina eléctrica puede trabajar como motor y como generador. Un generador es una máquina que transforma potencia mecánica en potencia eléctrica  $(AC)$ .

La máquina de inducción se utiliza debido a que es robusta, de bajo costo y requiere muy poco mantenimiento, motivo por el cual se le considera apropiada para operar en regiones aisladas donde es difícil o muy costoso realizar un mantenimiento periódico.

Existen dos tipos de rotores para las máquinas de inducción:

- **Rotor devanado:** Los devanados se conectan en estrella en las máquinas trifásicas. El extremo de cada uno de los devanados de fase se conecta a anillos rozantes que están aislados del eje del rotor.
- Rotor tipo jaula de ardilla: Los conductores de éste están conectados en corto circuito en ambos extremos mediante anillos continuos. Las barras del rotor jaula de ardilla no siempre son paralelas a la longitud axial del rotor, se pueden desviar un cierto ´angulo del eje del rotor para evitar los saltos y producir un par m´as uniforme.

## <span id="page-33-0"></span>2.2.1. Modelo matemático del generador de inducción

El modelo del generador de inducción es muy similar al modelo del motor de inducción, con las diferencias de que el generador de inducción tiene un banco de capacitores conectado a sus terminales, los cuales deben de ser considerados en el modelo del generador, y que en este caso la velocidad del rotor, proporcionada por la turbina, se considera como una entrada y no como una salida, como en el caso del motor. El modelo de la máquina de inducción en el marco de referencia estacionario, nos proporciona la respuesta transitoria y en estado estacionario de la máquina de inducción, por lo cual fue este el modelo que se eligió para representar al generador de inducción. El circuito por fase que representa al generador, considerando el banco de capacitores conectado a sus terminales, en el marco de referencia estacionario, se presenta en la (Figura [2.4\)](#page-34-0)[\[17\]](#page-97-6),[\[18\]](#page-97-7).

donde  $c_{qs}$  y  $c_{ds}$  son las capacitando de los ejes q y d, respectivamente;  $r_s$  y  $r'r$  son las resistencias del estator y rotor, respectivamente;  $L_{is}$  y  $L'_{ir}$  son las inductancias de

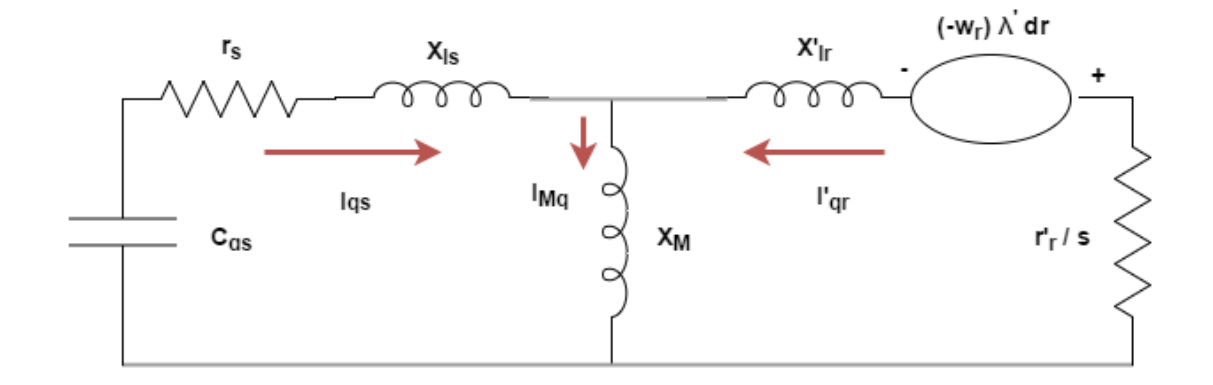

<span id="page-34-0"></span>Figura 2.4: Circuito por fase del generador de inducción en estado estacionario: eje q.

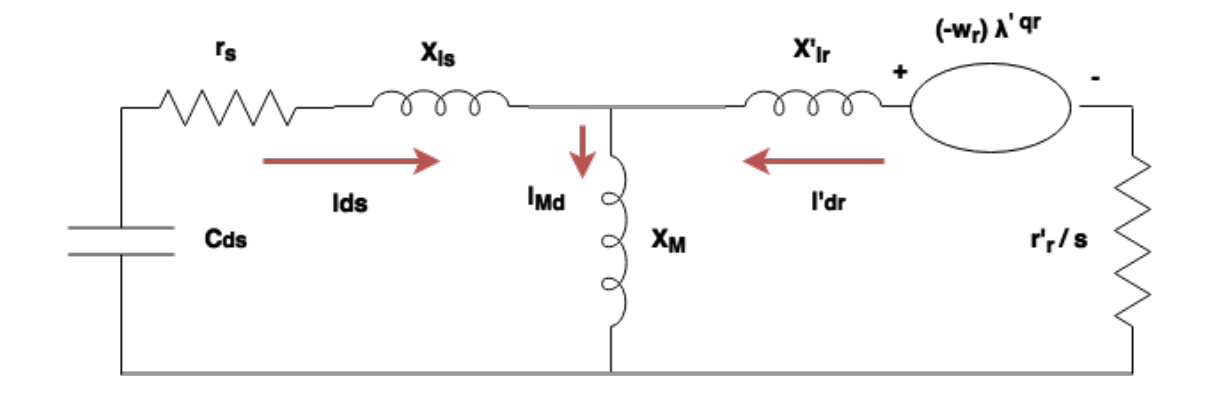

Figura 2.5: Circuito por fase del generador de inducción en estado estacionario: eje d.

dispersión del estator y rotor, respectivamente;  $L_M$  es la inductancia de magnetización;  $\omega_r$ es la velocidad eléctrica del rotor; $\lambda_{qs}$ y  $\lambda_{ds}$ son los enlaces de flujo del estator del eje q y d, respectivamente; $\lambda'_{qr}$  y  $\lambda'_{dr}$  son los enlaces de flujo del rotor del eje q y d, respectivamente;  $I_{qs}$  y  $I_{qr}'$  son las corrientes del eje q del estator y rotor, respectivamente,  $I_{ds}$  y  $I'_{dr}$  son las corrientes del eje d del estator y rotor, respectivamente;  $I_{mq}$  y  $I_{md}$  son las corrientes de magnetización del eje  $q \, y \, d$ , respectivamente.

Las ecuaciones que describen a los circuitos que representan al generador de inducción están dadas por:

$$
v_{cqs} + r_s I_{qs} + p\lambda_{qs} = 0 \quad ; \quad v_{cds} + r_s I_{ds} + p\lambda_{ds} = 0 \tag{2.8}
$$

$$
r'_{r}I'_{r} - \omega_{r}\lambda'_{dr} + p\lambda'_{qr} = 0 \quad ; \quad r'_{r}I'_{dr} - \omega_{r}\lambda'_{qr} + p\lambda'_{dr} = 0 \tag{2.9}
$$

Donde p es el operador diferencial  $\frac{d}{dt}$ . Los voltajes de los capacitores,  $v_{qcs}$  y  $v_{dsc}$ , están dados por:

$$
v_{qsc} = \frac{1}{c_{qs}} \int I_{qs} dt + v_{qsc0} \quad ; \quad v_{dsc} = \frac{1}{c_{ds}} \int I_{ds} dt + v_{dsc0} \tag{2.10}
$$

Donde  $v_{qsc0} = v_{qsc0}|_{t=0}$  y  $v_{dsc0} = v_{dsc0}|_{t=0}$ , son los voltajes iniciales en los capacitores;  $v_{asc}$  y  $v_{dsc}$  son los voltajes de los capacitores conectados al estator del eje q y d, respectivamente. Los enlaces de flujo para los devanados del estator están dados por:

$$
\lambda_{qs} = L_s I_{qs} + L_M I'_{qr} \quad ; \quad \lambda_{ds} = L_s I_{ds} + L_M I'_{dr} \tag{2.11}
$$

Y los enlaces de flujo para los devanados del rotor son:

$$
\lambda'_{qr} = L'_r I_{qr} + L_M I'_{qs} + \lambda'_{qr0} \quad ; \quad \lambda'_{dr} = L'_r I_{dr} + L_M I'_{ds} + \lambda'_{dr0} \tag{2.12}
$$
Donde  $\lambda'_{qr0}$  y  $\lambda'_{dr0}$  son los enlaces de flujo residuales en el eje  $q$  y  $d$ , respectivamente y se consideran como un valor constante;  $L_S$  y  $L^\prime{}_r$  son las inductancias de los devanados del estator y rotor, respectivamente, y están dados por:

$$
L_s = L_{is} + L_M \quad ; \quad L'_r = L'_{ir} + L_M \tag{2.13}
$$

La velocidad eléctrica del rotor y los enlaces de flujo producen un voltaje rotacional, así, el voltaje rotacional en el rotor está dado como:

$$
\omega_r \lambda'_{qr} = \omega_r \quad L'_r I'_{qr} + L_M I_{qs} + \lambda'_{qr0} = \omega_r \quad L'_r I'_{qr} + L_M I_{qs} + \omega_r \lambda'_{qro}
$$

$$
\omega_r \lambda'_{qr} = \omega_r \quad L'_r I_{qr} + L_M I_{qs} + k_{dr}(2.14)
$$

$$
\omega_r \lambda'_{dr} = \omega_r \quad L'_r I'_{dr} + L_M I_{ds} + \lambda'_{dr0} = \omega_r \quad L'_r I'_{dr} + L_M I_{ds} + \omega_r \lambda'_{dro}
$$

$$
\omega_r \lambda'_{dr} = \omega_r \quad L'_r I'_{dr} + L_M I_{ds} + k_{qr}
$$
(2.15)

Donde  $k_{dr}$  y  $k_{qr}$  son voltajes iniciales inducidos debidos al flujo magnético residual en el eje q y d respectivamente, y son valores constantes.

Sustituyendo las Ecs  $(2.11), (2.14)$  $(2.11), (2.14)$  y  $(2.15)$  en  $(2.8)$  y  $(2.9)$ , se obtienen las ecuaciones que describen al generador de inducción en el marco de referencia estacionario. De esta manera se tiene:

$$
v_{cqs} + r_s I_{qs} + L_s p I_{qs} + L_M p I'_{qr} = 0
$$

$$
v_{cds} + r_s I_{ds} + L_s p I_{ds} + L_M p I'_{dr} = 0
$$
\n(2.16)

$$
-k_{qr} - \omega_r L_M I_{ds} + r_r I_{qr} - \omega_r L'_r I'_{dr} + L_M p I_{qs} + L'_r p I'_{qr} = 0
$$

$$
-k_{dr} - \omega_r L_M I_{qs} + r_r I_{dr} - \omega_r L'_r I'_{qr} + L_M p I_{ds} + L'_r p I'_{dr} = 0
$$
\n(2.17)

Las Ecs. (2.16) y (2.17) se pueden expresar en forma matricial como:

$$
\begin{bmatrix} 0 \\ 0 \\ 0 \\ 0 \\ \end{bmatrix} = \begin{bmatrix} r_s & 0 & 0 & 0 \\ 0 & r_s & 0 & 0 \\ 0 & -\omega_r L_M & r'_r & -\omega_r L'_r \\ -\omega_r L_M & 0 & \omega_r L'_r & r'_r \end{bmatrix} \begin{bmatrix} I_{qs} \\ I_{ds} \\ I'_{qr} \\ I'_{dr} \end{bmatrix} + \begin{bmatrix} L_s & 0 & L_M & 0 \\ 0 & L_s & 0 & L_M & 0 \\ L_M & 0 & L'_r & 0 \\ 0 & L_M & 0 & L'_r \end{bmatrix} P \begin{bmatrix} I_{qs} \\ I_{ds} \\ I'_{qr} \\ I'_{dr} \end{bmatrix} + \begin{bmatrix} v_{cqs} \\ v_{cds} \\ -k_{qr} \\ k_{dr} \\ \end{bmatrix}
$$
(2.18)

De (2.18), despejando las derivadas de las corrientes se obtiene el modelo de simulación del generador de inducción. De esta manera se tiene:

$$
\begin{bmatrix} \dot{I}_{qs} \\ \dot{I}_{ds} \\ \dot{I}'_{qr} \\ \dot{I}'_{dr} \end{bmatrix} = \frac{1}{LL} \begin{bmatrix} L'_{r} & 0 & -L_{M} & 0 \\ 0 & L'_{r} & 0 & -L_{M} \\ -L_{M} & 0 & L_{s} & 0 \\ 0 & -L_{M} & 0 & L_{s} \end{bmatrix} \left\{ - \begin{bmatrix} r_{s} & 0 & 0 & 0 \\ 0 & r_{s} & 0 & 0 \\ 0 & -\omega_{r}L_{M} & r'_{r} & -\omega_{r}L'_{r} \\ \omega_{r}L_{M} & 0 & \omega_{r}L'_{r} & r'_{r} \end{bmatrix} \begin{bmatrix} I_{qs} \\ I_{ds} \\ I'_{qr} \\ \omega_{r}L'_{r} & r'_{r} \end{bmatrix} \begin{bmatrix} -v_{cqs} \\ -v_{cds} \\ I'_{qr} \\ \omega_{r}L'_{r} & r'_{r} \end{bmatrix} \right\}
$$
(2.19)

Donde:

$$
LL = L_s L'_r - L_M^2 \tag{2.20}
$$

Como se mencionó anteriormente,  $(2.19)(2.20)$  representa el modelo del generador de inducción, pero para comprender el funcionamiento del generador de inducción es importante estudiar el proceso de auto-excitación que ocurre en éste.

Para obtener el modelo completo del generador de inducción es necesario incluir la saturación magnética de la máquina de inducción, lo cual se logra hacer aproximando de alguna manera la variación de  $L_M$  en el generador de inducción.

La inductancia de magnetización  $L_M$  se aproxima por:

$$
L_M = -1,175e^{-5}I_m^4 + 1,353e^{-4}I_m^3 - 2,08e^{-3}I_m^2 + 2,183e^{3}I_m + 7,88e^{-2}
$$
 (2.21)

Donde la corriente rms de magnetización se calcula como:

$$
I_m = \frac{\sqrt{I_{mq}^2 + I_{md}^2}}{\sqrt{2}}
$$
\n(2.22)

Con:

$$
I_{mq} = I_{qs} + I'_{qr} \tag{2.23}
$$

$$
I_{md} = I_{ds} + I'_{dr} \tag{2.24}
$$

Con (2.10), (2.19), (2.20), (2.21), (2.22), (2.23),(2.24),se tiene el modelo completo del generador de inducción y listo para realizar las simulaciones correctas del generador  $de induction[19]$  $de induction[19]$ .

## 2.3. Modelo de la batería

La energía eólica es gran productora nocturna de electricidad, pero presenta un inconveniente puesto que a estas horas es cuando menos demanda energética hay, y guardarla para los momentos en que las mismas no estén disponibles es lo ideal. Por esta razón nos hemos visto en la necesidad de utilizar baterías recargables o acumuladores de energía que cumplan con este objetivo.

Las baterías recargables o acumuladores actuales tienen dos puntos en su contra, su tamaño y peso, lo cual impide una utilización más extendida. Por una parte, no tienen una buena relación tamaño-capacidad de almacenaje, es decir que no son eficientes porque son muy grandes para la cantidad de energía que pueden guardar. Lo mismo ocurre con su peso. Por tal razón los acumuladores en generación eólica son del tamaño de una habitación.

En este proyecto se utilizó una batería de níquel-hidruro metálico NiMH debido a las ventajas que posee con respecto de otras:

#### ventajas:

- Cátodo de una aleación de hidruro metálico y ánodo de hidróxido de níquel lo cual permite eliminar el ´anodo de cadmio, que es muy caro y, adem´as, representa un peligro para el medio ambiente.
- Mayor capacidad de carga (entre dos y tres veces más que la de una pila de NiCd del mismo tamaño y peso).
- Menor efecto memoria.

## 30CAPÍTULO 2. MODELO MATEMÁTICO NO LINEAL DE UN AEROGENERADOR

#### Desventajas:

No admiten bien el frío extremo, reduciendo drásticamente la potencia eficaz que puede entregar.

#### Características:

- Voltaje proporcionado:  $1,2V$ .
- Densidad de energía:  $80Wh/Kg$ .
- Capacidad usual:  $0.8 \quad a \quad 2.9 \quad A/h$ .

En una carrera por revelar el secreto pa´ıses industrializados desarrollan proyectos de investigación y desarrollo para aumentar la eficiencia de los acumuladores actuales. Estados Unidos y Japón son punteros en el área y esperan valerse los nanomateriales como portadores de la solución[\[20\]](#page-97-1).

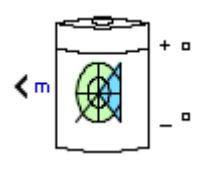

Figura 2.6: Batería recargable

### 2.3.1. Modelo matemático de la batería

La batería de NiMH fue modelado usando una fuente de tensión sencilla controlada en serie con una resistencia constante como se muestra en la (Figura [2.7\)](#page-40-0). Los parámetros del modelo asume las mismas características para la carga y los ciclos de descarga. La fuente de tensión abierta se calculó con una ecuación no lineal basado en el estado actual de carga (SOC) de la batería.

El bloque de la batería implementa un modelo dinámico genérico parametrizado para representar tipos m´as populares de bater´ıas recargables ( Figura [2.8\)](#page-40-1).

El modelo de la batería tiene dos modos de funcionamiento: carga y descarga. La batería se encuentra en modo de carga cuando la corriente de entrada de la batería es

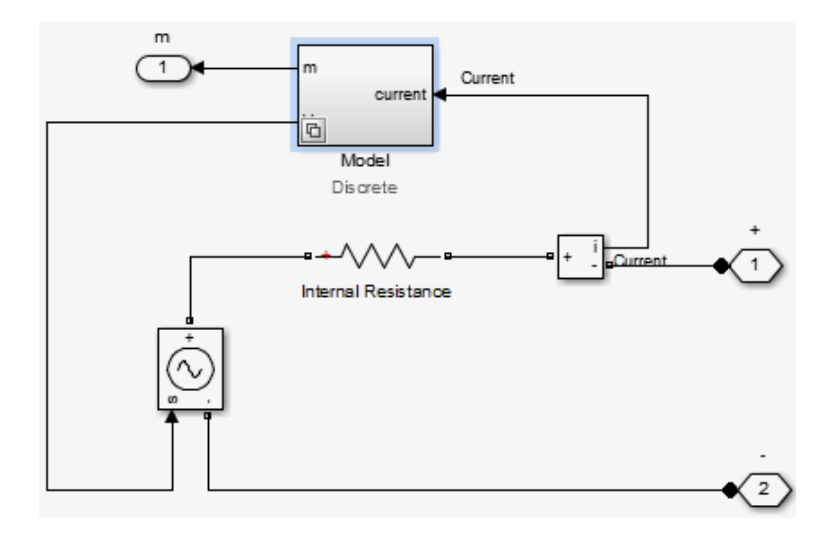

<span id="page-40-0"></span>Figura 2.7: Circuito equivalente de la batería

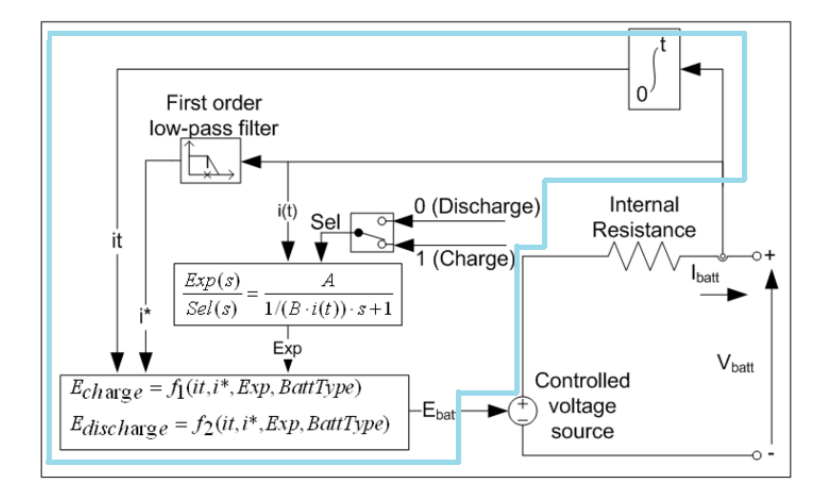

<span id="page-40-1"></span>Figura 2.8: Modelo dinámico genérico parametrizado para baterías recargables

negativa, y se encuentra en modo de descarga cuando la corriente es positiva.  $V_1$  y  $R_1$  $están determinados por ecuaciones que dependen del procedimiento de la batería<sup>[16]</sup>.$  $están determinados por ecuaciones que dependen del procedimiento de la batería<sup>[16]</sup>.$  $están determinados por ecuaciones que dependen del procedimiento de la batería<sup>[16]</sup>.$ 

Modelo de carga  $(i^* < 0)$ :

 $f_2(it, i^*, i, Exp) = E_0 - K \cdot \frac{Q}{|it| + 0, 1, Q} \cdot i^* - K \cdot \frac{Q}{Q - it} + Laplace^{-1}(\frac{Exp(s)}{Sel(s)})$  $\frac{Exp(s)}{Sel(s)}$ .  $\frac{1}{s}$  $\frac{1}{s}$ .

Modelo de descarga  $(i^* > 0)$ :

 $f_1(it, i^*, i, Exp) = E_0 - K \cdot \frac{Q}{Q - it} \cdot i^* - K \cdot \frac{Q}{Q - it} + Laplace^{-1}(\frac{Exp(s)}{Sel(s)})$  $\frac{Exp(s)}{Sel(s)}, 0$ .

Donde:

 $E_{Bat}$  Tensión no lineal  $(V)$ .

 $E_0$ = Tensión constante (V).

 $Exp(s)$ =Dinámica de Zona exponencial (V).

 $Sel(s)$ =Representa el modo de batería.  $Sel(s) = 0$  durante la descarga de la batería  $Sel(s) = 1$  durante la carga de la batería.

K= Polarización Constante $(Ah - 1)$  o la resistencia de polarización (Ohms).

 $i^*$ =Dinámica actual de baja frecuencia  $(A)$ .

 $i$ =Corriente de la batería  $(A)$ .

 $it$ =Capacidad extraída  $(Ah)$ .

 $Q$ =Capacidad máxima de la batería  $(Ah)$ .

 $A=$ Tensión Exponencial  $(V)$ .

B=Capacidad Exponencial  $(Ah)^{-1}$ .

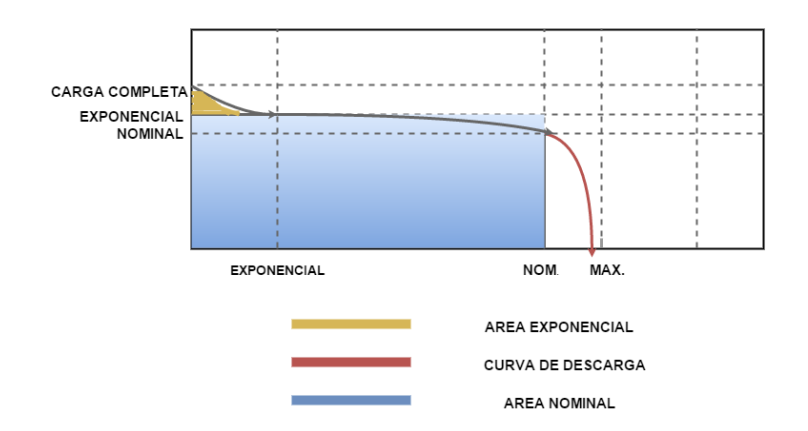

Figura 2.9: Curva tipica de descarga

La primera sección representa la caída de tensión exponencial cuando la batería está cargada. Dependiendo del tipo de batería, esta zona es más o menos ancha. La segunda sección representa la carga que se puede extraer de la batería hasta que la tensión cae por debajo de la tensión nominal de la batería. Por último, la tercera sección representa la descarga total de la batería, cuando la tensión cae rápidamente.

La función de transferencia  $Exp(s)$  representa el fenómeno de histéresis para las baterías de plomo-ácido, NiCd y NiMH durante los ciclos de carga y descarga. Los aumentos exponenciales de tensión cuando la batería se está cargando, no importa el SOC de la batería. Cuando la batería se está descargando, el voltaje disminuye inmediatamente exponencial[\[21\]](#page-98-0):

# $34\,$ P\acute{1}TULO 2. MODELO MATEMÁTICO NO LINEAL DE UN AEROGENERADOR

# Capítulo 3

# Teoría de Control Aplicada en Aerogeneradores

Existe un objetivo para el control de la potencia en los aerogeneradores y es aprovechar al máximo la energía proveniente del viento. Con el paso del tiempo se ha aumento el interés en la teoría de control no lineal, en los sistemas eléctricos y especialmente pa-ra ínter-conectar sistemas de generación distribuida a la red eléctrica [\[22\]](#page-98-1), los cuales se basan en el aumento de la robustez de los controladores y el mejoramiento del comportamiento dinámico del sistema.

Por lo tanto, los sistemas no lineales poseen una estructura compleja que dificulta su implementación, comparada con los controladores basados en modelos lineales. Ya que se requiere la estimación de los parámetros del sistema para cancelar las no linealidades presentes, incrementando la complejidad en el an´alisis de estabilidad. Con el contin´uo avance de la tecnología en el estudio de los dispositivos de estado sólido se abren grandes posibilidades de superar las desventajas mencionadas anteriormente [\[23\]](#page-98-2).

En el desarrollo de este trabajo se utilizan técnicas de control no lineal y se busca satisfacer los requerimientos para suministrar a la carga una señal de voltaje dentro de par´ametros especificados, por lo tanto, se requieren de diferentes controladores, que lleven al sistema a entregar los valores deseados, esto se logra con algunas reglas y estas reglas determinan la situación instantánea del mismo.

## 3.1. Controlador Proporcional Integral Derivativo

El controlador Proporcional Integral Derivativo que se nombrará como control PID, es usado frecuentemente en el área de la electrónica, en el área de la industria así como en el área académica, alcanzando hoy día unos altos niveles de éxito, ya que cuentan con una estructura:

- Simple.
- **Fiable.**
- Practica.
- $\blacksquare$  Y de fácil implementación.

Aunque es importante tener presente que no todos los sistemas son apropiados para ser controlados por medio de un control PID. Son los procesos no lineales, los que permiten la implementaci´on de un control PID abriendo la oportunidad de mejorar el desempeño del controlador mediante el uso de técnicas auxiliares o esquemas híbridos. En este capítulo, se presenta la forma básica de los sistemas controlados PID (Figura [3.1\)](#page-45-0). Y la función de transferencia del controlador PID se muestran en las Ecs  $(3.1)$  y  $(3.2)$  [\[24\]](#page-98-3). En la simulación de este proyecto se implementara un control PI.

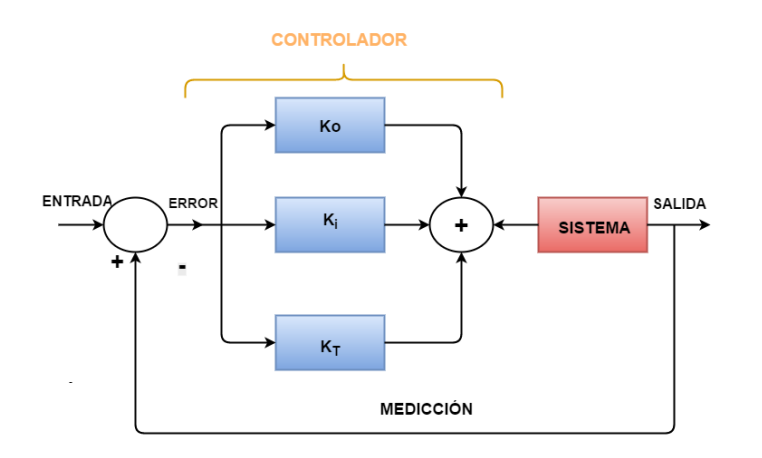

<span id="page-45-0"></span>Figura 3.1: Control PID de un sistema

<span id="page-46-0"></span>
$$
u(t) = K_p \left[ e(t) + \frac{1}{T_i} \int_0^t e(t)dt + T_d \frac{e(t)}{dt} \right]
$$
 (3.1)

<span id="page-46-1"></span>
$$
G_{CONTROLADOR} = K_D + K_{TS} + \frac{K_i}{s}
$$
 (3.2)

## 3.2. Controlador Proporcional Integral

El controlador Proporcional Integral que se nombrará como control PI, toma el valor de la variable controlada y la compara con un valor de referencia, esta diferencia se conoce como  $e(t)$  error, es usado para ajustar la magnitud de la variable controlada a un valor deseado. El controlador PI no actúa únicamente con acción integral, si no que se combina con un regulador de acción proporcional que desempeña primero su función para posteriormente entrar la acción integral en un intervalo de tiempo ( $Ti=$ tiempo integral), y de esta manera afectar el error y lograr una mejora optima en el comportamiento de la variable controlada.

Se presenta la forma básica de los sistemas controlados PI (Figura [3.2\)](#page-46-2), y la Función de transferencia del bloque de control PI responde a la ecuación  $(3.3)$ :

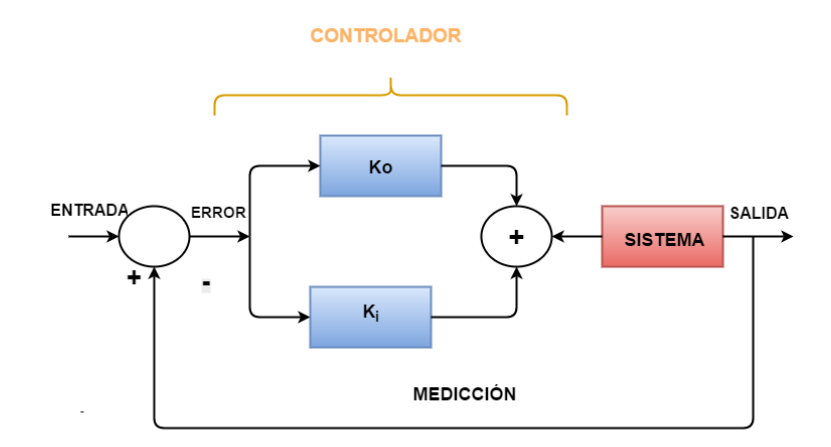

<span id="page-46-2"></span>Figura 3.2: Control PI de un sistema

### 38CAP´ITULO 3. TEOR´IA DE CONTROL APLICADA EN AEROGENERADORES

<span id="page-47-0"></span>
$$
u(t) = K_p e(t) + \frac{K_p}{T_i} \int_0^t e(t) dt \qquad (3.3)
$$

Si  $Ti$  es grande la pendiente de la rampa, correspondiente al efecto integral será peque˜na y, su efecto ser´a atenuado, y viceversa. Respuesta temporal de un regulador PI.

## 3.3. Control de lógica Difusa

El control de lógica difusa (FLC), como se indicó anteriormente es un método alternativo conveniente para construir controles no lineales mediante el uso de información, experiencia y conocimiento de un ser humano. La metodología de diseño consiste en construir un conjunto de reglas orientadas a controlar determinado proceso, estas reglas son proporcionadas al controlador difuso con el fin de emular la toma de decisiones del experto [\[25\]](#page-98-4). Los sistemas difusos han sido utilizados en una gran variedad de aplicaciones en ingeniería, ciencia, negocios, medicina, psicología, entre otros campos.

Lot A. Zadeh es considerado el padre de la lógica difusa, la publicación de su artículo Fuzzy Sets en la revista Information and Control, sobre la necesitad de crear un nuevo tipo de matemáticas que permitieran expresar el conocimiento humano en términos distintos a las distribuciones de probabilidad [\[26\]](#page-98-5).

En 1974, S. Assilian y E. H. Mamdani, del Queen Mary College de Londres, establecieron el primer hito en cuanto a aplicación industrial del control difuso. Mediante un sistema basado en reglas lingüísticas consiguieron controlar un generador de vapor que no habían sido capaces de mantener bajo control mediante técnicas convencionales.

### 3.3.1. Modelo Mamdani

El esquema de control difuso de Mamdani, que se muestra en la (Figura [1.7\)](#page-24-0), de un motor de inferencia, una base de conocimiento y unos interfaces tanto de fuzzificación como de defuzzificaci´on para procesar las entradas y salidas del sistema.

Ventajas de utilizar sistemas difusos de tipo Mamdani:

- Los modelos de tipo Mamdani se comportan como aproximadores universales.
- Pueden utilizarse en aplicaciones reales, ya que tratan con facilidad entradas y salidas reales.
- Existe gran libertad a la hora de escoger el método de inferencia difusa, así como los interfaces de fuzificación y defuzificación.

Limitaciones de utilizar sistema difuso de tipo Mamdani:

- Falta de exibilidad debido a la rigidez con que se parten los espacios de entrada y salida.
- No existe una diferencia clara entre el conocimiento experto y la definición de las variables lingüísticas incluidas en las reglas difusas.
- El tamaño de la base de conocimiento depende directamente del número de variables y términos lingüísticos que existan en el sistema.

Base de reglas de un sistema Mamdani se configura mediante un conjunto de reglas:

Si

$$
x_1 = A_1^r \quad y \quad x_2 = A_2^r \quad y \quad \dots \quad y \quad x_n = A_n^r \tag{3.4}
$$

Entonces

$$
y = B^r \tag{3.5}
$$

Donde:

$$
x_1, x_2, \ldots, x_n \quad \text{son las entradas del sistema.} \tag{3.6}
$$

 $A_1^r, A_2^r, \ldots, A_n^r$ son los conjuntos difusos del antecedente de la regla  $r, r = 1..R$ (3.7)

$$
y \quad \text{es la salida del sistema.} \tag{3.8}
$$

$$
B^r
$$
 el conjunto difuso consecuente de la regla  $r$ , definido como la salida y.  $(3.9)$ 

En este tipo de sistemas, tanto las entradas

$$
x_i
$$
,  $i = 1,...n$ , como la salida y son valores numéricos. (3.10)

En los sistemas de tipo Mamdani tanto los antecedentes como los consecuentes están formados por conjuntos difusos, mientras que las entradas y salidas son valores numéricos.

Los modelos difusos de tipo Mamdani, poseen una gran capacidad de interpretar y aproximar sus reglas, convirtiendo los en una herramienta poderosa para el análisis y control de sistemas complejos. Una buena aproximación con un modelo difuso de tipo Mamdani puede requerir de un número elevado de reglas, por lo que la interpretabilidad del sistema queda mermada conforme aumenta su complejidad [\[27\]](#page-98-6).

El FLC es diseñado con base en los resultados observados en la simulación, la forma y la posición de cada función de pertenencia se ajustaron mediante ensayo error.

A continuación, se muestran las regla. Las normas resultante son [\[28\]](#page-98-7)

Variable lingüística para  $e(t)$ :

- NN: Describe el estado en que la  $v(t)$  tensión en la carga es mucho mayor que  $r(t)$  la referencia, por lo que  $e(t)$  el error, toma un signo negativo y una magnitud grande.
- **MN:** Describe el estado en que la  $v(t)$  tensión en la carga es mayor que  $r(t)$  la referencia, por lo que  $e(t)$  el error, toma un signo negativo.
- LN:Describe el estado en que la  $v(t)$  tensión en la carga es ligeramente mayor que  $r(t)$  la referencia, por lo que  $e(t)$  el error, toma un signo negativo y su magnitud es muy pequeña.
- $\bullet$  C: Describe el estado en que la  $v(t)$  tensión en la carga es igual a  $r(t)$  la referencia, por lo tanto  $e(t)$  el error es igual a cero.
- **LP:**Describe el estado en que la  $v(t)$  tensión en la carga es ligeramente menor a  $r(t)$  la referencia, por lo que  $e(t)$  el error, es positivo y su magnitud es pequeña.
- $\blacksquare$  MP:Describe el estado en que la  $v(t)$  tensión en la carga es menor a  $r(t)$  la referencia, por lo que  $e(t)$  el error, es positivo.
- **PP:**Describe el estado en que la  $v(t)$  tensión en la carga es mucho menor a  $r(t)$ la referencia, por lo que  $e(t)$  el error, es positivo y su magnitud es grande.

Variable lingüística para  $de(t)/dt$ :

- NN:Describe el estado en que  $e(t-1)$  el error, es mucho mayor que  $e(t)$  el error, por lo que  $de(t)/dt$  toma un signo negativo y una magnitud grande. Indicando que  $v(t)$  tensión en la carga converge a  $r(t)$  la referencia rápidamente.
- MN:Describe el estado en que  $e(t-1)$  el error, es mayor que  $e(t)$  el error, por lo que  $de(t)/dt$  toma un signo negativo. Indicando que  $v(t)$  tensión en la carga converge a  $r(t)$  la referencia.
- **LN:**Describe el estado en que  $e(t-1)$  el error, es ligeramente mayor que  $e(t)$ el error, por lo que  $de(t)/dt$  toma un signo negativo y su magnitud es pequeña. Indicando que la  $v(t)$  tensión en la carga converge a  $r(t)$  la referencia lentamente.
- C:Describe el estado en que  $e(t-1)$  el error, es igual que  $e(t)$  el error, por lo que  $de(t)/dt$  es igual a cero. Indicando que el error es estático.
- **LP:**Describe el estado en que  $e(t-1)$  el error, es ligeramente menor que  $e(t)$ el error, por lo que  $de(t)/dt$  toma un signo positivo y su magnitud es pequeña. Indicando que la  $v(t)$  tensión en la carga se aleja de  $r(t)$  la referencia lentamente.

## 42CAP´ITULO 3. TEOR´IA DE CONTROL APLICADA EN AEROGENERADORES

- **MP:**Describe el estado en que  $e(t-1)$  el error, es menor que  $e(t)$  el error, por lo que  $de(t)/dt$  toma un signo positivo. Indicando que la  $v(t)$  tensión en la carga se aleja de  $r(t)$  la referencia.
- **PP:**Describe el estado en el que  $e(t-1)$  el error, es mucho menor que  $e(t)$  el error, por lo que  $de(t)/dt$  toma un signo positivo y su magnitud es grande. Indicando que la  $v(t)$  tensión en la carga se aleja de  $r(t)$  la referencia rápidamente.

Dependiendo de la conclusión tomada por la inferencia difusa y el método de desfuzzificación, la variable Tensión puede tomar los valores:

- BBV: Bajo Bajo Voltaje.
- **BV:** Bajo Voltaje.
- **MBV:** Medio Bajo Voltaje.
- MV: Medio Voltaje.
- **MAV:** Medio Alto Voltaje.
- AV: Alto Voltaje.
- AAV: Alto Alto Voltaje.

Las variables lingüísticas de entrada y de salida implementadas en EL FLC, se muestran en la tabla [\(6.1\)](#page-108-0):

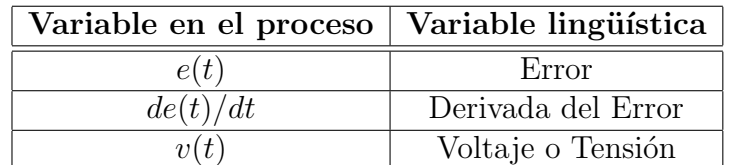

Tabla 3.1: Variables Lingüísticas.

El conjunto de reglas, se representa de manera tabular, debido a que permite una fácil interpretación de los resultados, elemento de la primera columna y la primera fila, y las celdas en la que se interceptan, como la consecuencia de los valores lingüísticos. Tabla [\(6.2\)](#page-109-0).

| Tensión            | Error |     |     |         |  |    |                 |       |
|--------------------|-------|-----|-----|---------|--|----|-----------------|-------|
| Derivada del Error |       | NN  | MN  |         |  | LР | MP              | PP    |
|                    | NN    | MBV | MBV | ΈU<br>M |  |    | AV<br>M         | MAV   |
|                    | MN    | BV  | BV  | MBV     |  |    |                 | AV    |
|                    | LN    | ВV  | BV  | ВV      |  |    | AV              | AV    |
|                    |       | BV  | BV  | ВV      |  | AV | AV              | AV    |
|                    | LP    | BBV | ВV  | ВV      |  | AV | $\overline{A}V$ | AAV   |
|                    | МP    | BBV | BBV | ВV      |  | ΑV | AAV             | A A V |
|                    | РP    |     | BBI | Βl      |  |    |                 |       |

Tabla 3.2: Base de Reglas para el Controlador Difuso.

Conjuntos para las variables lingüísticas:

Error= { NN, MN, LN, C, LP, MP, PP} Derivada del Error= { NN, MN, LN, C, LP, MP, PP}  $Tensión= \{ BBV, BV, MBV, V, MAY, AV, AAV\}$ 

## 3.4. Control de lógica Difusa Adaptativa

El control de lógica difusa adaptativa (ANFIS), que significa Sistema adaptativo inferencia Neuro-difusos, es considerada una red adaptativa y es la adaptación del sistema de inferencia difuso Takagi-Sugeno [\[13\]](#page-97-3), [\[29\]](#page-98-8).

#### Red neuronal o red neural:

Una red neuronal biológica es considerada un circuito neuronal como se muestra en la (Figura [3.3\)](#page-53-0), es decir un conjunto de conexiones sinápticas, proceso que junta,

### 44CAP´ITULO 3. TEOR´IA DE CONTROL APLICADA EN AEROGENERADORES

almacena y substrae información del cerebro de forma ordenada y todo se produce como resultado de la unión de un cúmulo de neuronas físicamente interconectadas. Durante las sinápsis cada una de estas neuronas recibe en promedio alrededor de 1000 estímulos de entrada y genera alrededor de 1000 estímulos de salida.

La principal ventaja del cerebro humano promedio, es su capacidad de conectar e interpretar la información, y la capacidad del mismo para realizar diferentes procedimientos l´ogicos a la vez. Sin embargo, su principal debilidad es la velocidad de procesamiento de la información, siendo las computadoras en este sentido, muchísimo más rápidas.

Las redes neuronales de tipo biológico deben recibir y procesar información de otros sistemas biológicos y definir una respuesta reconocible para el sistema nerviosa.

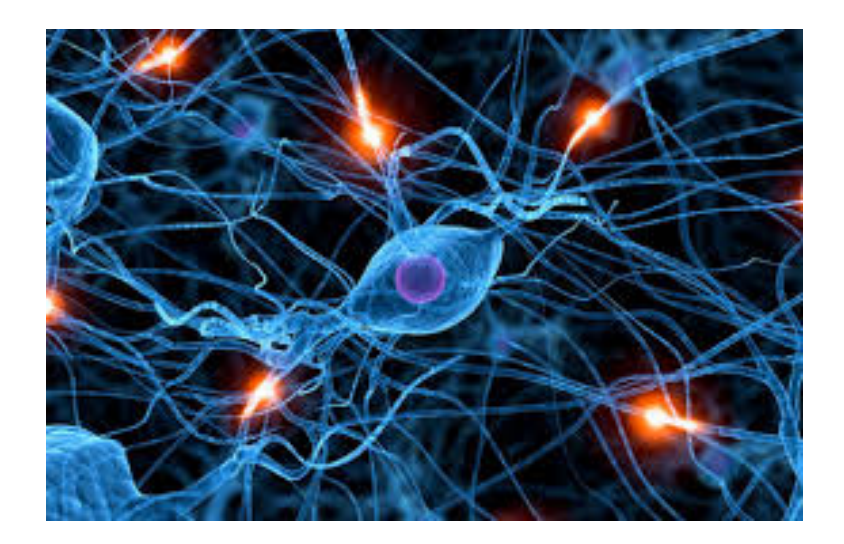

Figura 3.3: Red neuronal biologica.

<span id="page-53-0"></span>Las redes de neuronas artificiales son un ejemplo de aprendizaje y procesamiento autom´atico, inspirado en la forma en que funciona el sistema nervioso. Es un sistema de neuronas interconectadas que trabajan entre sí para producir un estímulo de salida. La (Figura [3.4](#page-54-0) ), se muestra el caso de dos entradas (x, y), ANFIS tiene predefinida la siguiente topología, donde se denota la salida del nodo i en la capa 1 [\[30\]](#page-98-9).

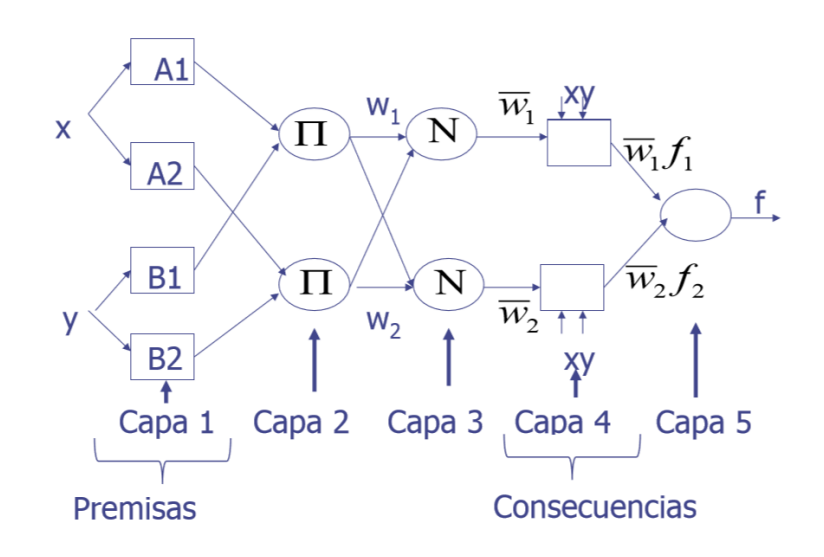

<span id="page-54-0"></span>Figura 3.4: Red neurona artificial.

Ventajas de usar las redes ANFIS:

- Se pueden construir modelos a partir de pares de datos entrada/salida.
- Se reduce el tiempo de modelamiento.
- No es necesario conocimiento profesionales.

**Capa 1:** Calcula los grados de pertenencia para la entrada x al nodo i [\[30\]](#page-98-9).

$$
O_i^1 = \mu_{A_i}(x) \tag{3.11}
$$

Donde  $x$  es la entrada y  $\mu_{A_i}(x)$  es la salida que representa la función de pertenencia de la entrada a la variable lingüística  $A_i$  [\[29\]](#page-98-8).

Usualmente se usa la función de pertenencia campana, cuya formulación matemática es [\[31\]](#page-98-10):

### 46CAP´ITULO 3. TEOR´IA DE CONTROL APLICADA EN AEROGENERADORES

<span id="page-55-0"></span>
$$
\mu_{A_i}(x) = \frac{1}{1 + \left[\frac{X - c_i}{a_i}\right]^{b_1}}\tag{3.12}
$$

En (Figura [3.12\)](#page-55-0),  $a_i, b_i, c_i$  son parámetros de la función y son conocidos como los parámetros de premisa.

Capa 2: Los nodos en esta capa son no-adaptivos. En esta capa se generan los pesos de disparo. Es posible calcularlos como la relación entre las señales de entrada a este nodo con [\[29\]](#page-98-8), [\[30\]](#page-98-9):.

$$
O_i^2 = W_i = \mu_{A_i}(x) * \mu_{B_i}(y)
$$
\n(3.13)

En la (Figura [3.4\)](#page-54-0), cada nodo está etiquetado con, indicando que puede escogerse una T-Norma para modelar el operador lógico [\[13\]](#page-97-3), [\[32\]](#page-98-11), que permitirá procesar los datos en las capas 3 y 4.

Capa 3: Los nodos en esta capa son no-adaptativos y generan los pesos normalizados N:

$$
O_i^3 = \bar{W}_i = \frac{W_i}{\sum W_i},\tag{3.14}
$$

Capa 4: Sus nodos son adaptativos, cuya salida es el producto del nivel de disparo normalizado y la combinación lineal de las entradas:

$$
O_i^3 = \bar{W}_i f_i = \bar{W}_i (p_i x + q_i y + r_i)
$$
\n(3.15)

Donde  $p_i, q_i, r_i$  son los parámetros consecuencia. Para este caso, en el sistema de inferencia difuso tipo Takagi-Sugeno con dos entradas (x, y), las reglas que se generan, son del tipo:

Si 
$$
x = A_i
$$
 y  $y = B_i$ , entonces  $f_i = p_i, q_i, r_i$ 

Capa 5: Con un único nodo no-adaptativo que calcula la salida total del sistema [34]:

$$
O_i^5 = f(x) = \sum_i \bar{W}_i f_i = \frac{\sum \bar{W}_i}{\sum \bar{W}_i} f_i
$$
\n(3.16)

De este modo se describe la aplicación de una Red Neuronal Artificial cuya funcionalidad es equivalente a la de un Sistema de Inferencia Difuso, con lo cual se aplican algoritmos de entrenamiento como se muestra en el anexo [6.2.](#page-112-0)

Las variables numéricas de entrada y de salida implementadas en ANFIS, se muestran en las tabla [3.4.](#page-57-0)

# 48CAP´ITULO 3. TEOR´IA DE CONTROL APLICADA EN AEROGENERADORES

| Entrada 1       | Entrada 2      | Salida         |
|-----------------|----------------|----------------|
| $-1$            | $-300$         | 0.3334         |
| $\overline{-1}$ | $-200$         | 0.1668         |
| $-1$            | $-100$         | 0.1668         |
| $\overline{-1}$ | $\overline{0}$ | 0.1668         |
| $-1$            | 100            | $\overline{0}$ |
| $-1$            | 200            | $\overline{0}$ |
| $\overline{-1}$ | 300            | $\overline{0}$ |
| $-0.6667$       | $-300$         | 0.3334         |
| $-0.6667$       | $-200$         | 0.1668         |
| $-0.6667$       | $-100$         | 0.1668         |
| $-0.6667$       | $\overline{0}$ | 0.1668         |
| $-0.6667$       | 100            | 0.1668         |
| $-0.6667$       | 200            | $\overline{0}$ |
| $-0.6667$       | 300            | $\overline{0}$ |
| $-0.3333$       | $-300$         | 0.3334         |
| $-0.3333$       | $-200$         | 0.3334         |
| $-0.3333$       | $-100$         | 0.1668         |
| $-0.3333$       | $\overline{0}$ | 0.1668         |
| $-0.3333$       | 100            | 0.1668         |
| $-0.3333$       | 200            | 0.1668         |
| $-0.3333$       | 300            | 0.1668         |

<span id="page-57-0"></span>Tabla 3.3: Variables numéricas.

| Entrada 1      | Entrada 2      | Salida           |
|----------------|----------------|------------------|
| $\overline{0}$ | $-300$         | 0.5              |
| $\overline{0}$ | $-200$         | 0.5              |
| $\overline{0}$ | $-100$         | $\overline{0.5}$ |
| $\overline{0}$ | $\overline{0}$ | 0.5              |
| $\overline{0}$ | 100            | $\overline{0.5}$ |
| $\overline{0}$ | 200            | 0.5              |
| $\overline{0}$ | 300            | $\overline{0.5}$ |
| 0.3333         | $-300$         | 0.6666           |
| 0.3333         | $-200$         | 0.6666           |
| 0.3333         | $-100$         | 0.8335           |
| 0.3333         | $\overline{0}$ | 0.8335           |
| 0.3333         | 100            | 0.8335           |
| 0.3333         | 200            | 0.8335           |
| 0.3333         | 300            | $\overline{1}$   |
| 0.6667         | $-300$         | 0.6666           |
| 0.6667         | $-200$         | 0.8335           |
| 0.6667         | $-100$         | 0.8335           |
| 0.6667         | $\overline{0}$ | 0.8335           |
| 0.6667         | 100            | 0.8335           |
| 0.6667         | 200            | $\mathbf{1}$     |
| 0.6667         | 300            | $\mathbf{1}$     |
| $\mathbf 1$    | $-300$         | 0.6666           |
| $\mathbf{1}$   | $-200$         | 0.8335           |
| $\overline{1}$ | $-100$         | 0.8335           |
| $\overline{1}$ | $\overline{0}$ | 0.8335           |
| $\overline{1}$ | 100            | $\overline{1}$   |
| $\overline{1}$ | 200            | $\overline{1}$   |
| $\overline{1}$ | 300            | 1                |

Tabla 3.4: Continuación de las variables numéricas.

# $50\,$ CAPÍTULO $3.$  TEORÍA DE CONTROL APLICADA EN AEROGENERADORES

# Capítulo 4

# Pruebas y resultados

## 4.1. Sistema de Pruebas

El sistema contiene un generador de inducción eólico, además un banco de baterías que abastece la carga cuando el viento no alcanza los niveles de generación. El rectificador convierte la energía AC proveniente del generador, en energía DC, la cual será convertida en AC de nuevo por medio de las señales de control que ingresan al inversor. En este proyecto se hace una comparación entre los resultados obtenidoos para el sistema con un control PI,FLC y ANFIS.

En la (Figura [4.1\)](#page-60-0), se presenta el sistema de pruebas simplificado con las distintas etapas del proceso. Aqu´ı se muestra un FLC dependiente del error y la derivada del error para la tensión en la carga. Este controlador genera las señales de control que excitan los dispositivos de semi-conducción presentes en la etapa de inversión.

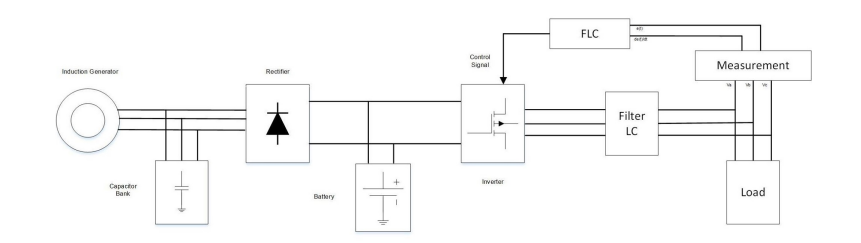

<span id="page-60-0"></span>Figura 4.1: Sistema de prueba simplificado

## 4.2. Consideraciones Previas

### 4.2.1. Viento en el sistema

El flujo másico del aire que cruza por las aspas de la turbina eólica, produce la energía que es aprovechada por la carga. Para este proyecto se asume un viento con una media de  $8[m/s]$ , y varianza de 0.05. En la (Figura 4.2), se muestra la gráfica del viento prototipo que será usado en los escenarios de prueba.

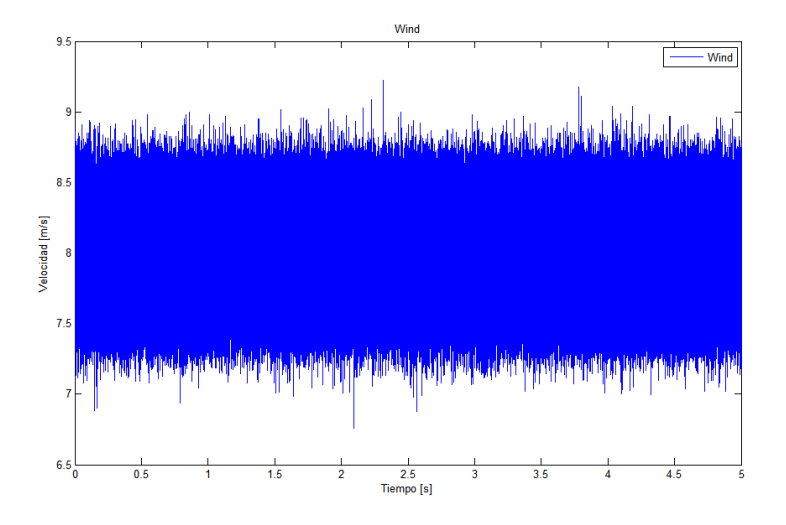

Figura 4.2: Gráfica del viento

### 4.2.2. Medida del desempeño

En este proyecto se mide el desempeño por medio de la distorsión armónica total para la tensión en la caga. A continuación se presenta la ecuación necesaria para hallar la distorsión armónica total en términos de la Transformada de Fourier como se muestra en Ecs [\(4.1\)](#page-61-0).

<span id="page-61-0"></span>
$$
THD = \frac{\sqrt{\sum_{n=1}^{k} v_n^2}}{v_1} \tag{4.1}
$$

Donde  $n$  es el número del armónico en la señal de tensión. Los armónicos son frecuentes en sistemas que contengan dispositivos de conmutación a altas frecuencias.

#### 4.2. CONSIDERACIONES PREVIAS 53

Luego, en la (Figura [4.3\)](#page-62-0), se muestra la distorsión armónica total y la tensión para las señales de tensión en la carga.

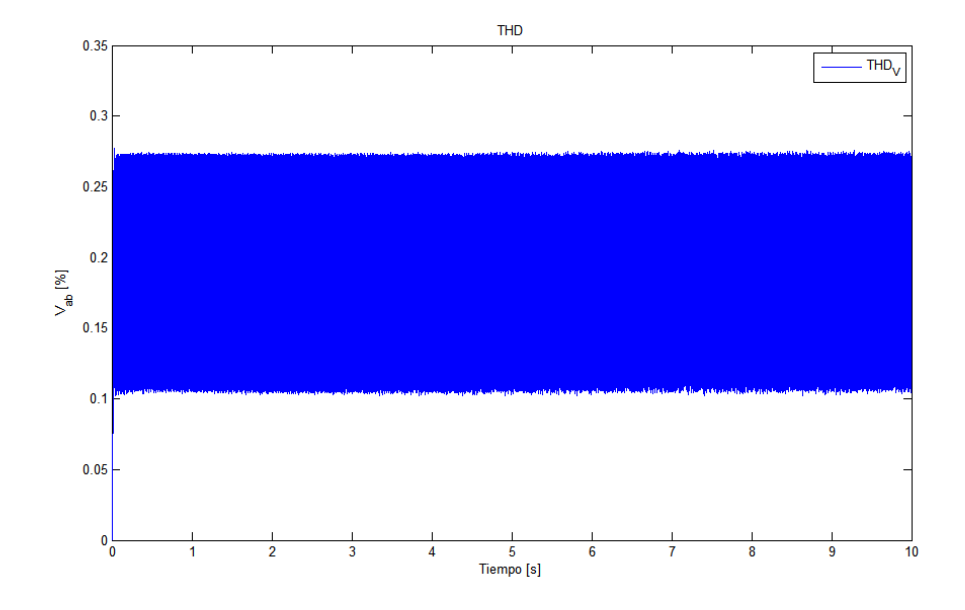

<span id="page-62-0"></span>Figura 4.3: THD del sistema

### 4.2.3. Escenario de pruebas

Con el fin de hacer un análisis comparativo entre los controladores, se proponen tres escenarios de prueba. El primer escenario contiene el controlador PI, el segundo escenario contiene el controlador basado en FLC y el tercer escenario contiene el ANFIS. Los tres escenarios tienen las mismas pruebas, debidas a los dos tipos de operación del sistema. El sistema puede trabajar exclusivamente con la generación eólica o con la batería.

# 4.3. Pruebas en el sistema prototipo en estado estable

En la (Figura [4.4\)](#page-63-0) se muestra el sistema de pruebas montado en el MATLAB Simulink SimPower, en el cual se muestran las etapas previamente descritas.

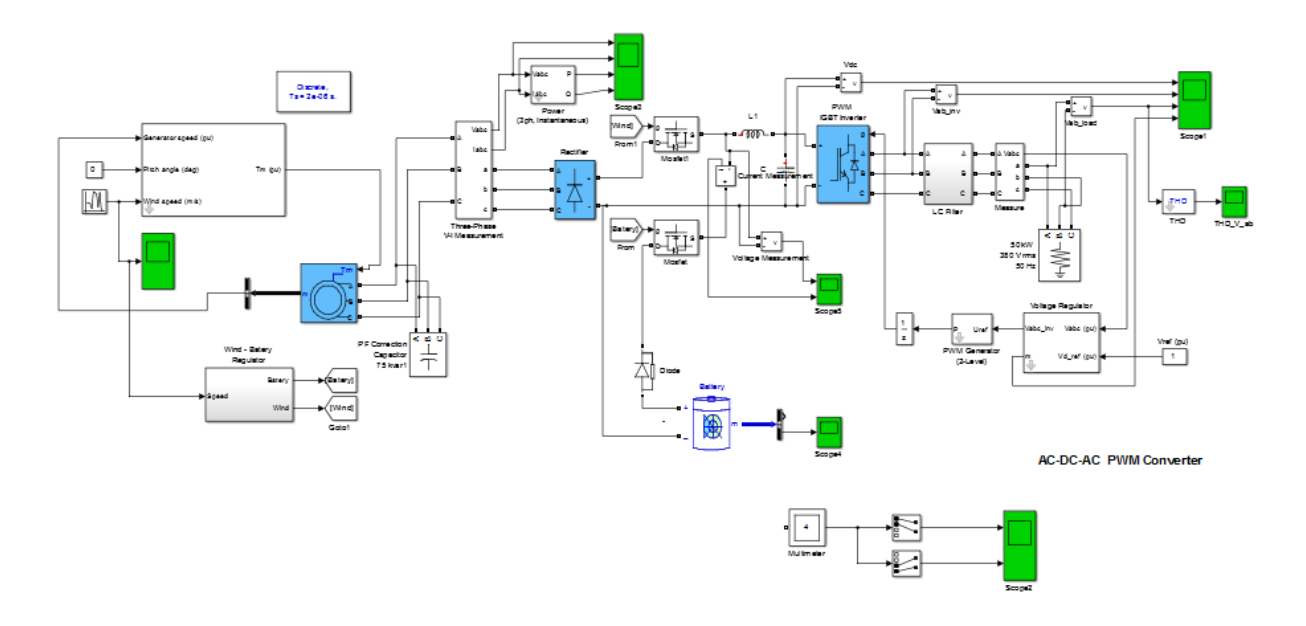

<span id="page-63-0"></span>Figura 4.4: Sistema prototipo

En la (Figura [4.5\)](#page-64-0), se muestra el bloque que contiene el controlador PI, en la (Figura [4.6\)](#page-64-1), el bloque que contiene el FLC y en la (Figura [4.7\)](#page-65-0), se muestra el bloque que contiene el ANFIS.

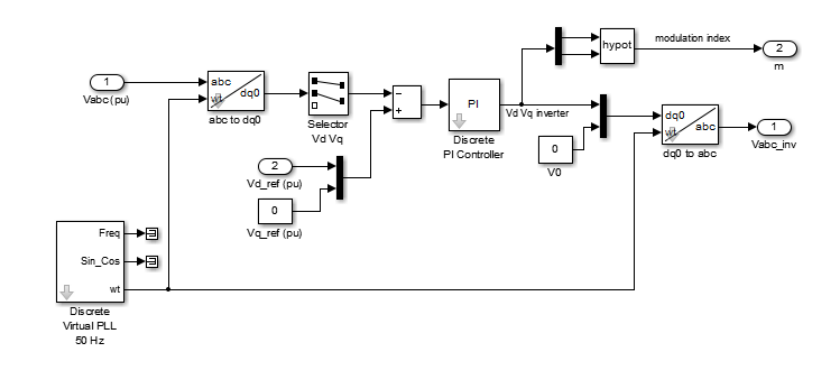

<span id="page-64-0"></span>Figura 4.5: Bloque del controlador PI

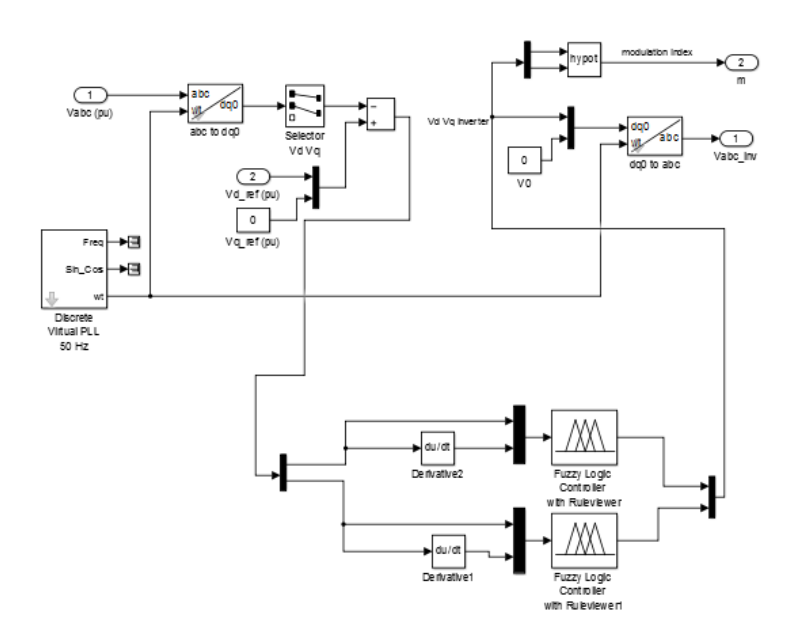

<span id="page-64-1"></span>Figura 4.6: Bloque del FLC

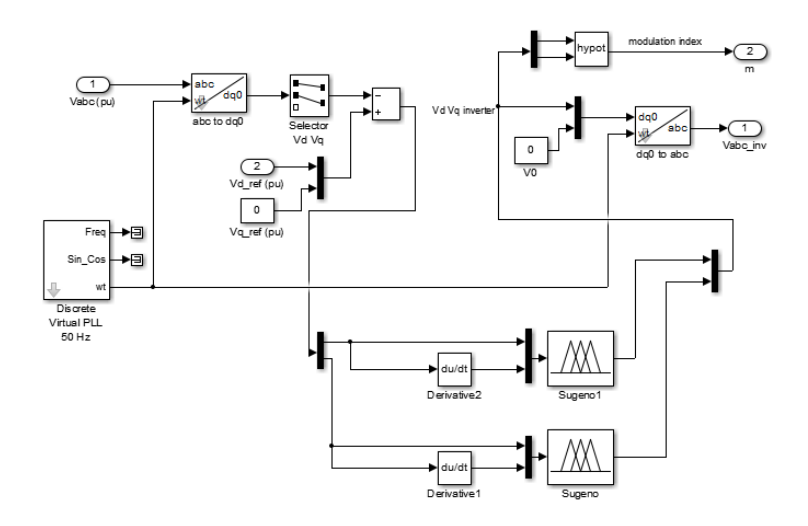

<span id="page-65-0"></span>Figura 4.7: Bloque del ANFIS

## 4.3.1. Resultados obtenidos con los controladores PI, FLC y ANFIS

A continuación, se presentan los resultados obtenidos para el sistema de pruebas con el control PI, FLC y ANFIS los cual convierten el error y la derivada del error de la tensión en la carga en señales PWM que excitan los dispositivos semi-conductores del inversor, hasta llegar a una señal de tensión deseada.

#### a) Controles en el inversor con generación eólica.

En este escenario, se desactiva la batería del sistema con el fin de obtener la respuesta debida al aerogenerador. En la (Figura [4.8,](#page-66-0) [4.9\)](#page-66-1) y en la (Figura [4.10\)](#page-67-0), se observa la evolución para la señal de tensión en la fase ab, empezando por la tensión DC, luego la señal invertida y por último la señal filtrada que ingresa a la carga, también se muestra la señal moduladora para el inversor.

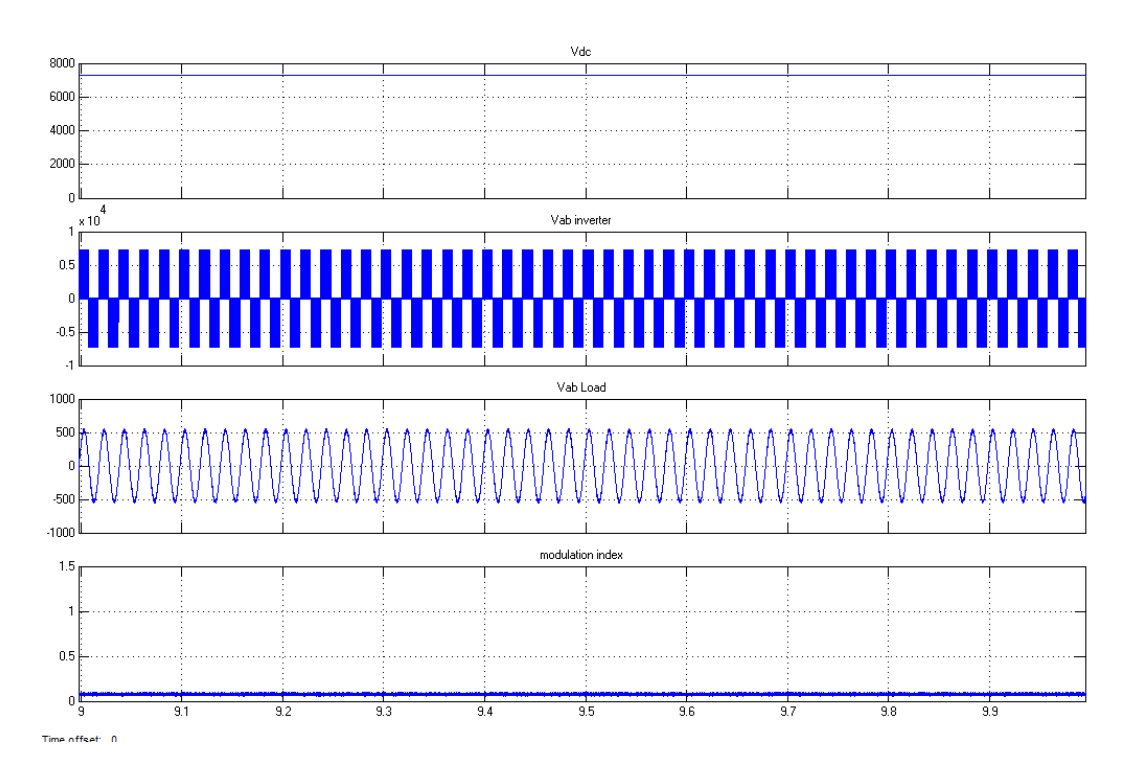

<span id="page-66-0"></span>Figura 4.8: Evolución de la tensión del control PI.

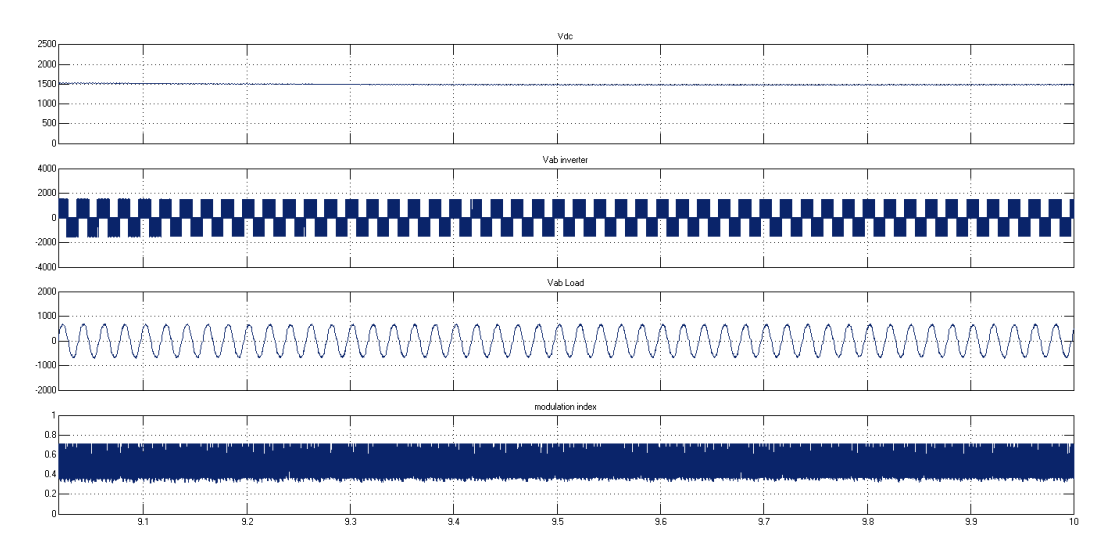

<span id="page-66-1"></span>Figura 4.9: Evolución de la tensión del FLC.

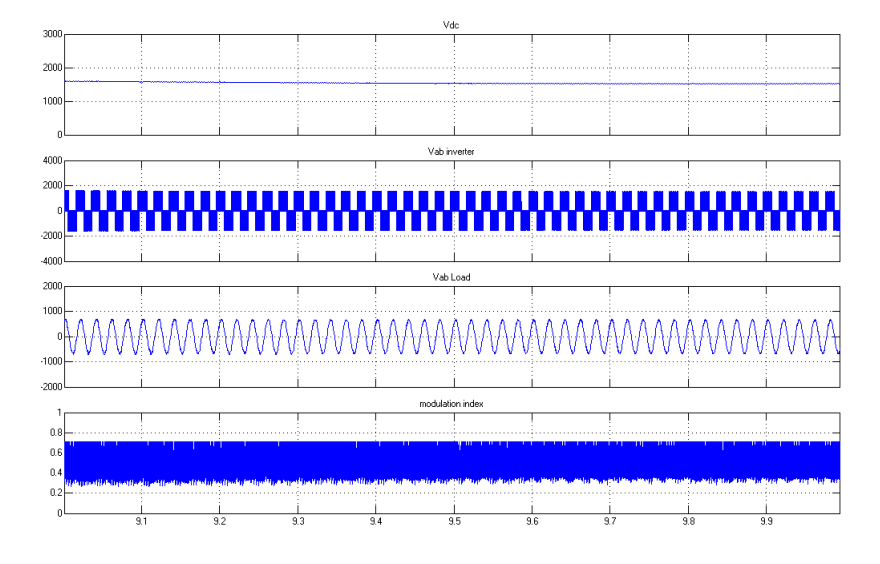

<span id="page-67-0"></span>Figura 4.10: Evolución de la tensión del ANFIS.

En las (Figuras [4.11,](#page-67-1) [4.12,](#page-68-0) [4.13\)](#page-68-1), se muestra la tensión y corriente, además de la potencia activa y reactiva generada por el aerogenerador que alimenta el sistema.

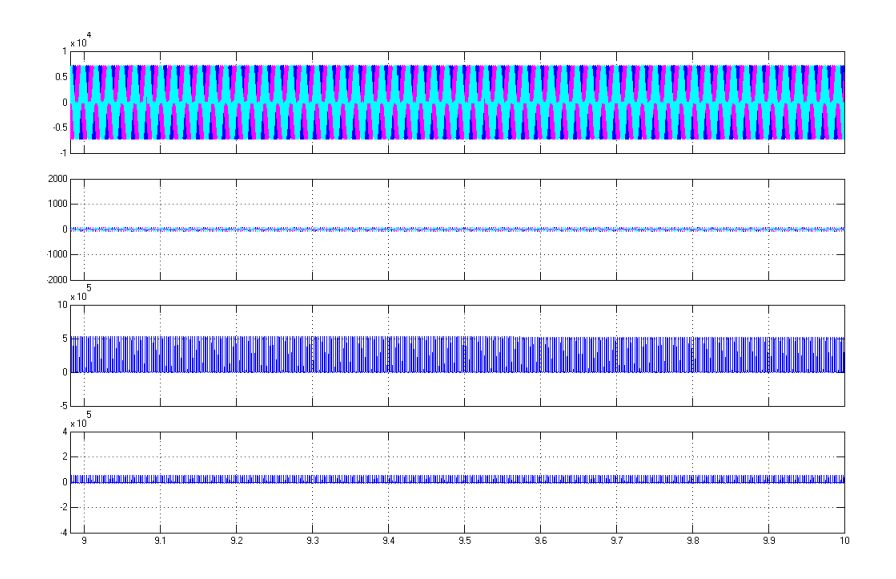

<span id="page-67-1"></span>Figura 4.11: Tensión, corriente, potencia activa y reactiva generadas del control PI.

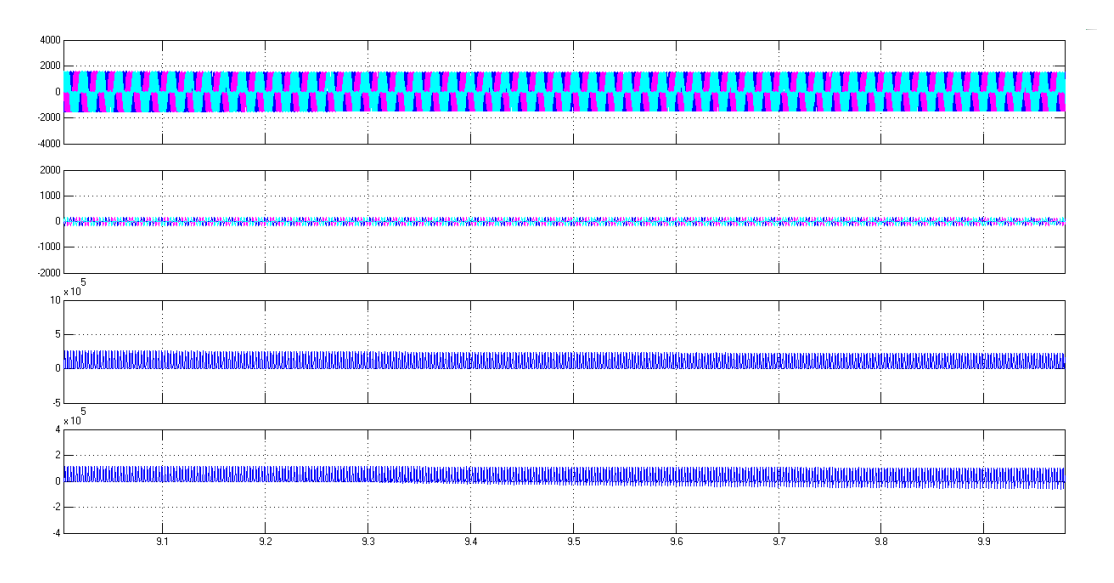

<span id="page-68-0"></span>Figura 4.12: Tensión, corriente, potencia activa y reactiva generadas del FLC.

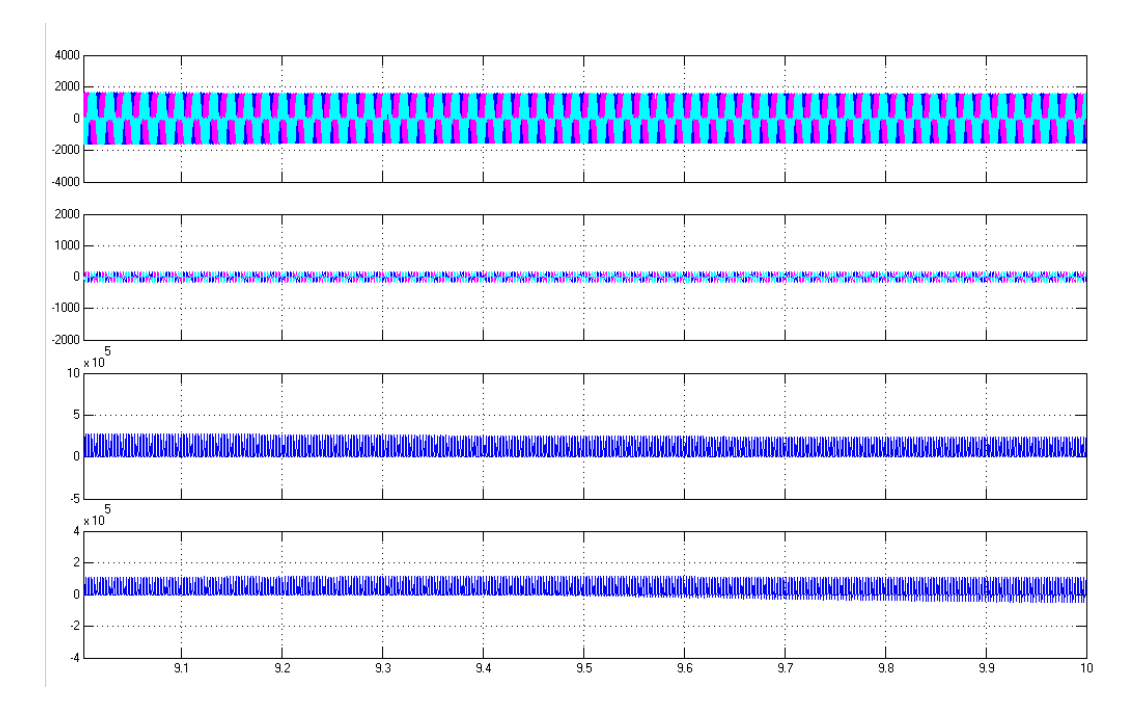

<span id="page-68-1"></span>Figura 4.13: Tensión, corriente, potencia activa y reactiva del ANFIS.

#### b) Controles en el inversor con Batería.

En este escenario, se desactiva el aerogenerador del sistema con el fin de obtener la respuesta debida a la batería. En las (Figuras [4.14,](#page-69-0) [4.15,](#page-70-0) [4.16\)](#page-70-1), se observa la evolución para la señal de tensión en la fase ab, empezando por la tensión DC, luego la señal invertida y por último la señal filtrada que ingresa a la carga, también se muestra la señal moduladora para el inversor.

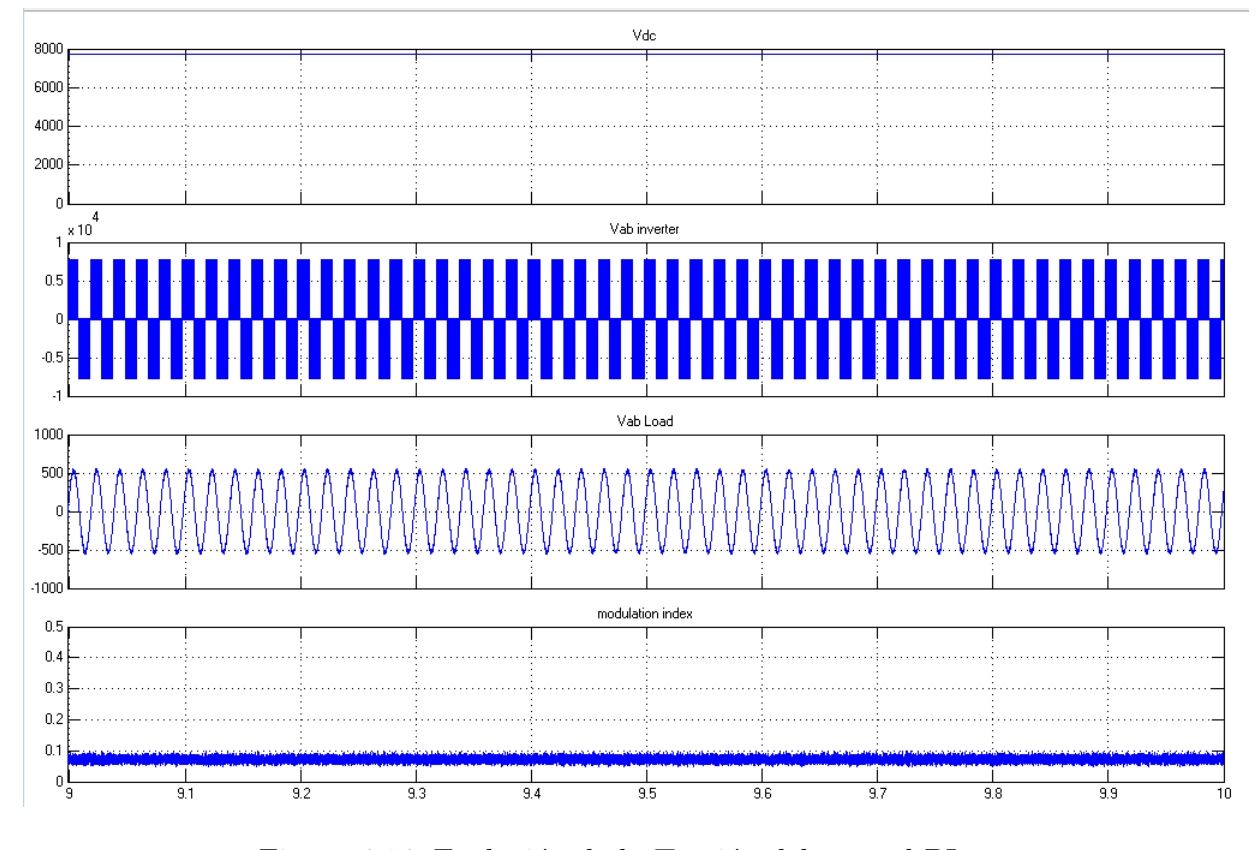

<span id="page-69-0"></span>Figura 4.14: Evolución de la Tensión del control PI.

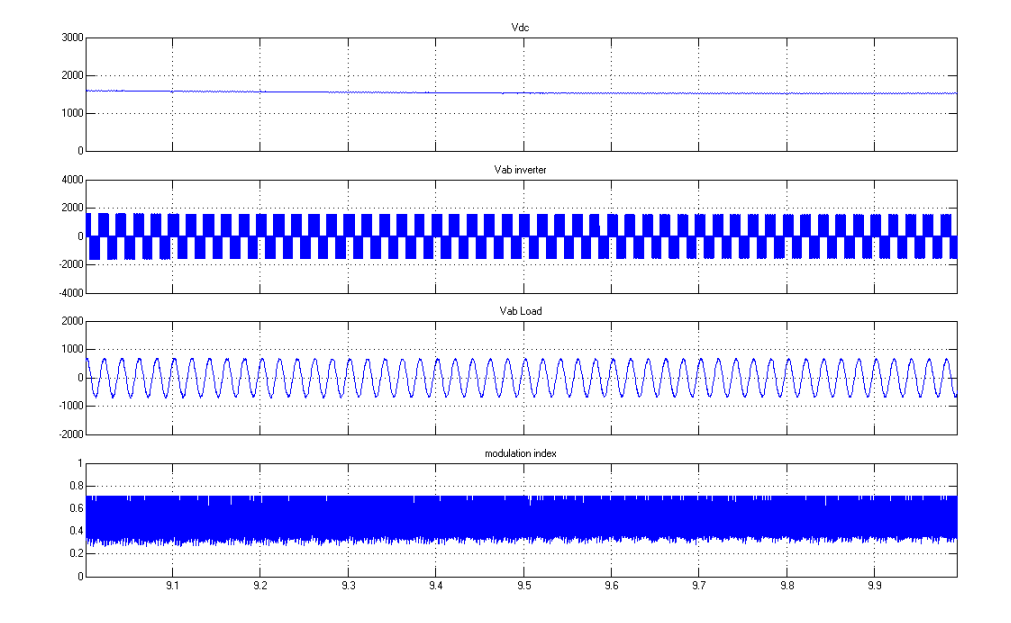

<span id="page-70-0"></span>Figura 4.15: Evolución de la tensión del FLC.

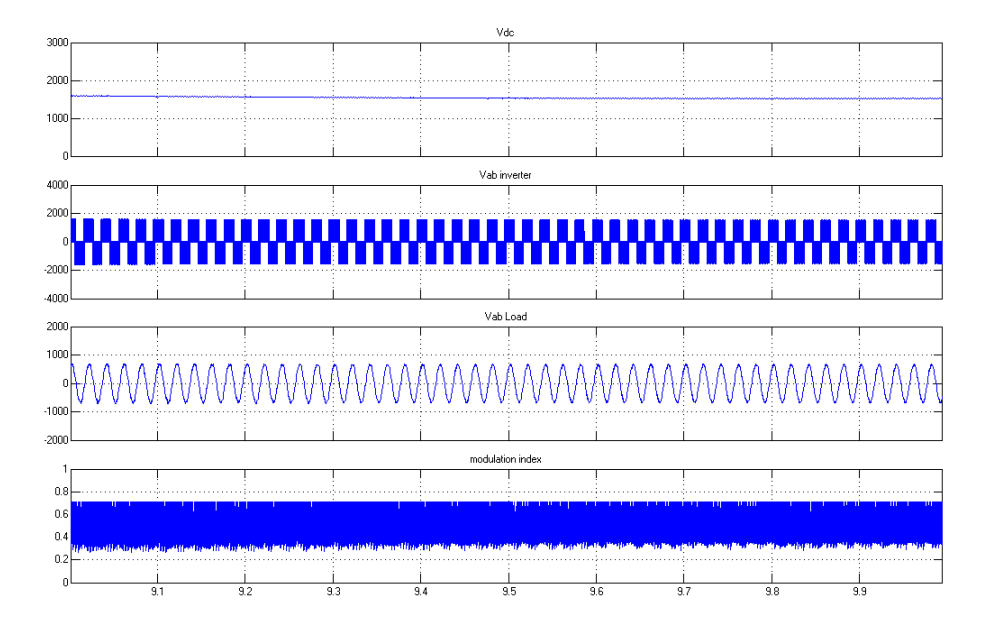

<span id="page-70-1"></span>Figura 4.16: Evolución de la tensión del ANFIS.

En las (Figuras [4.17,](#page-71-0) [4.18\)](#page-71-1), se muestra la tensión y la corriente en la batería que alimenta el sistema.

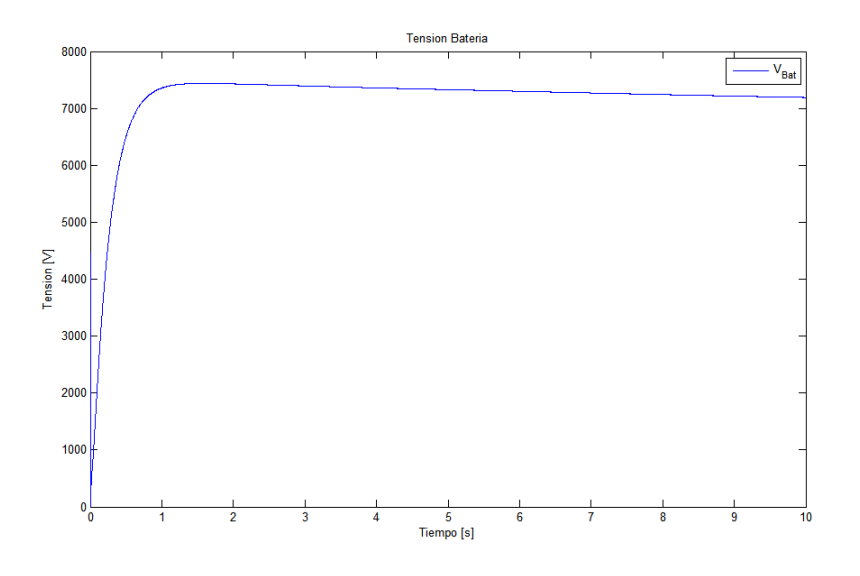

<span id="page-71-0"></span>Figura 4.17: Tensión en la batería

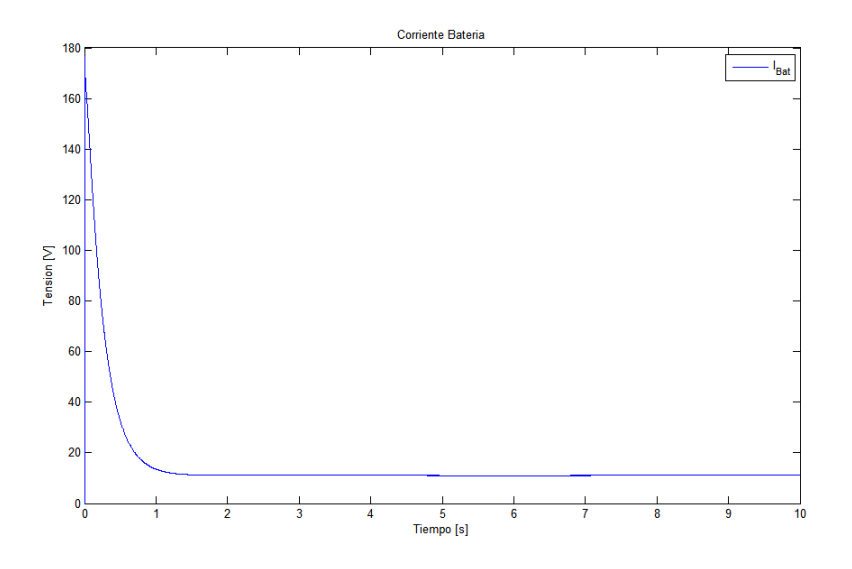

<span id="page-71-1"></span>Figura 4.18: Corriente en la batería
#### 4.4. PRUEBAS EN EL SISTEMA PROTOTIPO CON PERTURBACIONES 63

Por ultimo en la (Figura [4.19\)](#page-72-0), se muestra el estado de carga, SOC en inglés State of charge que se emplea para saber el estado actual de la batería en uso. Las unidades del SOC son puntos porcentuales (0 % = vacío) Y (100 % = completo).

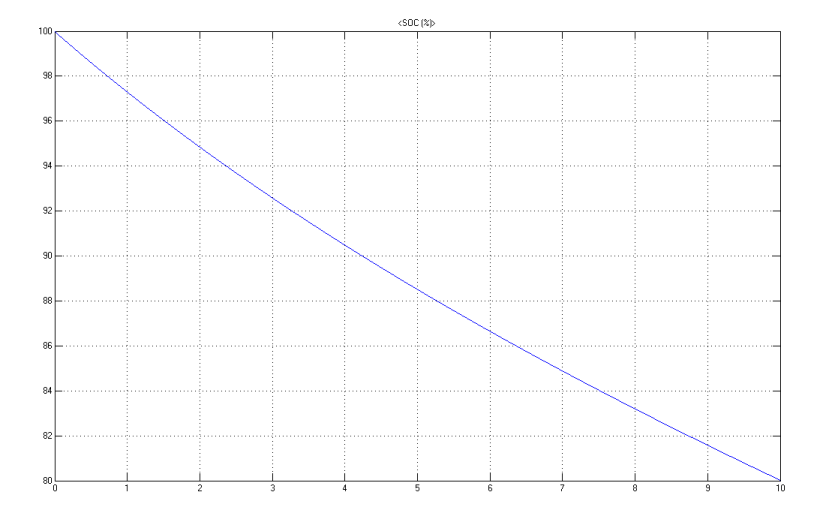

<span id="page-72-0"></span>Figura 4.19: SOC en la batería.

## 4.4. Pruebas en el sistema prototipo con perturbaciones

En la (Figura [4.20\)](#page-73-0), se muestra el sistema de pruebas montado en el MATLAB Simulink SimPower, en el cual se muestran las etapas previamente descritas y como se afectan ante las perturbaciones. En las (Figura [4.5\)](#page-64-0) se muestra el bloque que contiene el controlador PI, en la (Figura [4.6\)](#page-64-1) el bloque que contiene el FLC y en la (Figura [4.7\)](#page-65-0) se muestra el bloque que contiene el ANFIS.

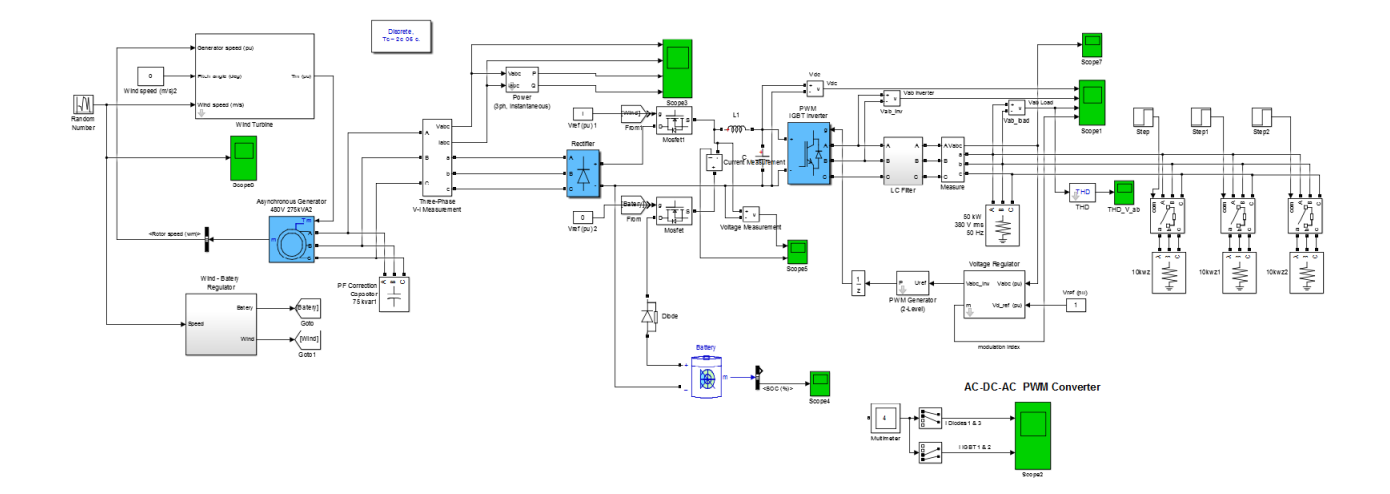

<span id="page-73-0"></span>Figura 4.20: Sistema prototipo con perturbaciones

## 4.4.1. Resultados obtenidos con los controladores PI, FLC y ANFIS variando la carga.

### a) Controles en el inversor con generación eólica variando las cargas.

En este escenario, se desactiva la batería del sistema con el fin de obtener la respuesta debida al aerogenerador, variando la carga entre 50, 70 y 80 [Kw], en las (Figuras [4.21,](#page-74-0) [4.22,](#page-75-0) [4.23\)](#page-76-0), se observa la evolución del sistema para la señal de tensión en la fase ab, empezando por la tensión DC, luego la señal invertida y por último la señal filtrada que ingresa a la carga, también se muestra la señal moduladora para el inversor.

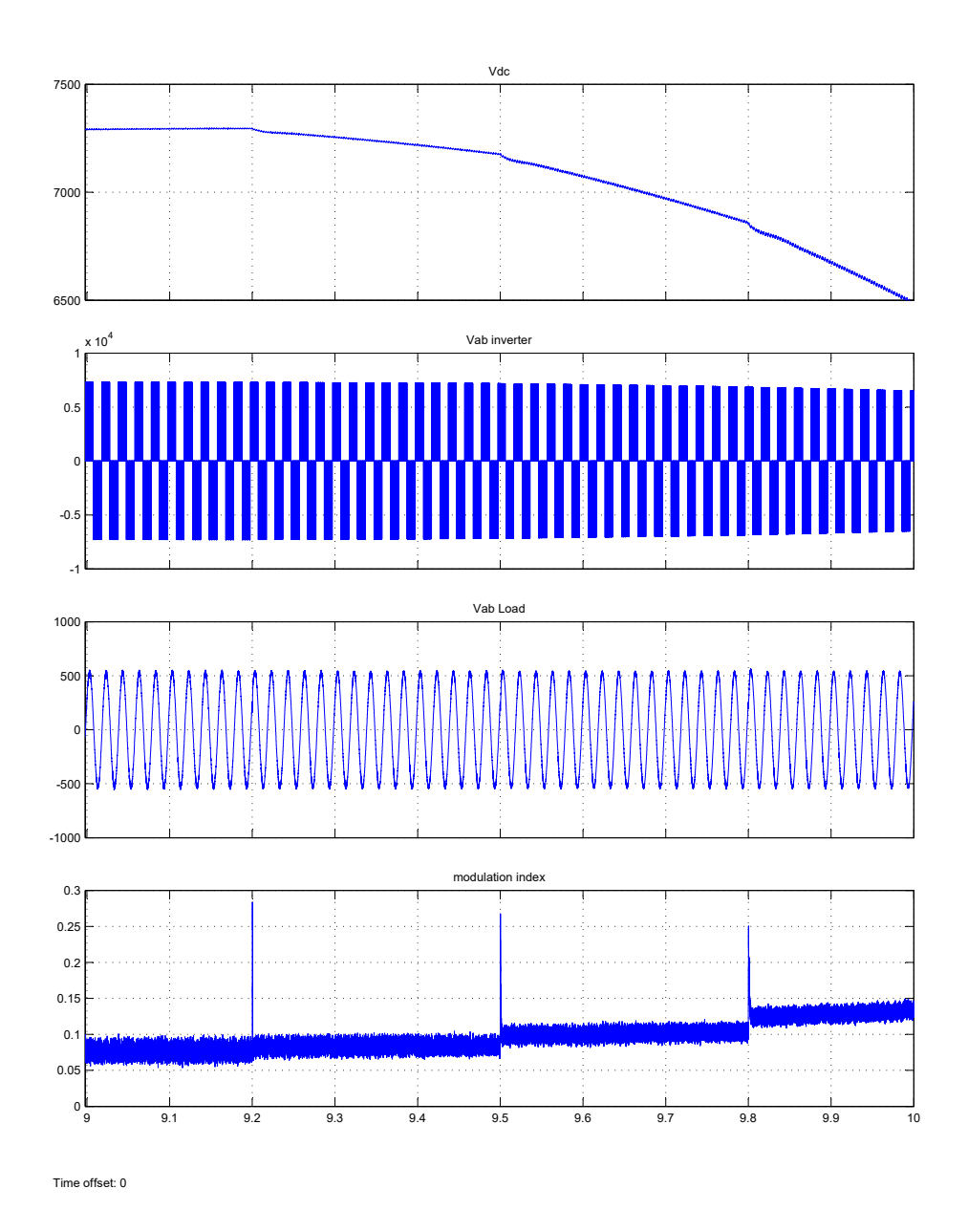

<span id="page-74-0"></span>Figura 4.21: Evolución de la tensión del control PI variando la carga.

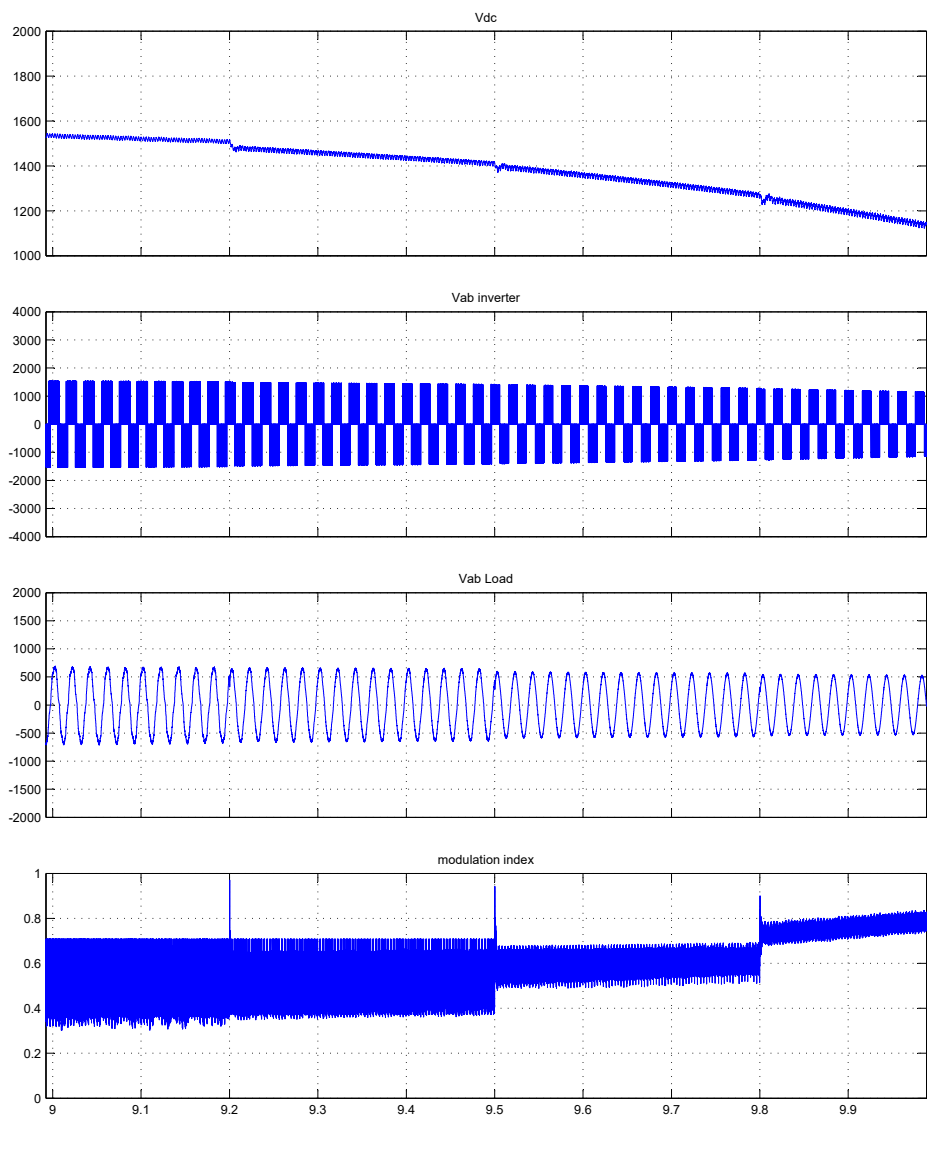

Time offset: 0

<span id="page-75-0"></span>Figura 4.22: Evolución de la tensión del FLC variando la carga.

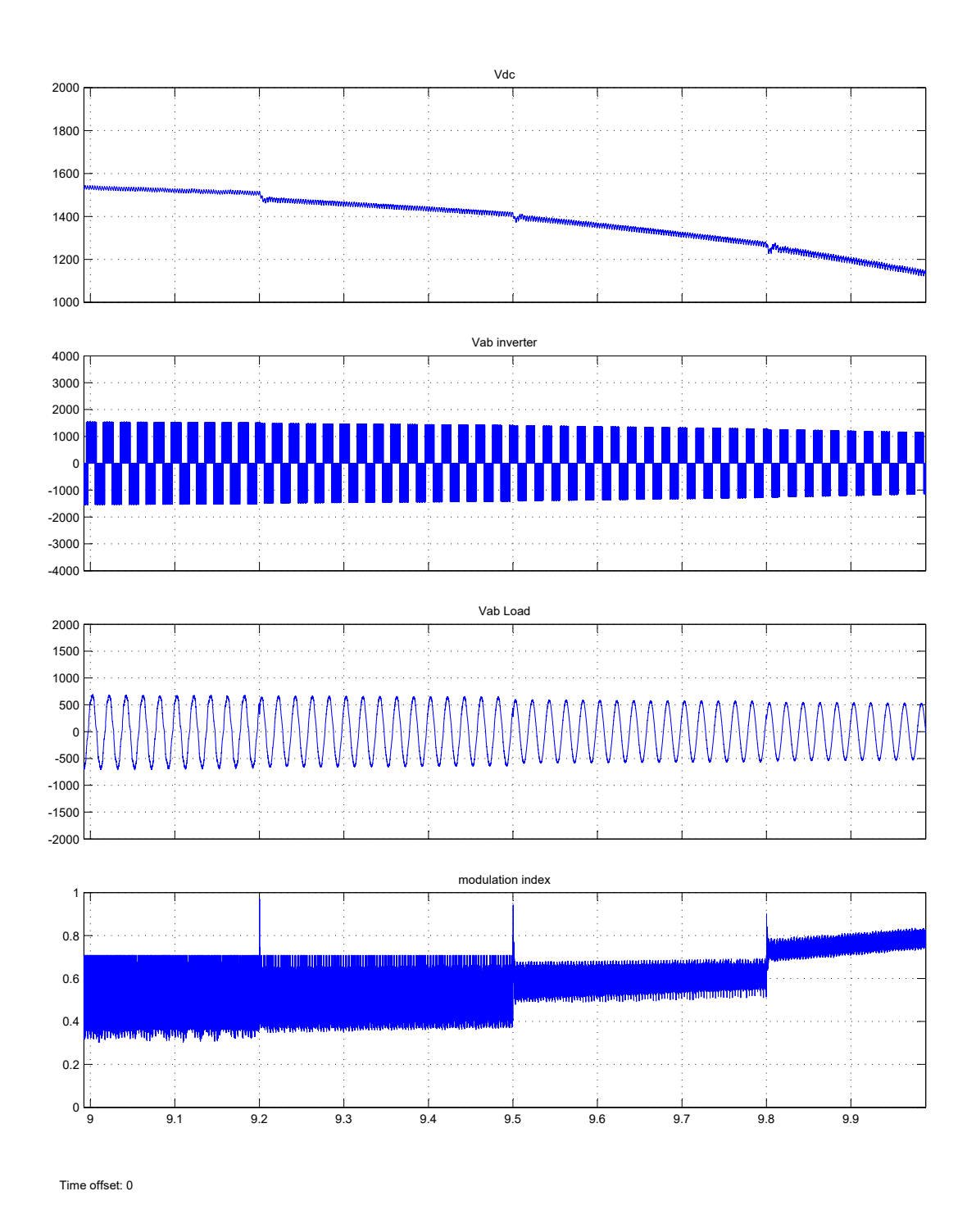

<span id="page-76-0"></span>Figura 4.23: Evolución de la tensión del ANFIS varian la carga.

En la (Figura [4.24,](#page-77-0) [4.25,](#page-78-0) [4.26\)](#page-79-0), se muestra la tensión y corriente, además de la potencia activa y reactiva generada por el aerogenerador que alimenta el sistema.

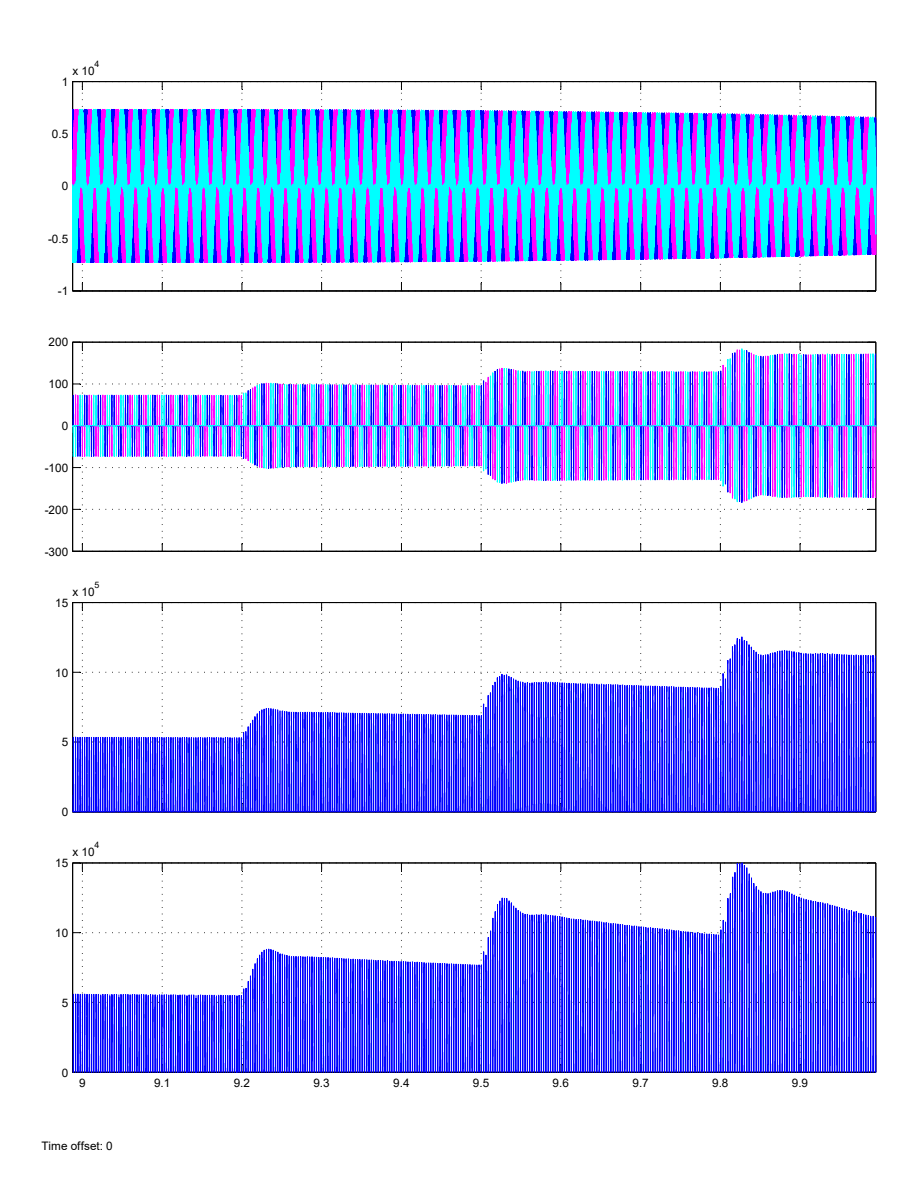

<span id="page-77-0"></span>Figura 4.24: Tensión, corriente, potencia activa y reactiva del control PI.

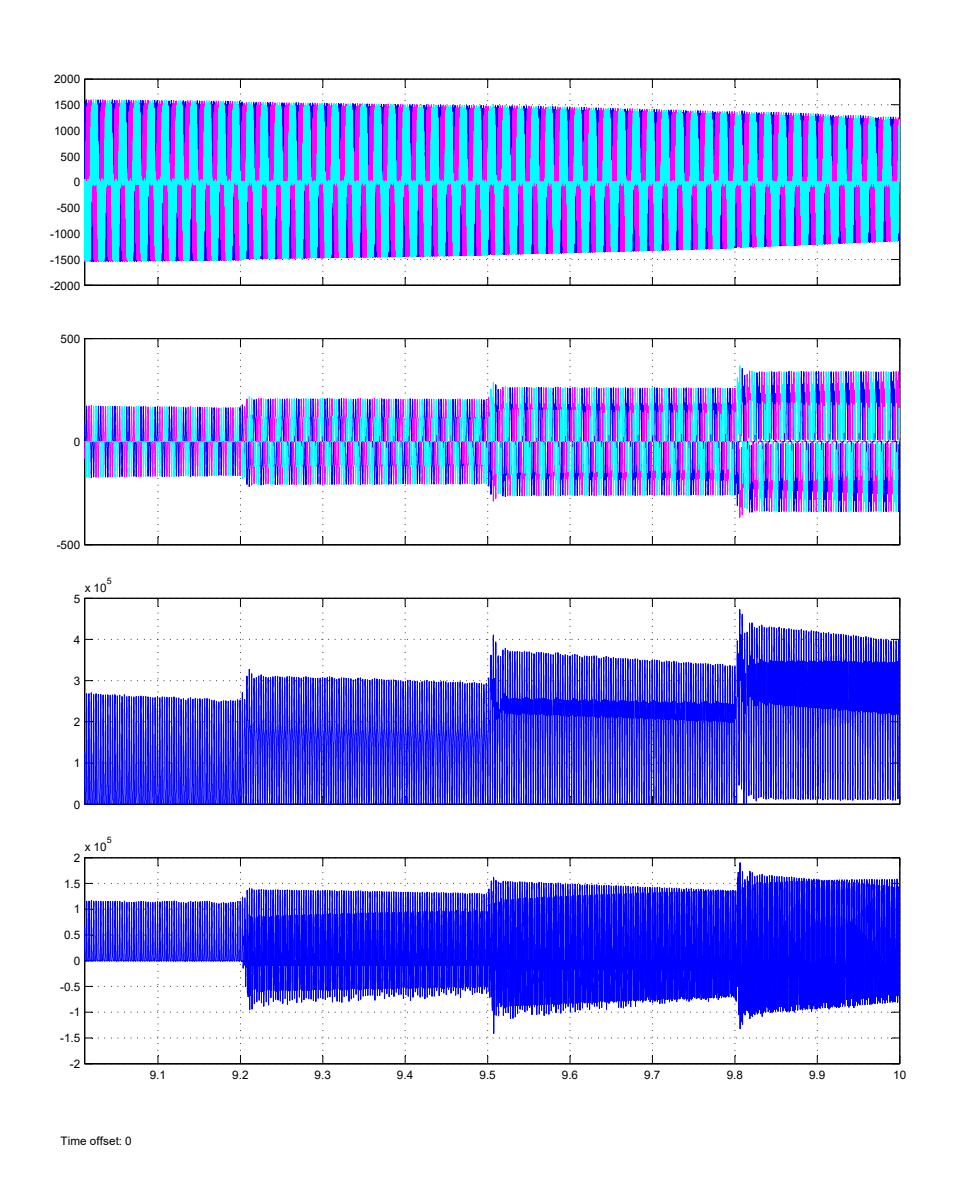

<span id="page-78-0"></span>Figura 4.25: Tensión, corriente, potencia activa y reactiva del FUZZY.

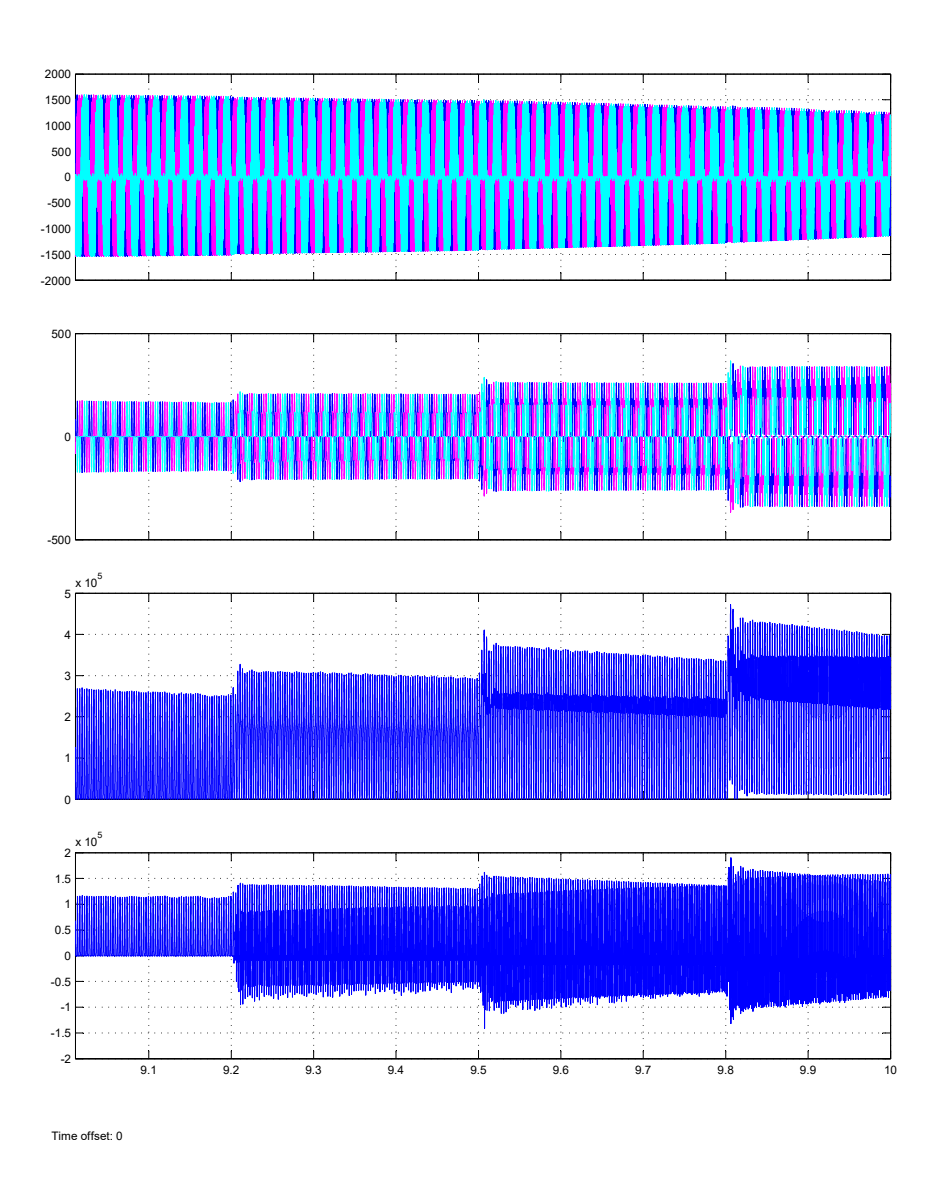

<span id="page-79-0"></span>Figura 4.26: Tensión, corriente, potencia activa y reactiva del ANFIS.

#### b) Controles en el inversor con Batería variando las cargas.

En este escenario, se desactiva el aerogenerador del sistema con el fin de obtener la respuesta debida a la batería, variando la carga entre 50, 70 y 80  $[Kw]$ , en las (Figuras [4.27,](#page-80-0) [4.28,](#page-81-0) [4.29\)](#page-82-0), se observa la evolución para la señal de tensión en la fase ab, empezando por la tensión DC, luego la señal invertida y por último la señal filtrada que ingresa a la carga, también se muestra la señal moduladora para el inversor.

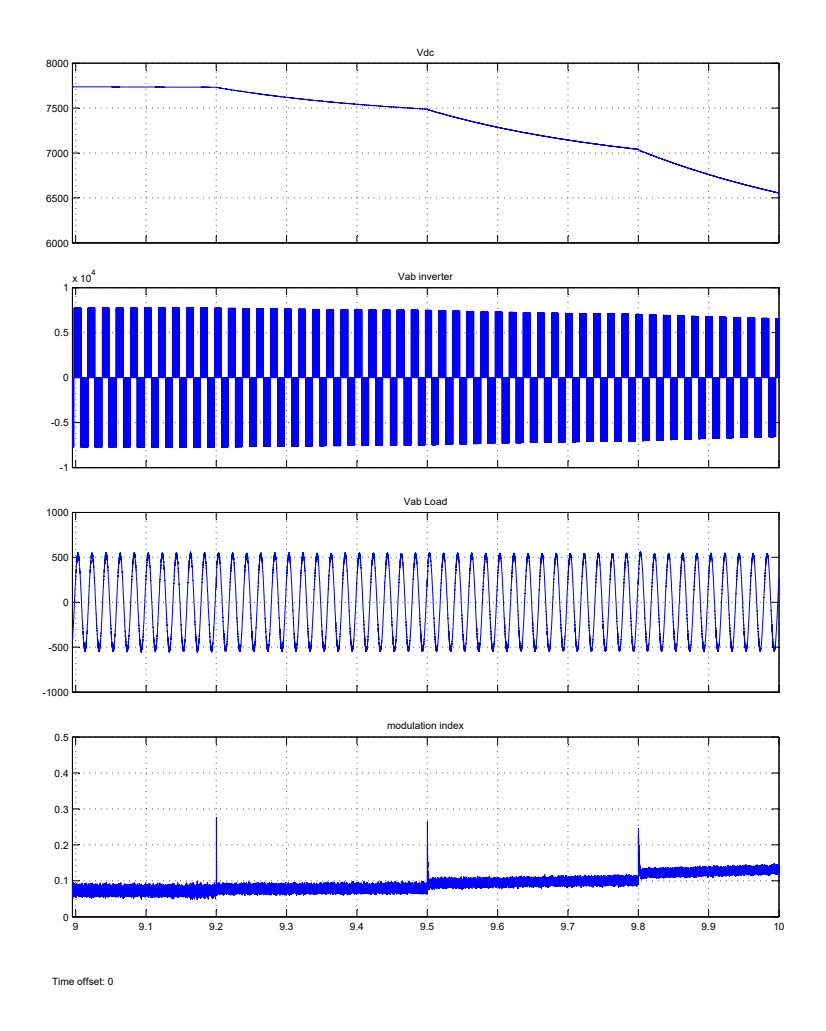

<span id="page-80-0"></span>Figura 4.27: Evolución de la tensión del control PI variando la carga.

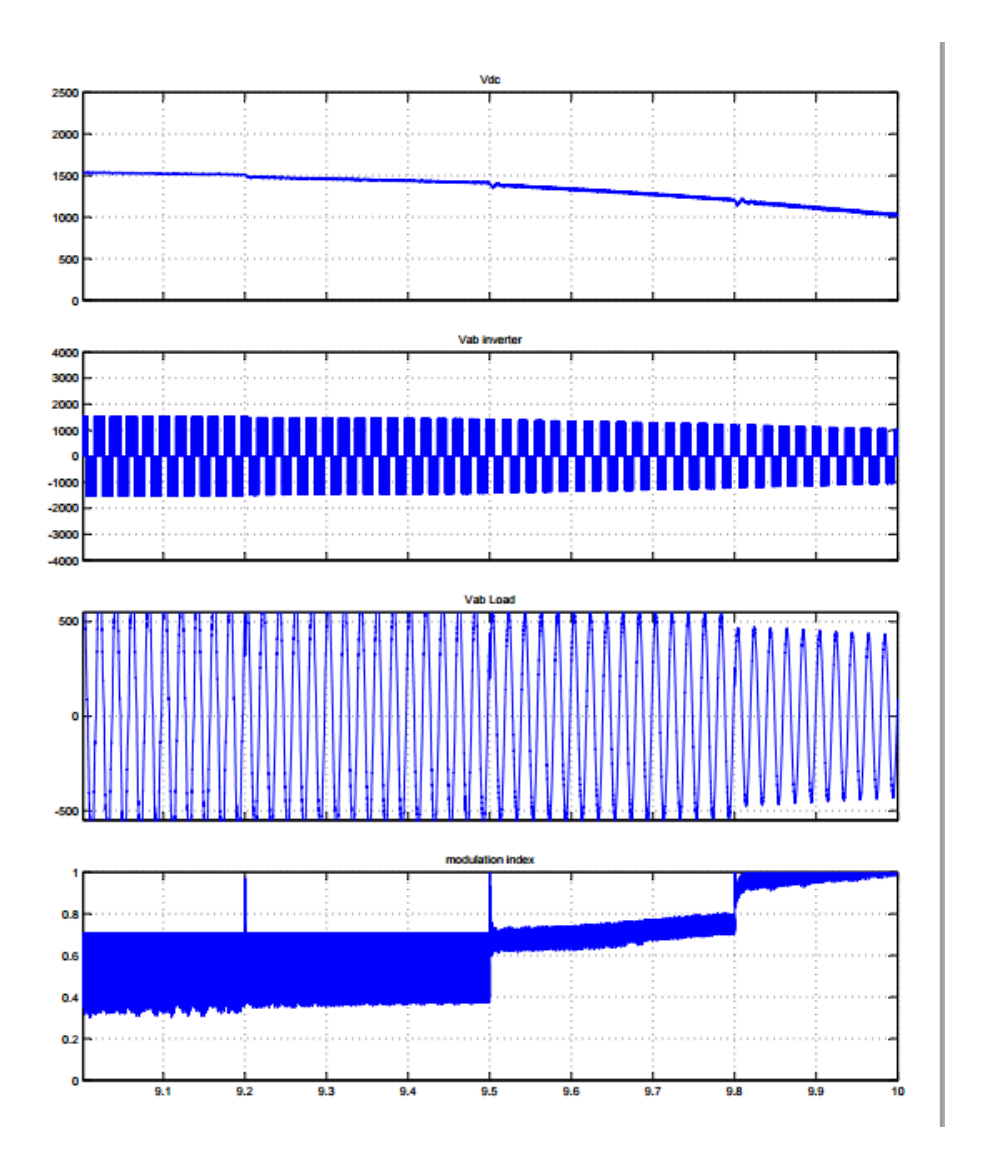

<span id="page-81-0"></span>Figura 4.28: Evolución de la tensión del FUZZY variando la carga.

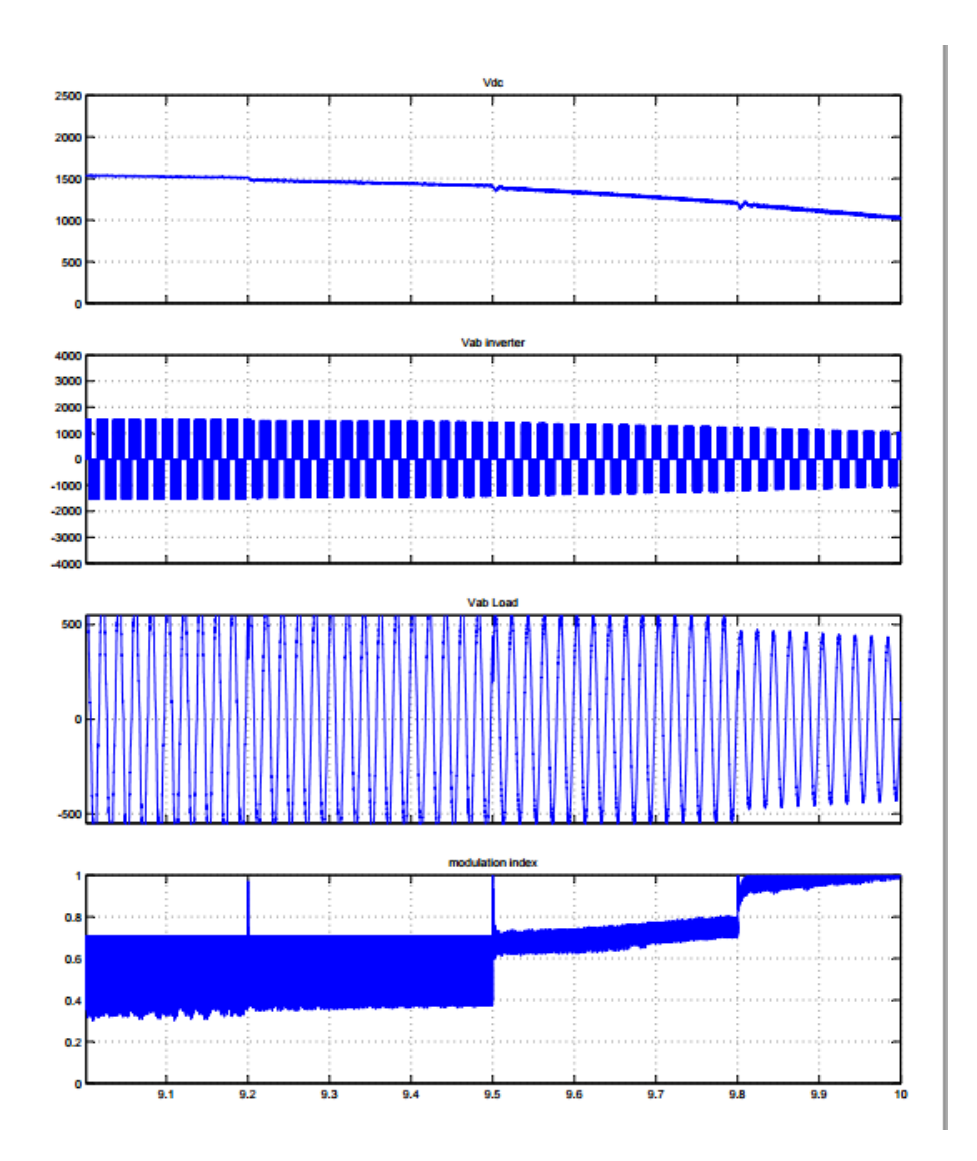

<span id="page-82-0"></span>Figura 4.29: Evolución de la tensión del ANFIS variando la carga.

En la (Figura [4.30\)](#page-83-0), se muestra la tensión y la corriente en la batería que alimenta el sistema.

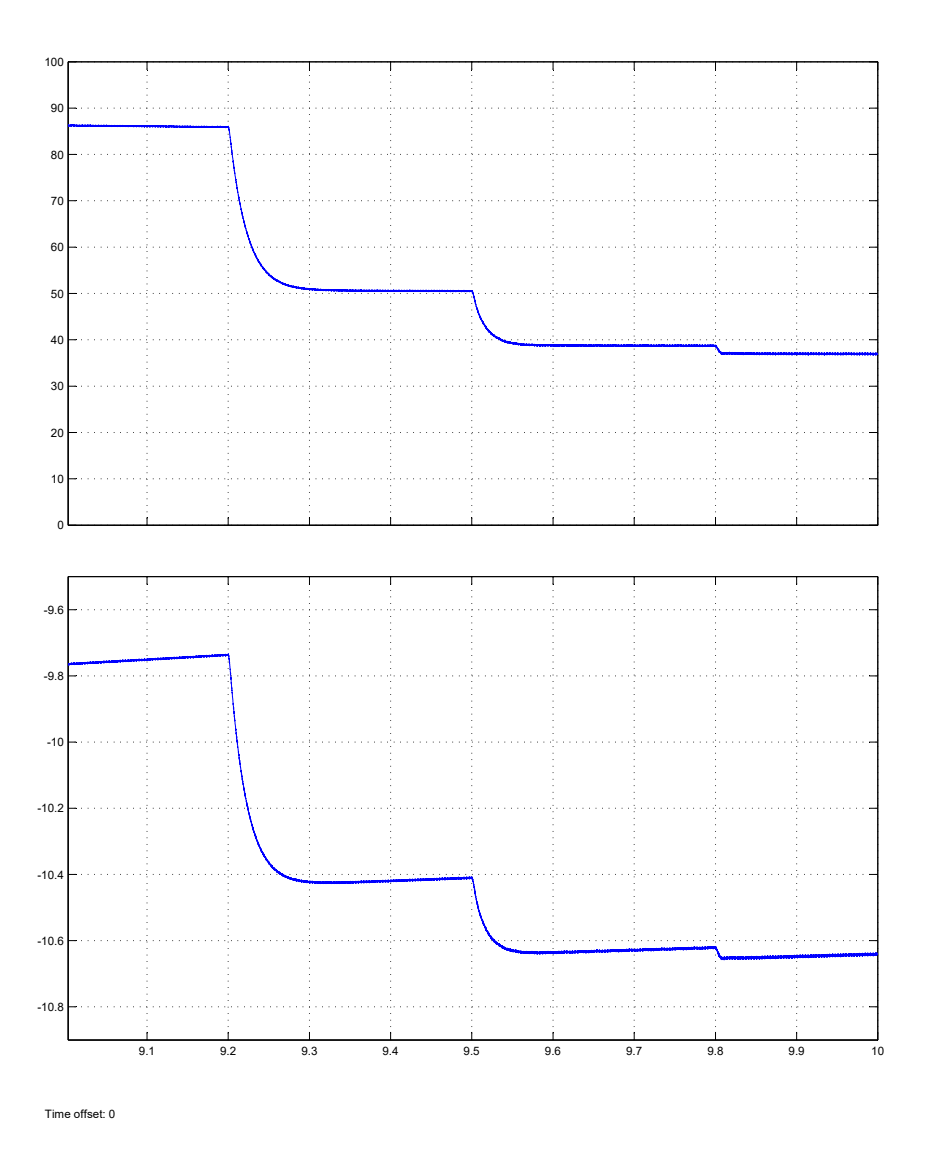

<span id="page-83-0"></span>Figura 4.30: Tensión y corriente en el sistema prototipo con batería variando la carga.

#### 4.4. PRUEBAS EN EL SISTEMA PROTOTIPO CON PERTURBACIONES 75

Por ultimo en la (Figura [4.31\)](#page-84-0), se muestra el estado de carga, SOC en inglés State of charge que se emplea para saber el estado actual de la batería en uso.Las unidades del SOC son puntos porcentuales (0 % = vacío) Y (100 % = completo).

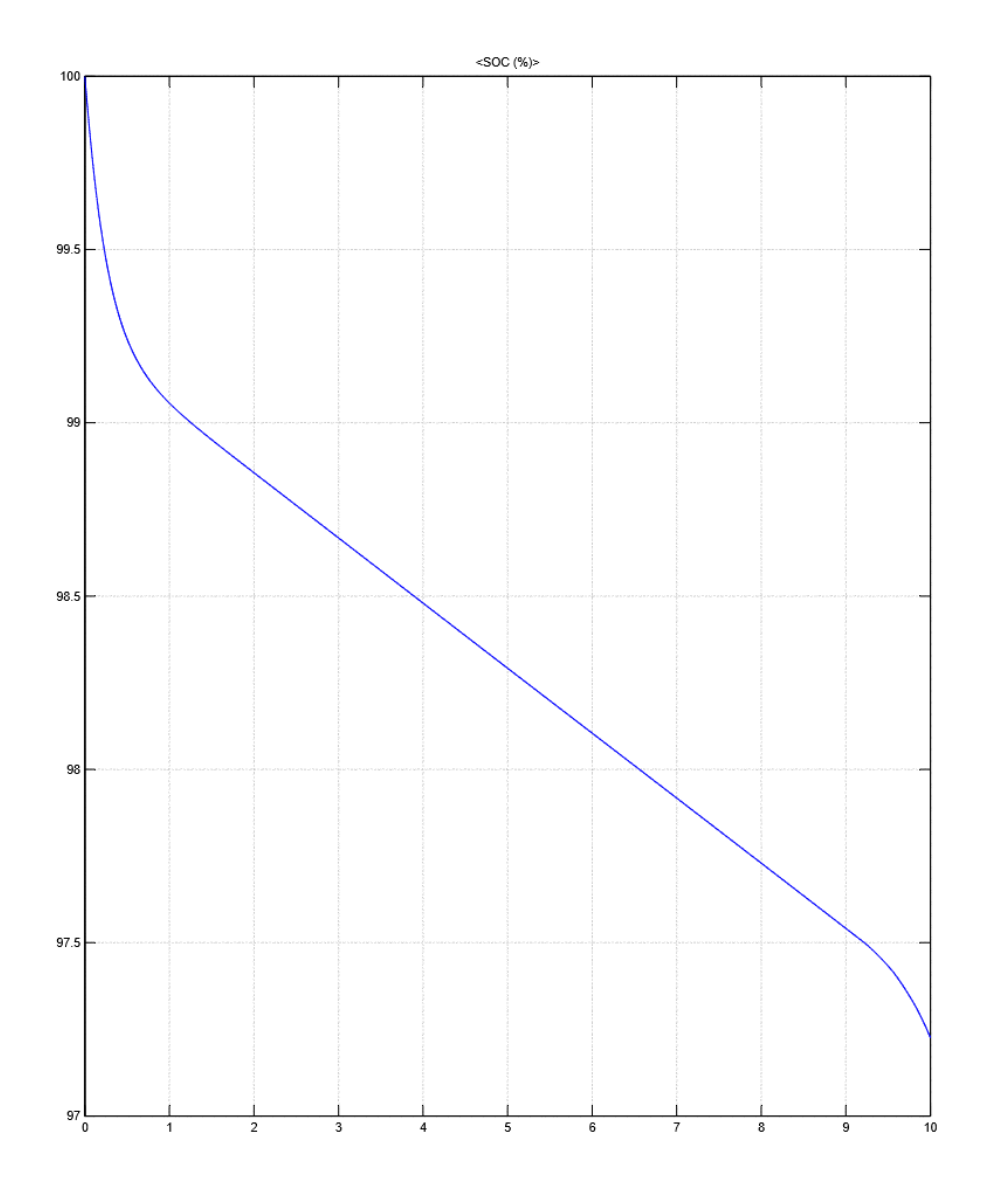

<span id="page-84-0"></span>Figura 4.31: SOC de la batería variando la carga

En la (Figura [4.32\)](#page-85-0), se muestra la distorsión armónica total en la fase ab, para las señales de tensión en la carga del sistema prototipo.

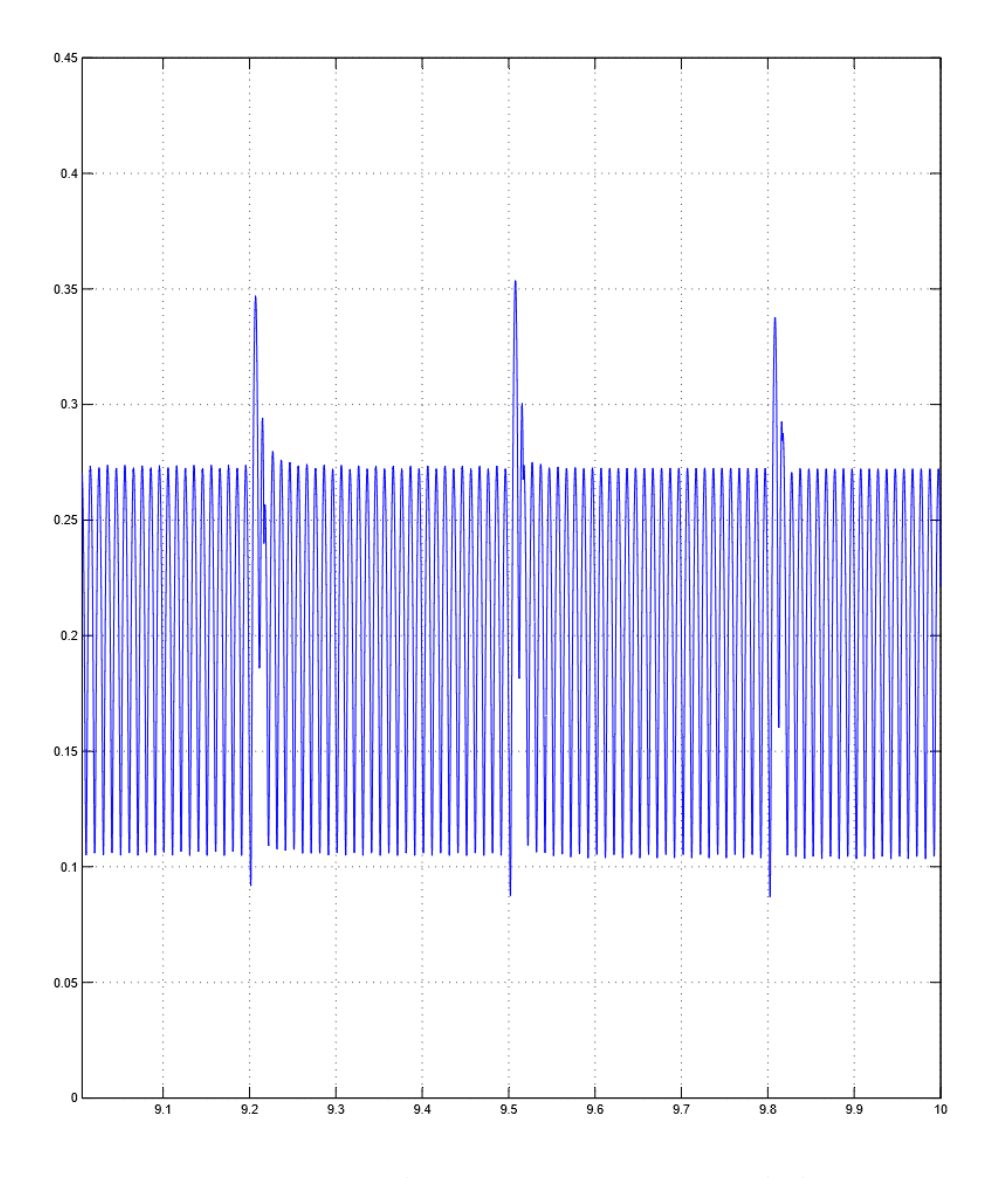

<span id="page-85-0"></span>Figura 4.32: THD en el sistema prototipo variando la carga.

### 4.4.2. Resultados obtenidos con los controladores PI, FLC y ANFIS variando el viento.

#### Controles en el inversor con generación eólica variando el viento.

Para esta prueba se asume un viento con una media de  $0 \text{m/s}$ , y varianza de 0.5. En la (Figura [4.33\)](#page-86-0), se muestra la gráfica del viento prototipo que será usado en los escenarios de prueba.

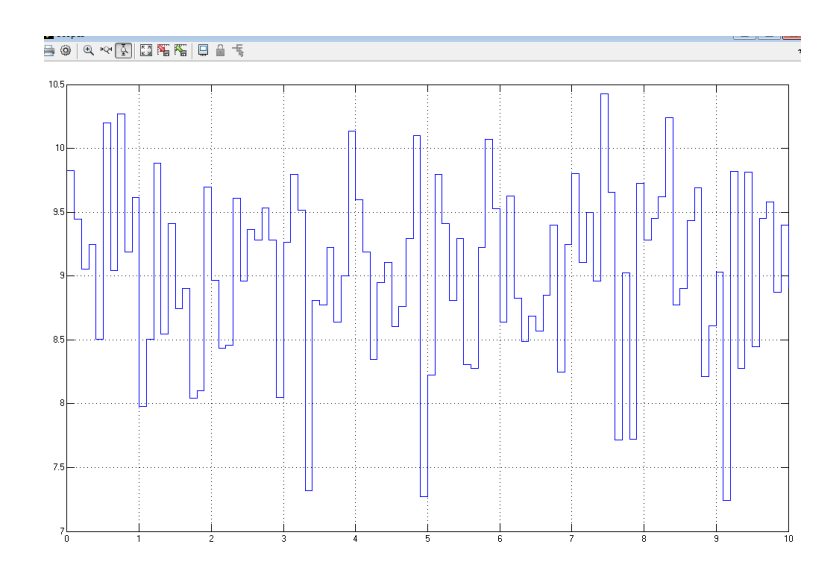

<span id="page-86-0"></span>Figura 4.33: Grafica del viento variable.

En este escenario, se desactiva la batería del sistema con el fin de obtener la respuesta debida al aerogenerador, variando el viento, en las (Figuras [4.34,](#page-87-0) [4.35\)](#page-87-1), se observa la evolución del sistema para la señal de tensión en la fase ab, empezando por la tensión DC, luego la señal invertida y por último la señal filtrada que ingresa a la carga, también se muestra la señal moduladora para el inversor.

En las (Figuras [4.36,](#page-88-0) [4.37\)](#page-88-1), se muestra la tensión y corriente, además de la potencia activa y reactiva generada por el aerogenerador que alimenta el sistema con viento variable.

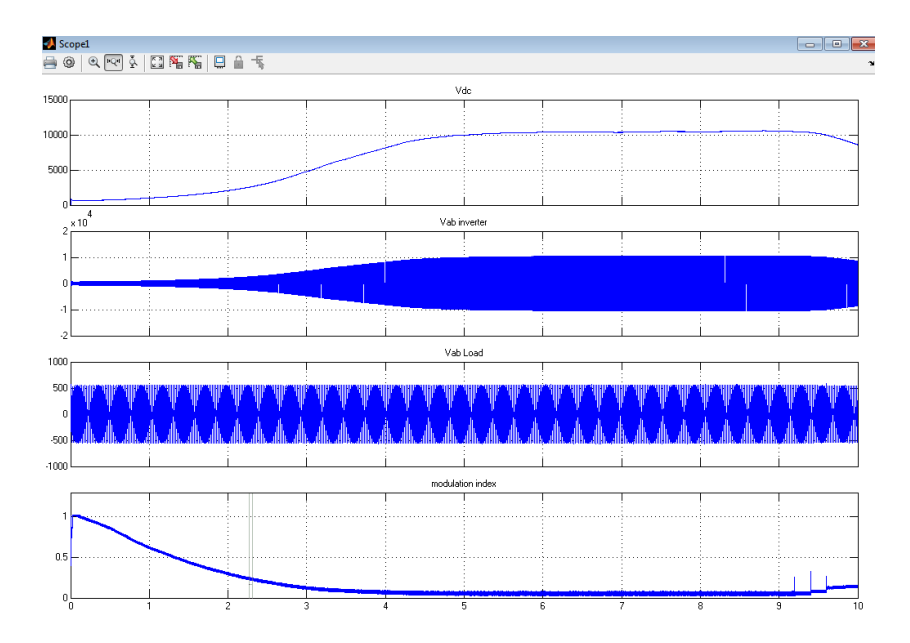

<span id="page-87-0"></span>Figura 4.34: Evolución de la tensión del control PI variando el viento.

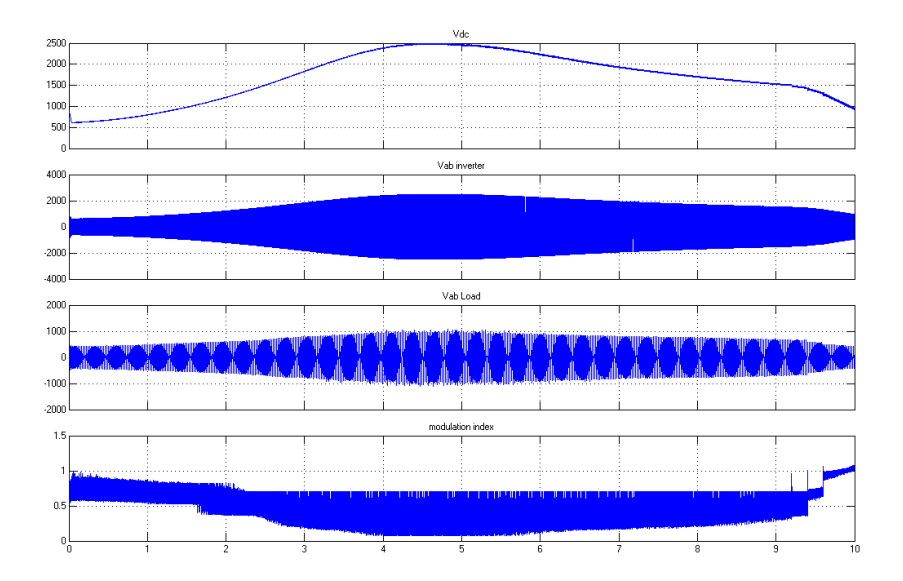

<span id="page-87-1"></span>Figura 4.35: Evolución de la tensión del FLC y ANFIS variando el viento.

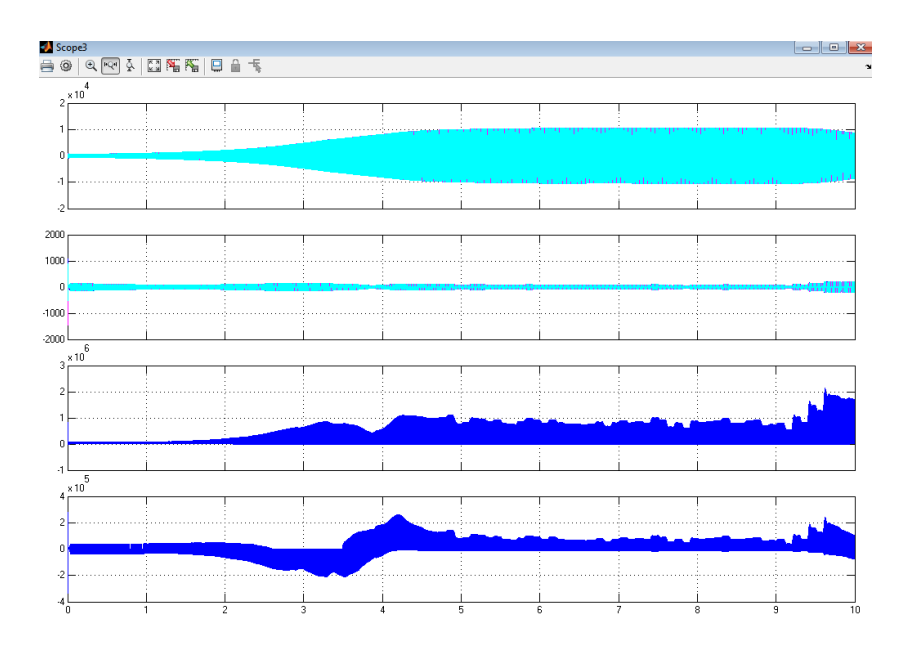

<span id="page-88-0"></span>Figura 4.36: Tensión, corriente, potencia activa y reactiva del PI variando el viento.

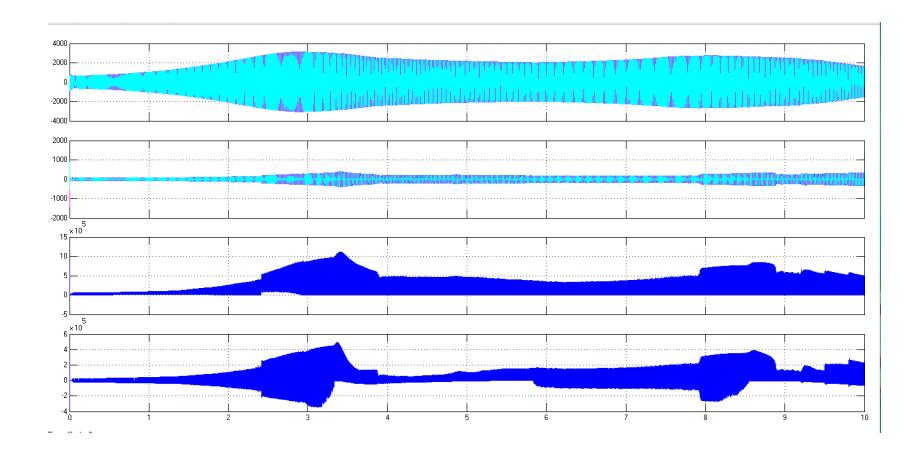

<span id="page-88-1"></span>Figura 4.37: Tensión, corriente, potencia activa y reactiva del FLC y ANFIS.

## 4.4.3. Resultados obtenidos con los controladores PI, FLC y ANFIS con armónicos.

Para este escenario de pruebas, se observo que el sistema prototipo con perturbaciones armónicas solo presento cambios en el THD como se muestra en la (Figura [4.38\)](#page-89-0).

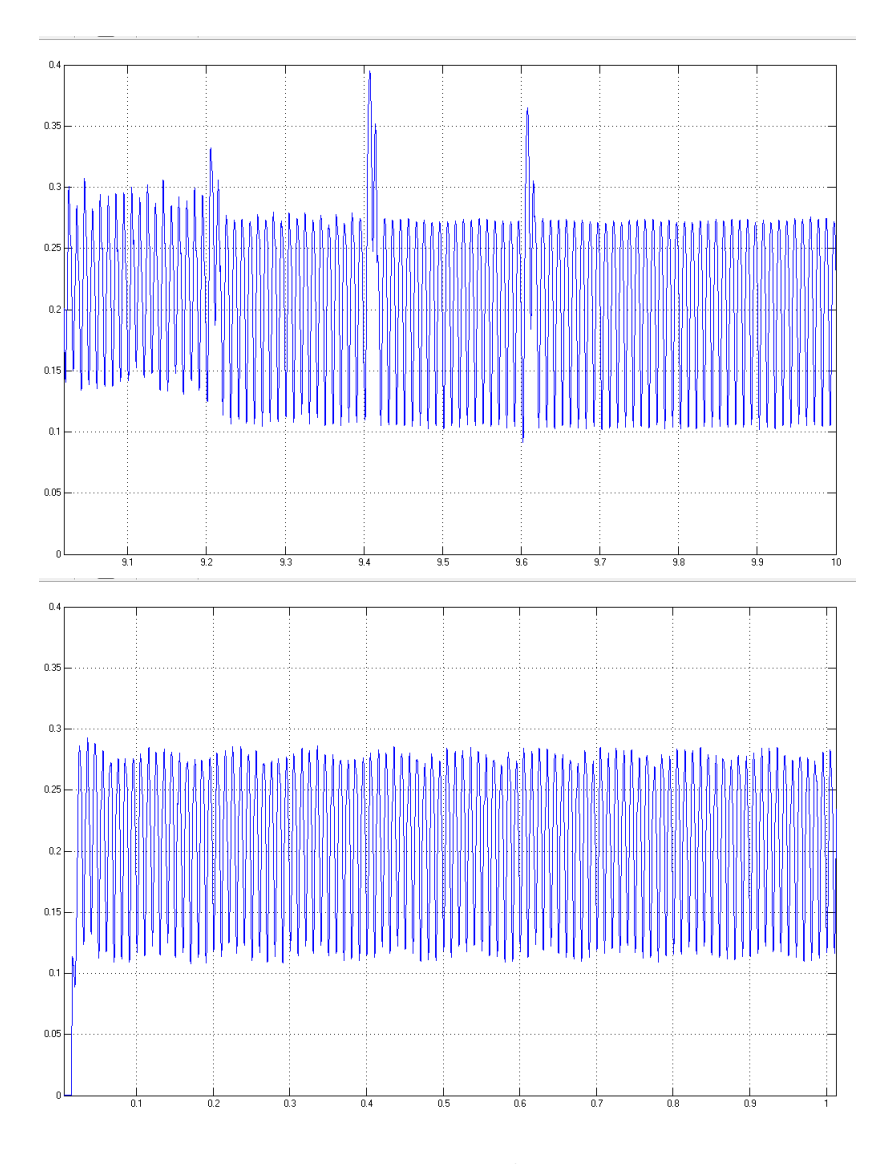

<span id="page-89-0"></span>Figura 4.38: THD con perturbaciones armonicas.

### 4.4.4. Resultados obtenidos para generador eólico y batería.

En este escenario, entran en funcionamiento el generador eólico con una media de 9[m/s], varianza de 0.5 y una batería 7.500 [Voltios].

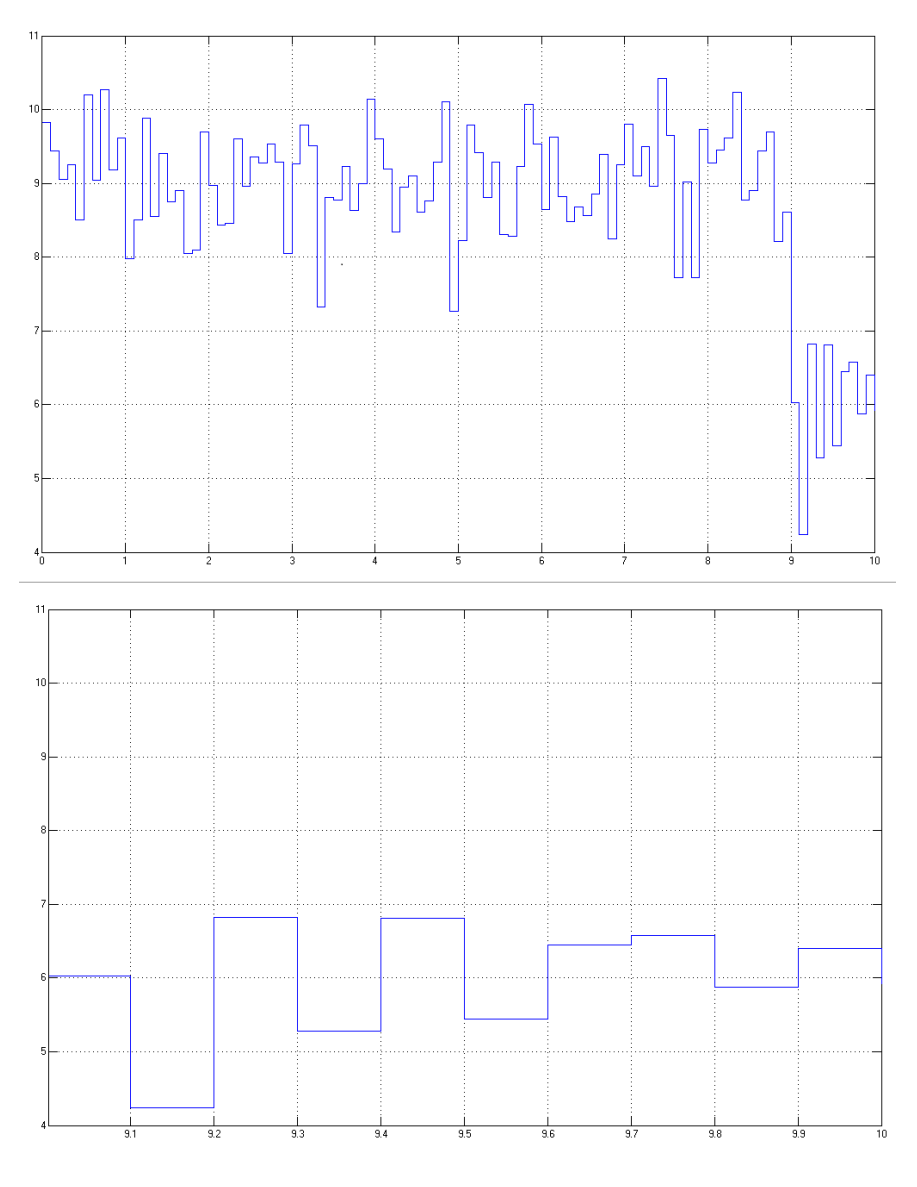

Figura 4.39: Prototipo del viento.

En esta prueba entran en funcionamiento el generador eólico y la batería, bajo las condiciones mencionadas anteriormente. Cuando el viento logre una velocidad igual o mayor a 6  $[m/s]$  se activa el generador eólico de lo contrario se activara la batería.

En la (Figura [4.40\)](#page-91-0), se observa la evolución del sistema para la señal de tensión en la fase ab, empezando por la tensión DC, luego la señal invertida y por último la señal filtrada que ingresa a la carga, también se muestra la señal moduladora para el inversor.

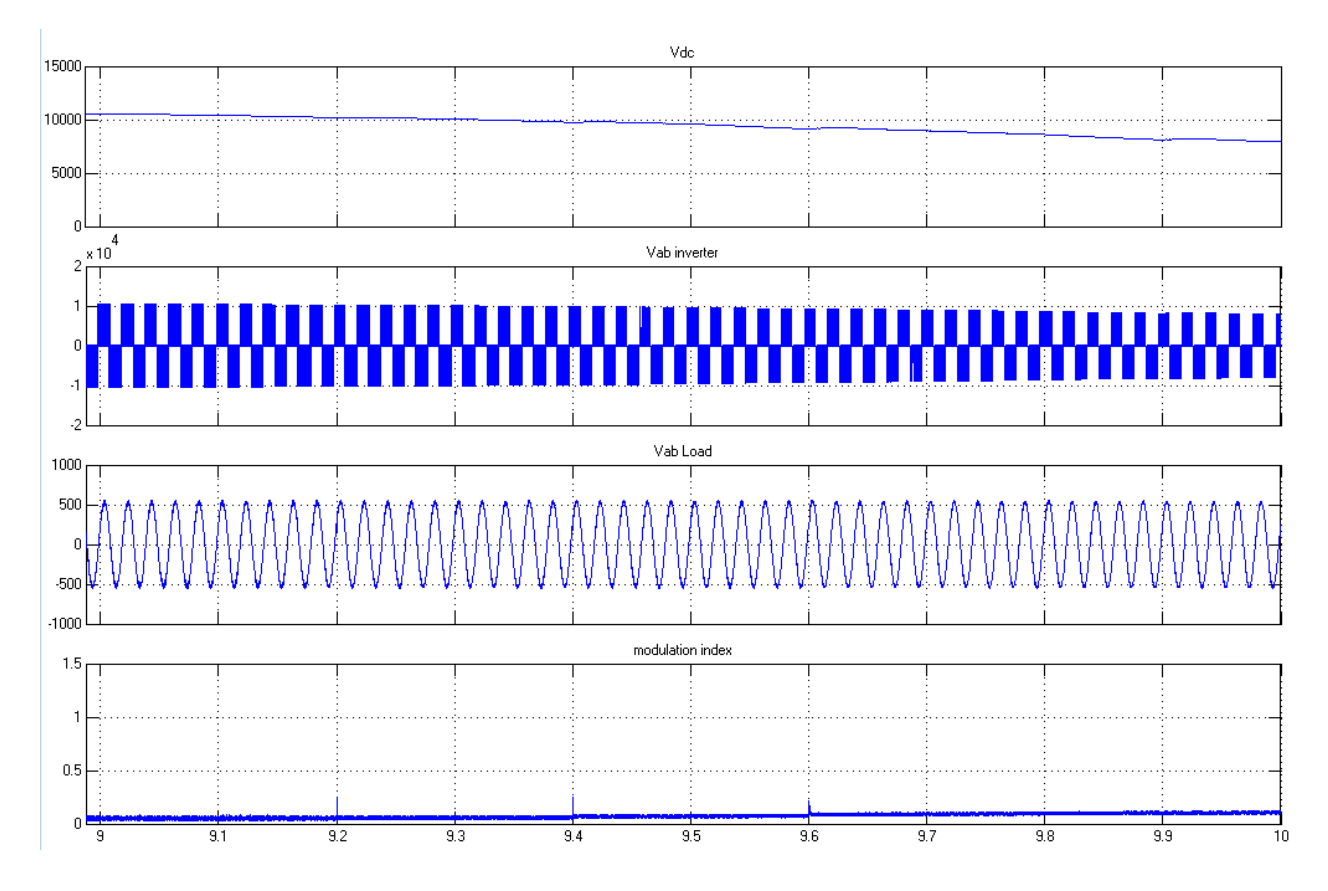

<span id="page-91-0"></span>Figura 4.40: Evolución de la tensión con generación eólica y batería.

En la (Figura [4.41\)](#page-92-0), se muestra la tensión y corriente, además de la potencia activa y reactiva generada por el aerogenerador que alimenta el sistema con viento variable.

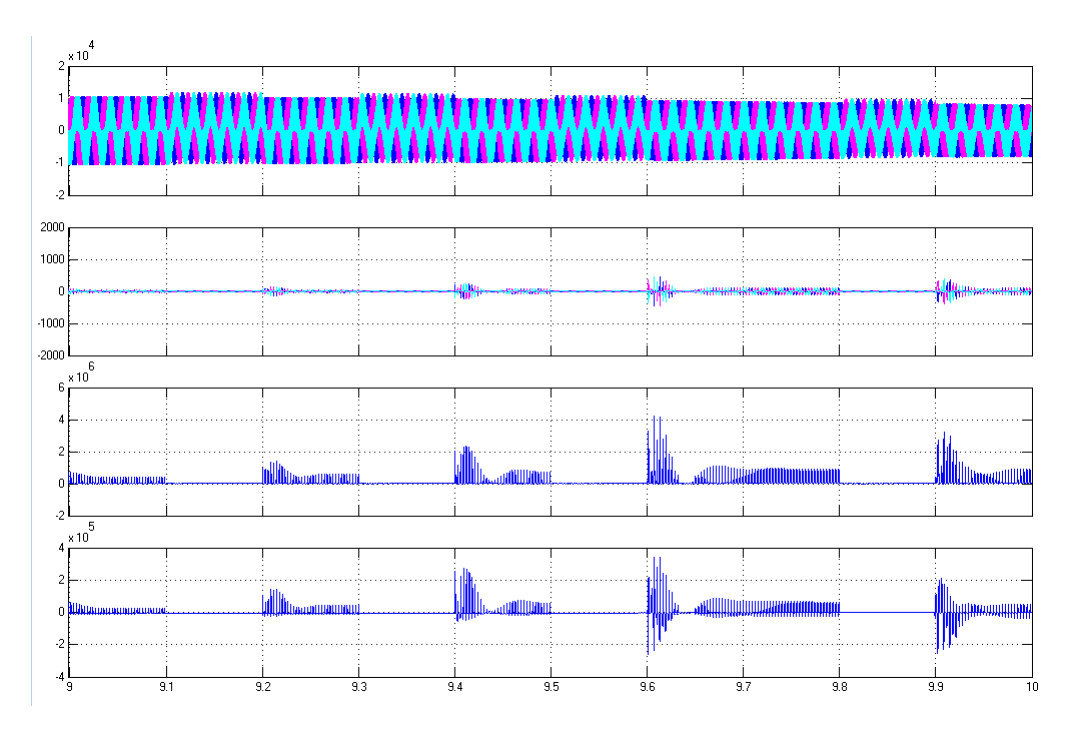

<span id="page-92-0"></span>Figura 4.41: Tensión, corriente, potencia activa y reactiva.

Por ultimo en la (Figura [4.42\)](#page-93-0), se muestra el estado de carga, SOC en inglés State of charge que se emplea para saber el estado actual de la batería en uso.Las unidades del SOC son puntos porcentuales (0 % = vacío) Y (100 % = completo).

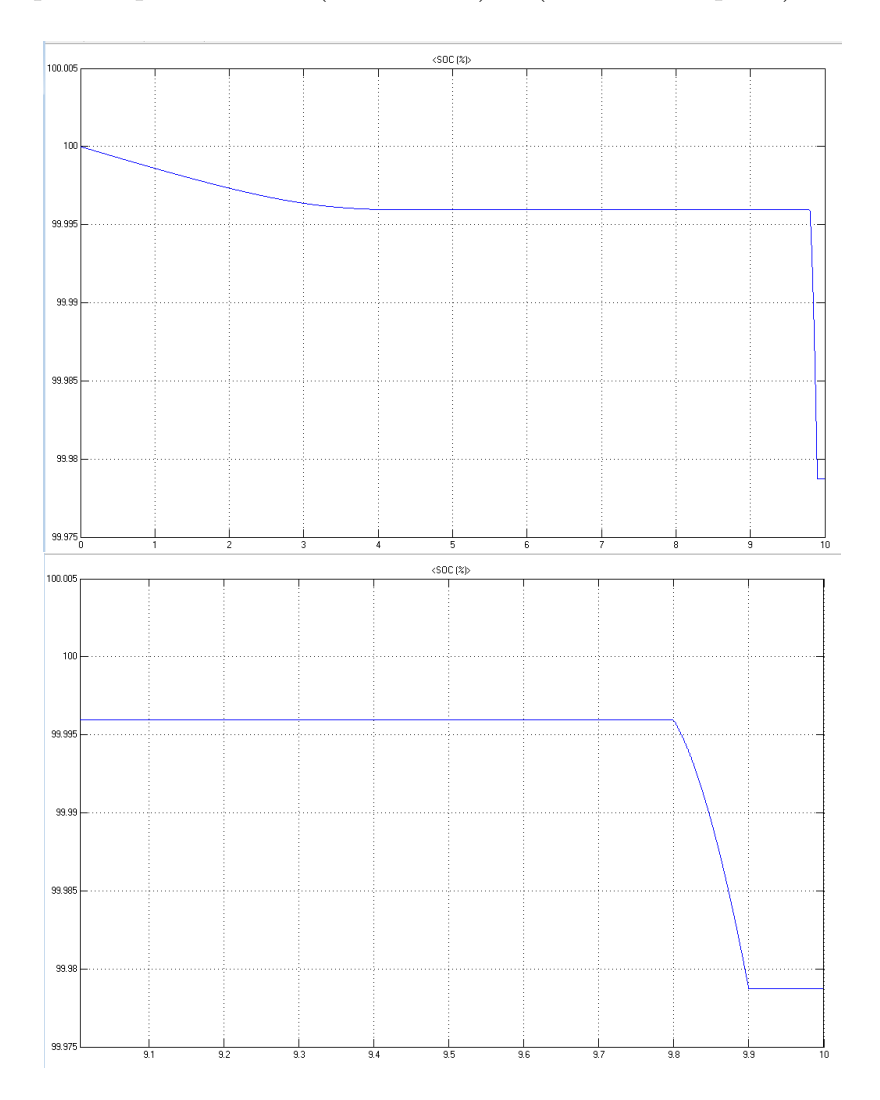

<span id="page-93-0"></span>Figura 4.42: SOC

# Capítulo 5

# Conclusiones y futuros y trabajos

## 5.1. Conclusiones

- Se observó que los resultados obtenidos con el FLC y ANFIS son buenos, más no superan el rendimiento logrado por el control PI. La forma de onda de las cargas son similares a la forma de onda sinusoidal en ambos controladores.
- A partir de los resultados obtenidos en este proyecto se puede concluir que los valores de diseño para la tensión en la batería son menores, al aplicar un FLC y ANFIS que cuando se aplica un control PI.
- Ya que los esquemas difusos se caracterizan por su robustez, se desarrolla un esquema Mamdani Y Sugeno que incorpora el conocimiento de cómo controlar la Tensión en la carga con la ayuda de un conjunto de reglas que permiten guiar al sistema a la respuesta deseada. Teniendo en cuenta lo anterior se concluye que los controladores difusos diseñados para el regulador de tension son más robusto que el controlador PI, pero menos precisos.
- Un control PI aplicado a un sistema de generación eólico o de energía renovable, es una buena opción para obtener la máxima potencia, ya sea en variaciones de los parámetros del generador eólico o en variaciones de la carga, presenta una buena adaptación ante estos cambios sobre el sistema.
- El sistema fija la tensión en la carga a un valor constante de 500 Voltios sin importar las variaciones de la velocidad del viento. El regulador implementado funciona ON/OFF permitiendo que la bater´ıa entre en el momento adecuado.
- Se observo claramente que el control PI con carga de 360 [Kw] mantiene fija la tensión en 500 Voltios, por el contrario los controladores difusos no soportan la presencia de cargas superiores a 50  $\langle \text{kw} \rangle$  ya que cae la tensión. Y con batería se hace mas notoria las variaciones de tensión en la carga.
- Al comparar los valores de THD, se observa que los tres controladores tienen valores dentro de los rangos estándar, aun en presencia de perturbaciones armónicas.
- La forma de onda seno es mejor para el control PI que para los controladores difusos.
- Ante la ausencia de viento, la batería sera la encargada de suministra energía a la carga.
- Cuando varia el viento, el sistema con control PI tiende a estabilizarse con mayor rapidez que los sistemas difusos.

## 5.2. Futuros trabajos

- Estudio y análisis entre los diferentes tipos posibles de controladores para los sistemas de generación eólica.
- Implementar un FLC y ANFIS físicos para una planta básica, por medio de un sistema de adquisición de datos como Arduino, DSP, entre otros.
- Diseñar un controlador que permita suministrar energía a la batería por medio de la red principal ó por medio de otro mecanismo.

# **Bibliografía**

- [1] A. E. Díaz, C. A. H. Suarez, and J. J. Galvis, "Control difuso adaptativo aplicados a procesos de fermentación."
- [2] W. W. E. Association et al., "2012 half year report," World Wind Energy Association, 2012.
- $[3]$  A. Pinilla, *El poder del viento*, 2008.
- [4] R. Pena, J. Clare, and G. Asher, "Doubly fed induction generator using backto-back pwm converters and its application to variable-speed wind-energy generation," IEE Proceedings-Electric Power Applications, vol. 143, no. 3, pp. 231–241, 1996.
- [5] G. E. Siza, "Diseño, simulación y construcción de un prototipo de aerogenerador de eje horizontal," 2013.
- [6] R. I. O. Domínguez, "Emulador de turbina eólica para el banco de pruebas de generación eoloeléctrica," Cuernavaca, México, 2007.
- [7] J. Moragues and A. Rapallini, "Energía eólica," *Instituto Argentino de la Energía* "General Mosconi, p. 3, 2003.
- [8] J. C. Antezana Nuñez, "Diseño y construcción de un prototipo de generador eólico de eje vertical," Santiago: Universidad de Chile, 2004.
- [9] D. W. I. Association et al., "The danish wind industry annual statistics 2003," Danish Wind Industry Association, Frederiksberg, 2003.
- [10] A. danesa de la industria eólica, "Generadores asíncronos (o de inducción)," 1997-2003. [Online]. Available: <http://www.windpower.org/es/tour/wtrb/async.htm>
- [11] I. M. C. S. Ruiz, "sistemas adaptativos y filtrado," 2014. [Online]. Available: http://www.ing.uc.edu.ve/∼[cemartin/adaptivecontrol.pp](http://www.ing.uc.edu.ve/~cemartin/adaptivecontrol.pp)
- [12] J. D. Medina Martinez, "Desarrollo de un control difuso adaptativo por modelo de referencia," Ph.D. dissertation, 2013.
- [13] T. Takagi and M. Sugeno, "Fuzzy identification of systems and its applications to modeling and control," Systems, Man and Cybernetics, IEEE Transactions on, no. 1, pp. 116–132, 1985.
- [14] A. Bouharchouche, E. Berkouk, and T. Ghennam, "Control and energy management of a grid connected hybrid energy system PV-wind with battery energy storage for residential applications," in Ecological Vehicles and Renewable Energies (EVER), 2013 8th International Conference and Exhibition on, 2013, pp. 1–11. [Online]. Available: [http://ieeexplore.ieee.org/stamp/stamp.jsp?arnumber=](http://ieeexplore.ieee.org/stamp/stamp.jsp?arnumber=6521525) [6521525](http://ieeexplore.ieee.org/stamp/stamp.jsp?arnumber=6521525)
- [15] P. Fernández Díez, "Energía eólica," línea), España: Departamento de Ingeniería  $E$ léctrica y Energética, Universidad de Cantabria, pp. 1–19, 2007.
- [16] A. Bouharchouche, E. Berkouk, T. Ghennam, and B. Tabbache, "Modeling and control of a doubly fed induction generator with battery-supercapacitor hybrid energy storage for wind power applications," in Power Engineering, Energy and Electrical Drives (POWERENG), 2013 Fourth International Conference on, 2013, pp. 1392–1397. [Online]. Available: [http://ieeexplore.ieee.org/stamp/stamp.jsp?](http://ieeexplore.ieee.org/stamp/stamp.jsp?arnumber=6635818) [arnumber=6635818](http://ieeexplore.ieee.org/stamp/stamp.jsp?arnumber=6635818)
- [17] E. Torres, "Control de voltaje del generador de inducción auto-excitado para aplicaciones de micro/mini generación de energía eléctrica," Trabajo Especial de Grado para obtener el Título de Maestro en Ciencias en la especialidad de Ingeniería  $El'ectrica, 2006.$
- [18] D. Seyoum, The dynamic analysis and control of a self-excited induction generator driven by a wind turbine. University of New South Wales, 2003.
- [19] M. C. C. Sánchez, M. P. Silva, and A. C. Sánchez, "Tesis de maestría en ciencias."
- [20] M. d. I. M. Marks, "Vol i y ii," 1986.
- [21] C. Zhu, X. Li, L. Song, and L. Xiang, "Development of a theoretically based thermal model for lithium ion battery pack," Journal of Power Sources, vol. 223, pp. 155–164, 2013.
- [22] O. Aguilar, "Modelado y control de un sistema híbrido de generación de energía eléctrica," Ciencia y Tecnología, vol. 1, no. 13, 2013.
- [23] T. Esram, P. L. Chapman et al., "Comparison of photovoltaic array maximum power point tracking techniques," IEEE Transactions on Energy Conversion EC, vol. 22, no. 2, p. 439, 2007.
- [24] K. Ogata, Modern Control Engineering. Prentice Hall, 2001.
- [25] G. Bojadziev and M. Bojadziev, "Fuzzy sets and fuzzy logic," Vancouvev, Canada, 1995.
- [26] A. J. Barragán, "Síntesis de sistemas de control borroso estables por diseño," Ph.D. dissertation, Universidad de Huelva, 2009.
- [27] L. A. Salazar Hernández, "DiseÑo e implementación de un controlador difuso en un dspic30f4011 para una h´lice de paso variable," Trabajo Especial de Grado para obtener el Título de Maestro en Ciencias en la especialidad de Ingeniería en Mecatrónica, 2012.
- <span id="page-98-0"></span>[28] S. González De León, "Control pid con sintonización difusa y control difuso," 2013.
- [29] J.-S. Jang, "Input selection for anfis learning," in Fuzzy Systems, 1996., Proceedings of the Fifth IEEE International Conference on, vol. 2, 1996, pp. 1493–1499. [Online]. Available: <http://ieeexplore.ieee.org/stamp/stamp.jsp?arnumber=552396>
- [30] ——, "Anfis: adaptive-network-based fuzzy inference system," vol. 23, no. 3, pp. 665–685, 1993. [Online]. Available: [http://ieeexplore.ieee.org/stamp/stamp.jsp?](http://ieeexplore.ieee.org/stamp/stamp.jsp?arnumber=256541) [arnumber=256541](http://ieeexplore.ieee.org/stamp/stamp.jsp?arnumber=256541)
- [31] I. L. López-Cruz and L. Hernández-Larragoiti, "Modelos neuro-difusos para temperatura y humedad del aire en invernaderos tipo cenital y capilla en el centro de méxico," *Agrociencia*, vol. 44, no. 7, pp. 791–805, 2010.
- [32] D. Velásquez and C. Zapata, "Pronóstico del caudal medio mensual, con una ventana de 12 meses, usando sistemas difusos," Proyecto de Investigación. Universidad Nacional De Colombia–Medellín, 2004.
- [33] Mathworks, "Construir sistemas mamdani (gui)." [Online]. Available: [http://www.](http://www.mathwok.com/help/fuzzy/building-systems-with-fuzzy-logic-toolbox-software.html = {2015}) [mathwok.com/help/fuzzy/building-systems-with-fuzzy-logic-toolbox-software.](http://www.mathwok.com/help/fuzzy/building-systems-with-fuzzy-logic-toolbox-software.html = {2015}) [html=](http://www.mathwok.com/help/fuzzy/building-systems-with-fuzzy-logic-toolbox-software.html = {2015}){2015}
- [34] M. J. Er and S. Wu, "A fast learning algorithm for parsimonious fuzzy neural systems," Fuzzy Sets and Systems, vol. 126, no. 3, pp. 337–351, 2002.

# Capítulo 6

# Anexos

## 6.1. Construcción del Sistema Fuzzy Inferencia (FIS)

La construcción del sistema Fuzzy Inferencia (FIS), se implementó utilizando las herramientas de Lógica Difusa Toolbox interfaz gráfica de usuario (GUI), esta herramienta permitió crear, editar y ver los sistemas de inferencia difusos:

### Editor Sistema de Inferencia Fuzzy FIS

Para abrir el editor FIS, se requiere escribir fuzzy en la ventana de comandos de Matlab (Figura [6.1\)](#page-101-0).

En este proyecto, se construye una de dos entradas, un sistema de salida. Las dos entradas son  $e(t)$  y  $de(t)/dt$ . La única salida es du la tensión en el inversor.

Para agregar una segunda variable de entrada y cambiar los nombres de las variables para reflejar estas designaciones: (Figura [6.2\)](#page-102-0)

A. Seleccione Editar > A˜nadir variable> entrada. Aparece una input2 segunda casilla amarilla marcada.

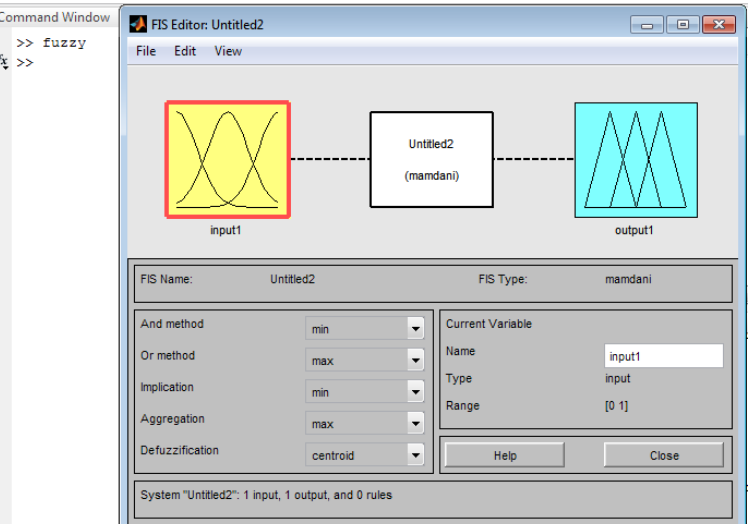

<span id="page-101-0"></span>Figura 6.1: Editor FIS

B. De clic en el INPUT1 cuadro amarillo. Este cuadro se resalta con un contorno rojo.

C. Edite el campo Nombre de input1 al  $e(t)$  y pulse Enter.

D. Haga clic en el input2 cuadro amarillo. Este cuadro se resalta con un contorno rojo.

E. Edite el campo Nombre de input2 a  $de(t)/dt$  y pulse Enter.

F. Haga clic en el cuadro de output1 azul.

G. Edite el campo Nombre de output1 a du y pulse Enter.

H. Seleccione Archivo¿Exportar¿Para Workspace.

I. Escriba el nombre de la variable Workspace F LC 3 y haga clic en aceptar (Fi-

gura [6.3\)](#page-102-1).

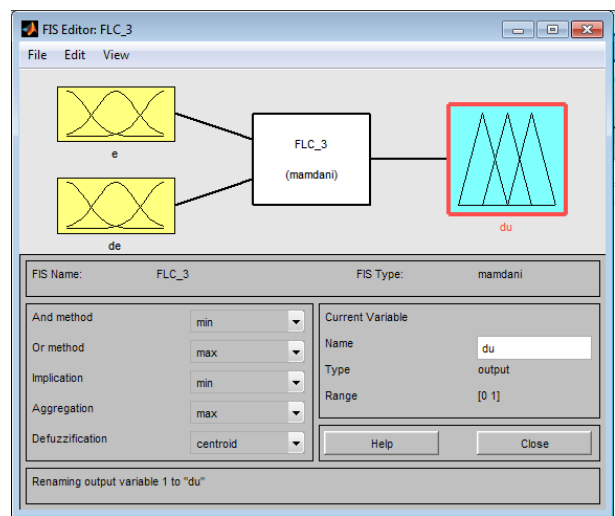

<span id="page-102-0"></span>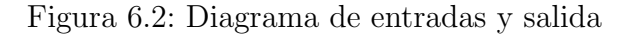

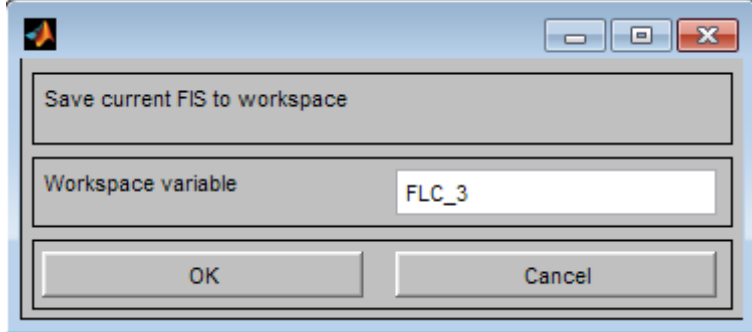

<span id="page-102-1"></span>Figura 6.3: Variable Workspace

### **Editor de función de pertenencia**

El Editor de función de pertenencia es la herramienta que le permite visualizar y editar todas las funciones de pertenencia asociadas a todas las variables de entrada y salida para todo el sistema de inferencia difusa.

La inferencia difusa para evaluar estas reglas es del tipo Mamdani.

El Editor de función de pertenencia comparte algunas características con el Diseñador Lógica Difusa, como se muestra en la siguiente figura. De hecho, todas las cinco herramientas básicas GUI tienen opciones similares de menú, las líneas de estado y Ayuda y botones Cerrar.

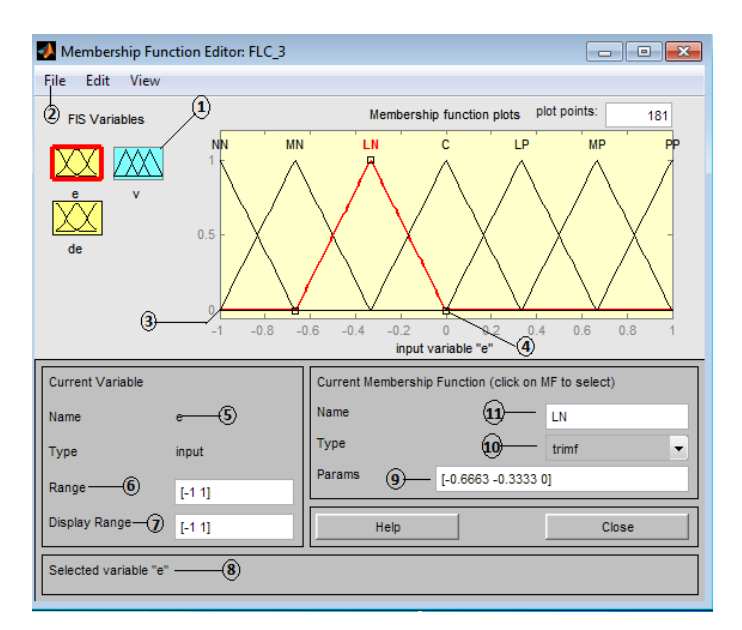

Figura 6.4: Editor de función de pertenencia

1. Paleta de variables, haga clic en el área de una variable para editar sus funciones de pertenencia.

2. Comandos de menú para el ahorro, la apertura y la edición de un sistema difuso.

3. Gr´afico muestra todas las funciones de pertenencia de la variable seleccionada.

4. Haga clic en una línea para cambiar sus atributos, como el nombre, tipo y parámetros numéricos. Arrastre la curva para moverla o cambiar su forma.

5. Nombre y tipo de variable actual.

6 .Establecer el rango de la variable actual.

7. Establecer el rango de visualización del trazado actual.

8. Esta línea de estado describe la operación más reciente.

9. Cambiar los parámetros numéricos para la función de pertenencia actual.

10. Seleccionar el tipo de función de pertenencia actual.

11. Editar nombre de la función de pertenencia actual.

#### Editor de reglas

Ahora que las variables han sido nombradas y las funciones de pertenencia tienen formas y nombres apropiados, puede introducir las reglas. Para llamar el editor de reglas, vaya al menú Edición y seleccione Reglas o tipo ruleedit en la línea de comandos o damos click en el blque F LC 3 (mamdani) ubicado en el editor FIS ver (Figura [6.2\)](#page-102-0).

La construcción de reglas mediante la interfaz gráfica Editor de reglas es bastante evidente. Sobre la base de las descripciones de las variables de entrada y salida definidos con el Diseñador de Lógica Difusa, el editor de reglas le permite construir las declaraciones de reglas de forma automática, desde la interfaz gráfica de usuario, puede: (Figura [6.5\)](#page-105-0)

A. Crear reglas seleccionando un elemento en cada cuadro variable de entrada y salida, la selección de un elemento de conexión, y haciendo clic en Agregar regla. Usted puede elegir none como una de las cualidades variables para excluir esa variable de una regla dada y elija not bajo cualquier nombre de variable para negar la calidad de asociado.

B. Eliminar una regla, seleccione la regla y haga clic en Eliminar Regla.

C. Edición de una regla al cambiar la selección en el cuadro variable y haga clic en Cambiar la Regla.

D. Especifique el peso a una regla escribiendo un número deseado entre 0 y 1 en peso. Si no se especifica el peso, que se supone que es la unidad (1).

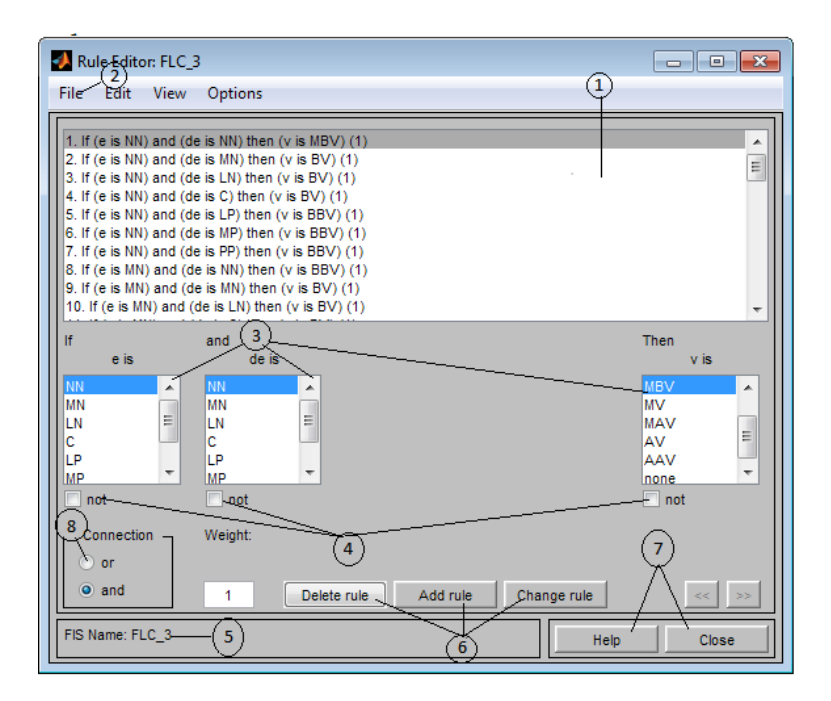

<span id="page-105-0"></span>Figura 6.5: Editor de Reglas

1. Las reglas se introducen automáticamente mediante las herramientas de la GUI.

2. Los elementos de menú le permiten guardar, abrir o editar un sistema difuso usando variedad de las cinco herramientas básicas GUI.

3. Selección de menús de entrada o de salida.

4. Negar las declaraciones de entrada o salida en las reglas.

5. Esta línea de estado describe la operación más reciente.

6. Crear o editar reglas con los botones de la GUI y opciones de los menús de selección de entrada o de salida.

7. El botón de ayuda le da un poco de información acerca de cómo funciona el editor de reglas, y el botón de cerrar sierra la ventana.

El FLC es diseñado con base en los resultados observados en la simulación, la forma y la posición de cada función de pertenencia se ajustaron mediante ensayo error.

A continuación, haga clic en agregar regla. Las normas resultante son [\[28\]](#page-98-0)

Variable lingüística para  $e(t)$ :

- NN: Describe el estado en que la  $v(t)$  tensión en la carga es mucho mayor que  $r(t)$  la referencia, por lo que  $e(t)$  el error, toma un signo negativo y una magnitud grande.
- $\blacksquare$  MN: Describe el estado en que la  $v(t)$  tensión en la carga es mayor que  $r(t)$  la referencia, por lo que  $e(t)$  el error, toma un signo negativo.
- LN:Describe el estado en que la  $v(t)$  tensión en la carga es ligeramente mayor que  $r(t)$  la referencia, por lo que  $e(t)$  el error, toma un signo negativo y su magnitud es muy pequeña.
- $\bullet$  C: Describe el estado en que la  $v(t)$  tensión en la carga es igual a  $r(t)$  la referencia, por lo tanto  $e(t)$  el error es igual a cero.
- **LP:**Describe el estado en que la  $v(t)$  tensión en la carga es ligeramente menor a  $r(t)$  la referencia, por lo que  $e(t)$  el error, es positivo y su magnitud es pequeña.
- $\blacksquare$  MP:Describe el estado en que la  $v(t)$  tensión en la carga es menor a  $r(t)$  la referencia, por lo que  $e(t)$  el error, es positivo.
- **PP:**Describe el estado en que la  $v(t)$  tensión en la carga es mucho menor a  $r(t)$ la referencia, por lo que  $e(t)$  el error, es positivo y su magnitud es grande.

Variable lingüística para  $de(t)/dt$ :

- NN:Describe el estado en que  $e(t-1)$  el error, es mucho mayor que  $e(t)$  el error, por lo que  $de(t)/dt$  toma un signo negativo y una magnitud grande. Indicando que  $v(t)$  tensión en la carga converge a  $r(t)$  la referencia rápidamente.
- MN:Describe el estado en que  $e(t-1)$  el error, es mayor que  $e(t)$  el error, por lo que  $de(t)/dt$  toma un signo negativo. Indicando que  $v(t)$  tensión en la carga converge a  $r(t)$  la referencia.
- **LN:**Describe el estado en que  $e(t-1)$  el error, es ligeramente mayor que  $e(t)$ el error, por lo que  $de(t)/dt$  toma un signo negativo y su magnitud es pequeña. Indicando que la  $v(t)$  tensión en la carga converge a  $r(t)$  la referencia lentamente.
- **C:Describe el estado en que**  $e(t-1)$  **el error, es igual que**  $e(t)$  **el error, por lo que**  $de(t)/dt$  es igual a cero. Indicando que el error es estático.
- **LP:**Describe el estado en que  $e(t-1)$  el error, es ligeramente menor que  $e(t)$ el error, por lo que  $de(t)/dt$  toma un signo positivo y su magnitud es pequeña. Indicando que la  $v(t)$  tensión en la carga se aleja de  $r(t)$  la referencia lentamente.
- **MP:**Describe el estado en que  $e(t-1)$  el error, es menor que  $e(t)$  el error, por lo que  $de(t)/dt$  toma un signo positivo. Indicando que la  $v(t)$  tensión en la carga se aleja de  $r(t)$  la referencia.
## 6.1. CONSTRUCCIÓN DEL SISTEMA FUZZY INFERENCIA (FIS) 99

**PP:Describe el estado en el que**  $e(t-1)$  **el error, es mucho menor que**  $e(t)$  **el error,** por lo que  $de(t)/dt$  toma un signo positivo y su magnitud es grande. Indicando que la  $v(t)$  tensión en la carga se aleja de  $r(t)$  la referencia rápidamente.

Dependiendo de la conclusión tomada por la inferencia difusa y el método de desfusificación, la variable Tensión puede tomar los valores:

- BBV: Bajo Bajo Voltaje.
- BV: Bajo Voltaje.
- **MBV:** Medio Bajo Voltaje.
- MV: Medio Voltaje.
- **MAV:** Medio Alto Voltaje.
- **AV:** Alto Voltaje.
- AAV: Alto Alto Voltaje.

Las variables lingüísticas de entrada y de salida implementadas en EL FLC, se muestran en la tabla [\(6.1\)](#page-108-0):

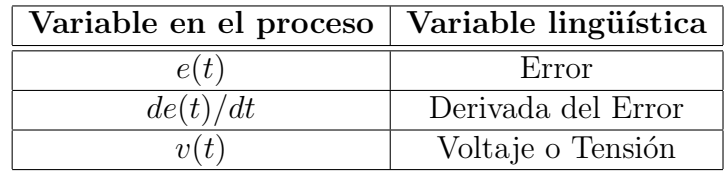

<span id="page-108-0"></span>Tabla 6.1: Variables Lingüísticas.

El conjunto de reglas, se representa de manera tabular, debido a que permite una fácil interpretación de los resultados, elemento de la primera columna y la primera fila, y las celdas en la que se interceptan, como la consecuencia de los valores lingüísticos. Tabla [\(6.2\)](#page-109-0).

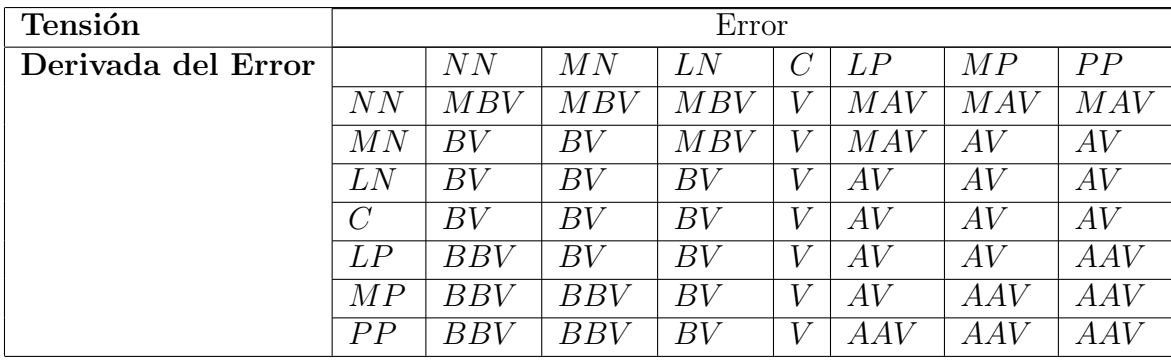

<span id="page-109-0"></span>Tabla 6.2: Base de Reglas para el Controlador Difuso.

Conjuntos para las variables lingüísticas:

 $Error = \{ NN, MN, LN, C, LP, MP, PP\}$ 

Derivada del Error= { NN, MN, LN, C, LP, MP, PP}

 $Tensión= \{ BBV, BV, MBV, V, MAY, AV, AAV\}$ 

### ■ Regla visor

La Regla Viewer muestra una hoja de ruta de todo el proceso de inferencia difuso.

Los tres parcelas en la parte superior de la figura representan la antecedente y consecuente de la primera regla. Cada regla es una fila de parcelas, y cada columna es una variable. Los n´umeros de reglas se muestran a la izquierda de cada fila. Puede hacer clic en un número de la regla para ver la regla en la línea de estado.

Las dos primeras columnas de parcelas (las sesenta parcelas amarillo) muestran las funciones de pertenencia que hace referencia el antecedente, o la parte de si de cada regla.

La tercera columna de las parcelas (las treinta parcelas azul) muestra las funciones de pertenencia que hace referencia el consecuente, o de la entonces parte de cada regla (Figura [6.6\)](#page-110-0).

La Regla Visor le permite interpretar todo el proceso de inferencia difuso a la vez. La Regla Viewer también muestra cómo la forma de ciertas funciones de pertenencia influye en el resultado global. Debido a que traza cada parte de cada regla, puede llegar a ser difícil de manejar para particularmente grandes sistemas, pero, para un número relativamente pequeño de entradas y salidas, que funciona bien (en función de la cantidad de espacio en la pantalla que te dedicas a ella) con hasta 30 reglas y hasta 6 o 7 variables.

La Regla Visor muestra un cálculo a la vez y con gran detalle. En este sentido, presenta una especie de micro vista del sistema de inferencia borrosa.

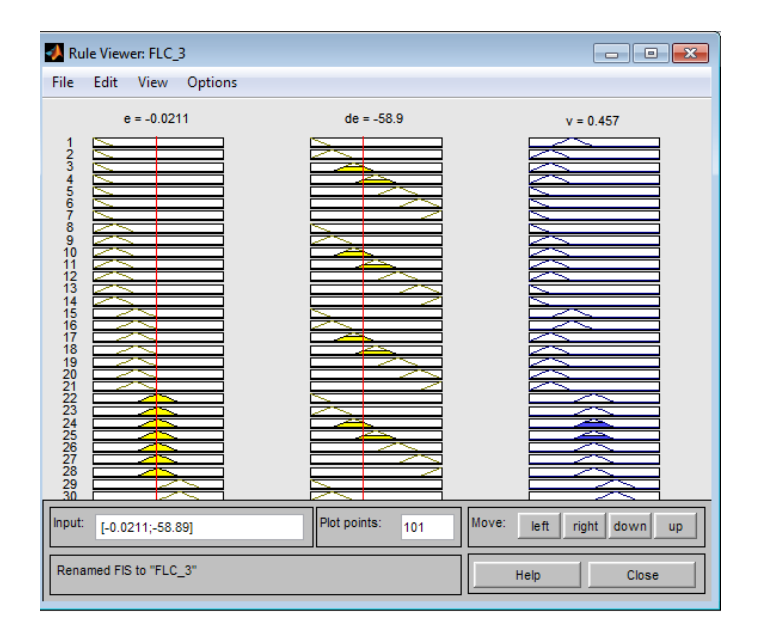

<span id="page-110-0"></span>Figura 6.6: Regla visor

### Visor de superficie

Si quieres ver la superficie de salida de la totalidad de su sistema de todo el lapso del conjunto de salida sobre la base de todo el arco de la entrada de set-que necesita para abrir el Visor de superficie. Este visor es la última de las cinco herramientas básicas Fuzzy GUI Lógica Toolbox. Para abrir el Visor de superficie, seleccione la superficie en el menú Ver.

Debido a que esta curva representa un caso de una salida de dos entradas, se puede ver toda la cartografía en una parcela. Cuando nos movemos más allá de tres dimensiones generales, empezamos a encontrar problemas para mostrar los resultados.

En consecuencia, el Visor de superficie está equipado con menús desplegables X (entrada):, Y (entrada): y Z (salida): que le permiten seleccionar dos entradas y una sola salida para el trazado. Por debajo de estos men´us son dos campos de entrada X cuadrículas y cuadrículas: Y: que le permiten especificar cuántos  $x$  ejes y líneas de la cuadrícula del eje y que desea incluir. Esta capacidad le permite mantener el tiempo de cálculo razonable para problemas complejos.

Si desea crear una trama m´as suave, utilice el campo de puntos de trazado para especificar el número de puntos en los que las funciones de pertenencia son evaluadas en el rango de entrada o salida. Por defecto, el valor de este campo es de 101.

Al hacer clic en Evaluar inicia el cálculo, y la trama se genera después de que el  $c$ álculo se ha completado. Para cambiar el eje x o y rejilla de eje y después de que la superficie est´a a la vista, cambie el campo de entrada correspondiente y pulse Enter. La trama de superficie se actualiza para reflejar la nueva configuración de la red.

El Visor de superficie tiene una capacidad especial que es muy útil en los casos con dos (o más) entradas y una salida: se puede agarrar los ejes, con el ratón y la posición de ellos para obtener una vista tridimensional diferente en los datos.

Los Ref. Campo de entrada se utiliza en situaciones en las que hay más entradas requeridas por el sistema de que la superficie es la cartograf´ıa. Puede editar este campo para establecer explícitamente entradas no especificadas en la trama superficie [\[33\]](#page-99-0) .

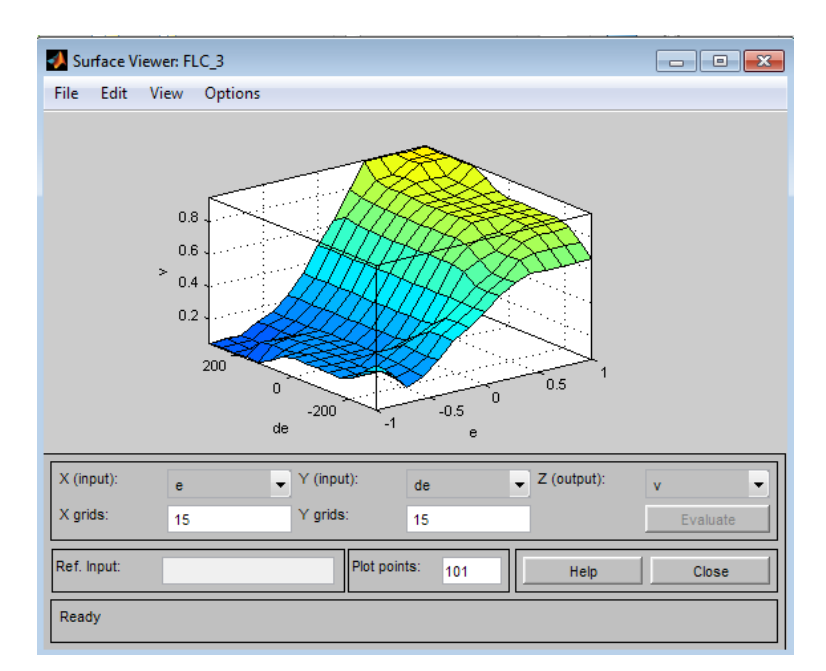

Figura 6.7: Visor de superficie

# 6.2. Rutina de entrenamiento de tipo Sugeno AN-**FIS**

El sistema de inferencia neuro difuso adaptativo (ANFIS) utiliza un algoritmo de aprendizaje híbrido para sintonizar los parámetros de un sistema de inferencia difusa de tipo Sugeno (FIS). El algoritmo utiliza una combinación de los mínimos cuadrados y los métodos de copia de propagación de descenso de gradiente para modelar un conjunto de datos de entrenamiento. Anfis también valida los modelos que utilizan un conjunto de datos de comprobaci´on establecidos para la prueba de sobreajuste de los datos de entrenamiento.

Editor Sistema de Inferencia Difuso ANFIS

Para abrir el editor ANFIS, se requiere escribir anfisedit en la ventana de comandos de Matlab (Figura [6.8\)](#page-113-0).

1. Estado del n´umero de entradas y salidas, funciones de pertenencia de entrada

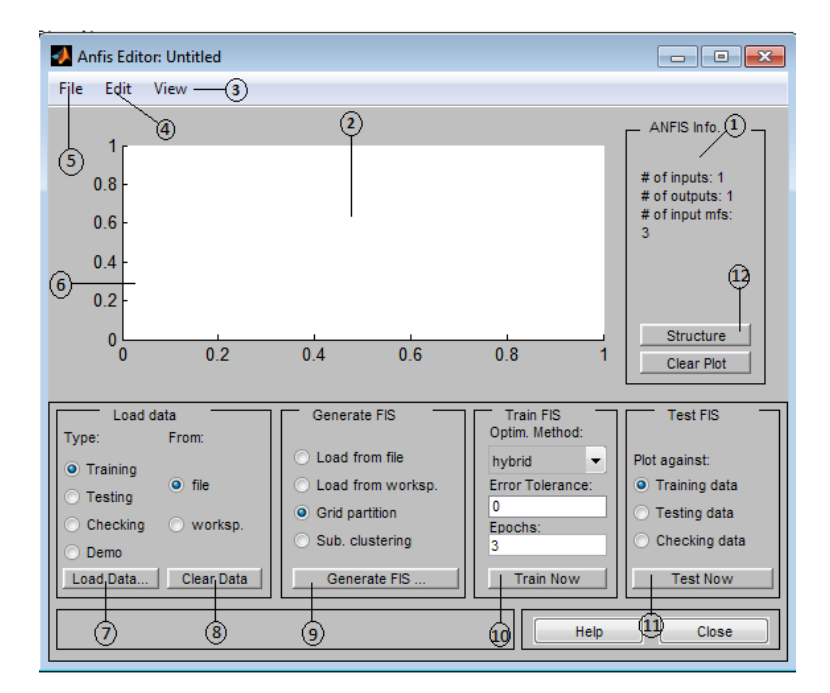

<span id="page-113-0"></span>Figura 6.8: Editor ANFIS

y funciones de pertenencia salidas.

2. Región gráfica.

3. Abrir o editar un FIS con cualquiera de las otras interfaces gráficas de usuario.

4. Deshacer.

5. Cargar o guardar un sistema de Sugeno borrosa, o abrir nuevo sistema Sugeno.

6. Los datos de pruebas aparecen en el gráfico en color azul como lo son los :

Datos de entrenamiento aparecen en color azul como 0 0.

Datos de comprobación aparecen en color azul como  $++$ .

Salida FIS aparecen en color rojo como ∗∗.

7. Cargar bien las pruebas de entrenamiento, o datos de la comprobación de los datos de demostraci´on de carga disco o espacio de trabajo .Data aparece en la región gráfica.

8. Clear Data descarga el conjunto de datos seleccionado en Type : y borra la región gráfica.

9. Cargar FIS o generar FIS de datos cargados con su número elegido de MFs y las reglas fuzzy.

10. Tren FIS después de establecer el método de optimización, tolerancia de error, y el número de épocas. Esta genera parcelas de error en la región gráfica..

11. Los datos de prueba contra el modelo de la FIS. Este aparece en la región gráfica.

12. Después de generar o cargar un FIS, este botón le permite abrir una representación gráfica de su estructura entrada/salida.

A partir de esta interfaz gráfica de usuario puede:

• Cargar datos (entrenamiento, pruebas y verificación) mediante la selección de los botones de radio apropiados en la parte de datos de carga de la interfaz gráfica de usuario y, a continuación, haga clic en Cargar datos los datos cargados se traza en la región gráfica...

• Generar un modelo inicial de esqu´ı alpino o cargar un modelo FIS inicial usando las opciones en la parte Generar FIS de la GUI.

• Ver el modelo de estructura FIS, vez que un FIS inicial se ha generado o cargado haciendo clic en el botón de Estructura.

• Elija el método FIS optimización de parámetros modelo: backpropagation o una mezcla de backpropagation y mínimos cuadrados (método híbrido).

• Elija el número de épocas de formación y la tolerancia de error de entrenamiento.

• Capacitar al modelo FIS haciendo clic en el botón de tren Ahora Esta formación se ajusta a los parámetros de la función de miembro y traza la formación (y / o control de datos) trama de error (s) en la región de la trama.

• Ver la salida del modelo FIS frente a la formación, el control, o probar la salida de datos haciendo clic en el botón Probar ahora. Esta función representa los datos de prueba en contra de la salida de esquí alpino en la región gráfica.

También puede utilizar la barra de menú ANFIS Editor GUI para cargar una inicialización de entrenamiento de esquí alpino, guardar la FIS entrenado, abrir

un nuevo sistema de Sugeno, o abrir cualquiera de las otras interfaces gráficas para interpretar el modelo FIS entrenado.

Para el entrenamiento de tipo sugeno ANFIS se procede a seguir los siguientes pasos:

A. Seleccione training, Worksp y de clic en load Date >(load from workspace) añadir la variable input, edite en el campo la variable (a) y pulse aceptar (Figura [6.9\)](#page-116-0).

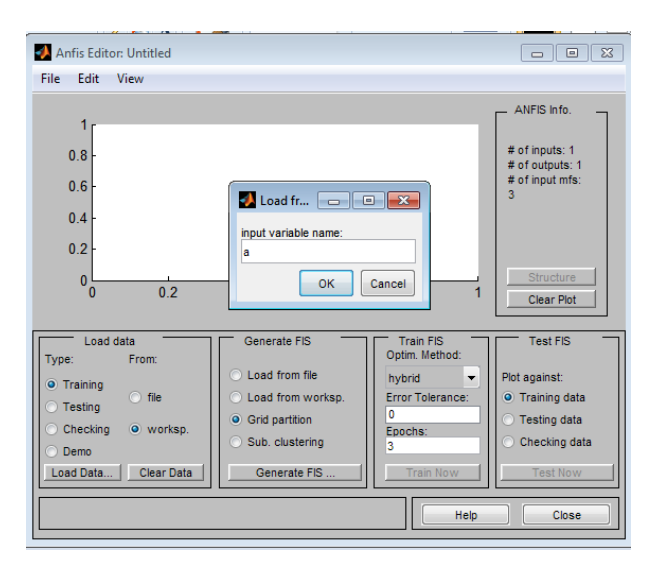

<span id="page-116-0"></span>Figura 6.9: Load from workspace

Variable input (a): Formación de datos, especificado como una matriz. Para un FIS con N entradas, training Data tiene N+1 columnas, donde los primeros N columnas contienen datos de entrada y la columna final contiene datos de salida (Figura [6.10\)](#page-117-0)[\[34\]](#page-99-1).

Pasos para crear la matriz (a) en matlab :

1. Crea la matriz (a) en la ventana de comandos de matlab como se muestra en la (Figur[a6.11\)](#page-118-0).

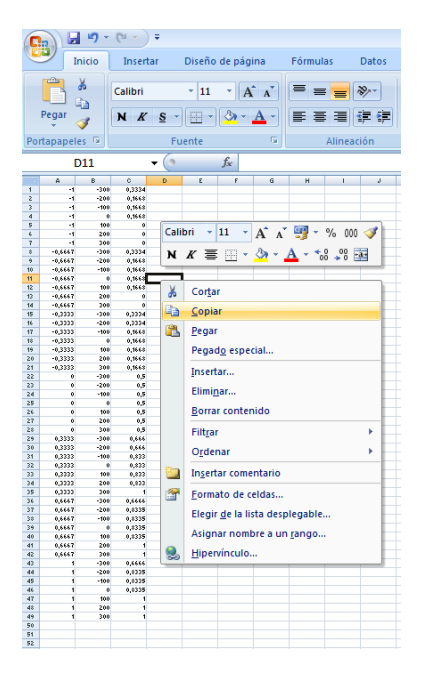

<span id="page-117-0"></span>Figura 6.10: Matriz a

2. De clic en (a) en la ventana derecha workspace cuadro amarillo y pegamos los valores de la tabla [\(6.10\)](#page-117-0)como se muestra en la (Figura [6.11\)](#page-118-0).

B. En el editor anfis seleccione load from file y luego clic en load > seleccione sugeno2.fis  $>$  de clic en abrir ver (Figura [6.12\)](#page-119-0).

C. En el editor anfis en la parte que dice test FIS seleccione training date > de clic en Test Now.

D. Haga clic en Train Now (Figura [6.13\)](#page-120-0).

Después de generar el FIS, puede ver la estructura del modelo haciendo clic en el botón de Estructura en el centro de la parte derecha de la interfaz gráfica de usuario. Una nueva interfaz gráfica de usuario aparece, como sigue (Figura [6.14\)](#page-120-1).

Las sucursales en este gráfico están codificados por color para indicar si o no, y, no, o, o se utilizan en las reglas. Al hacer clic en los nodos indica información acerca de la estructura.

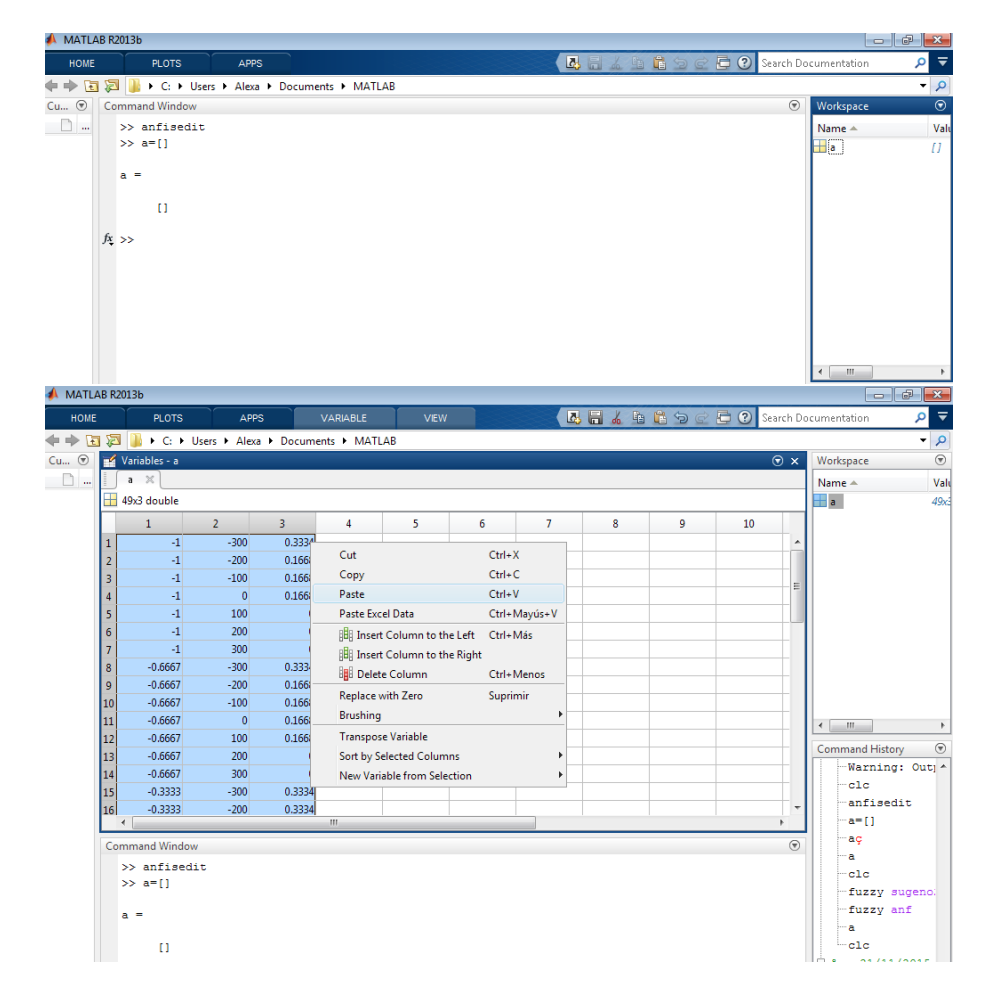

<span id="page-118-0"></span>Figura 6.11: matriz a en matlab

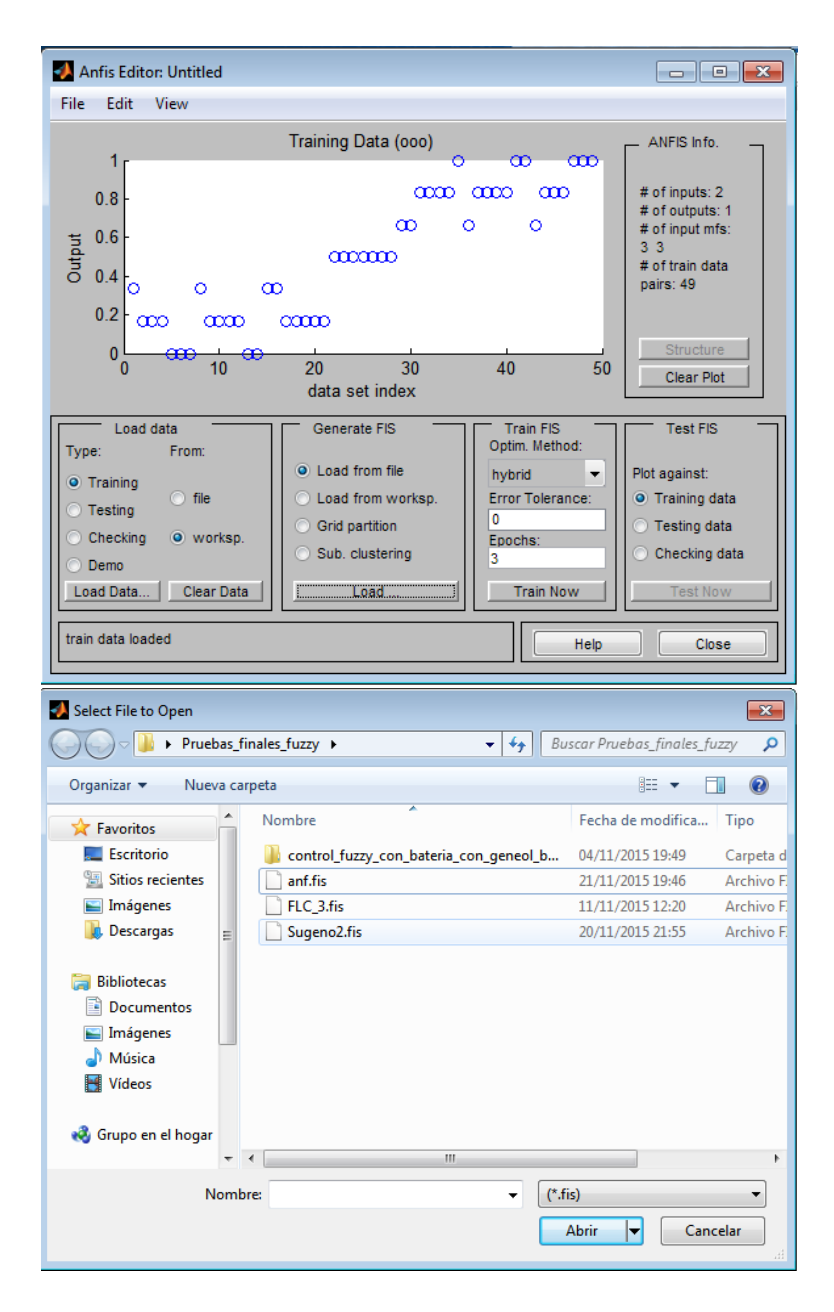

<span id="page-119-0"></span>Figura 6.12: Llamado del sistema FIS sugeno

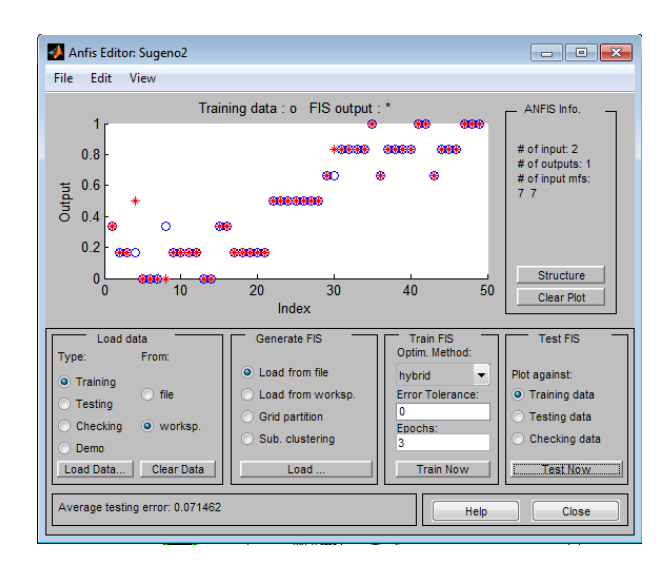

<span id="page-120-0"></span>Figura 6.13: Entreno del sugeno

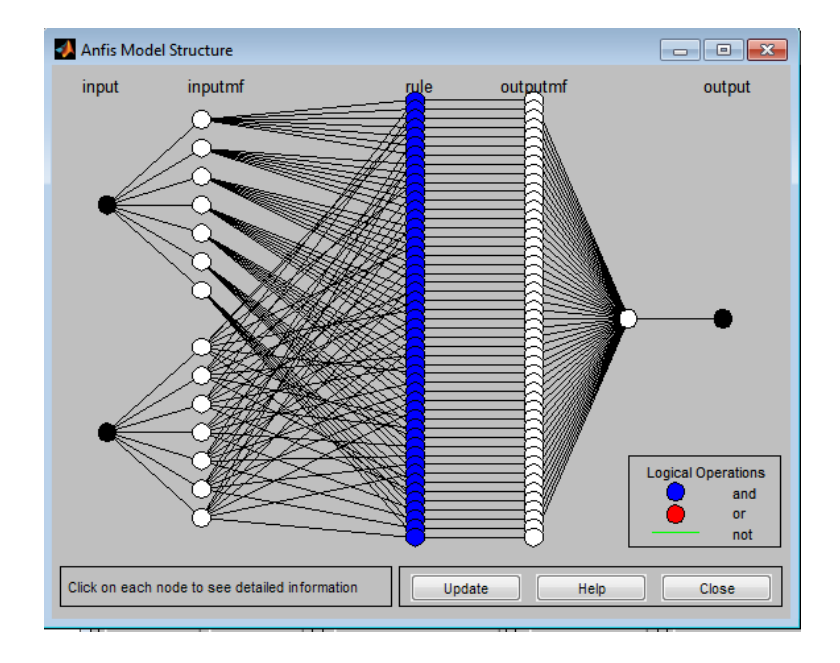

<span id="page-120-1"></span>Figura 6.14: Estructura FIS

Puede ver las funciones de pertenencia o de las reglas al abrir el Editor de función de pertenencia, o el Editor de Regla en el menú Ver.

E. Por ultimo seleccione File  $\geq$  Exportar  $\geq$  Para Workspace (Figura [6.15\)](#page-121-0).

|                          | View                  |                                |                         |                                  |
|--------------------------|-----------------------|--------------------------------|-------------------------|----------------------------------|
| New FIS                  |                       | Training data: o FIS output: * |                         | ANFIS Info.                      |
| Import                   |                       |                                | datas.<br>600           |                                  |
| Export                   |                       | To Workspace Ctrl+T            | 機構<br><b>GREEK</b>      | # of input: 2<br># of outputs: 1 |
| Print:                   | $Ctrl + P$            | $Ctrl + S$<br>To File          | ٠<br>÷                  | # of input mfs:                  |
| Close                    | $Ctrl + W$            |                                |                         | 77                               |
| ۰                        | $\circ$<br><b>GRA</b> |                                |                         |                                  |
|                          |                       |                                |                         |                                  |
| 0.2<br><b>GRACO</b>      | 48,500                |                                |                         |                                  |
| 0                        | 2020                  |                                |                         | Structure                        |
| n                        | 10                    | 20<br>30                       | 40<br>50                | Clear Plot                       |
|                          |                       | Index                          |                         |                                  |
| Load data                |                       | Generate FIS                   | <b>Train FIS</b>        | <b>Test FIS</b>                  |
| Type:                    | From:                 |                                | Optim. Method:          |                                  |
|                          |                       | <b>O</b> Load from file        | hybrid<br>۰.            | Plot against:                    |
|                          | file                  | Load from worksp.              | <b>Error Tolerance:</b> | <b>O</b> Training data           |
| <b>O</b> Training        |                       |                                |                         |                                  |
| <b>Testing</b>           |                       | <b>Grid partition</b>          | 0                       | <b>Testing data</b>              |
| Checking                 | O worksp.             | Sub. clustering<br>⊙           | Epochs:<br>3            | Checking data<br>∩               |
| <b>Demo</b><br>Load Data | <b>Clear Data</b>     | Load                           | <b>Train Now</b>        | <b>Test Now</b>                  |

<span id="page-121-0"></span>Figura 6.15: Exportar anf al sitio de trabajo

F. Escriba el nombre de la variable Workspace anf y haga clic en aceptar.

En este editor ANFIS podemos comprobar que los datos establecidos para esta prueba si se sobreajustan a los datos de entrenamiento.

1 .Seleccionamos Edit > rules (Figura [6.16\)](#page-122-0)

Esto se logra escogiendo un valor por cada entrada es decir una fila de la tabla[\(6.10](#page-117-0) y colocando estos valores de input en visor de reglas y este automáticamente me muestra cual es la output.

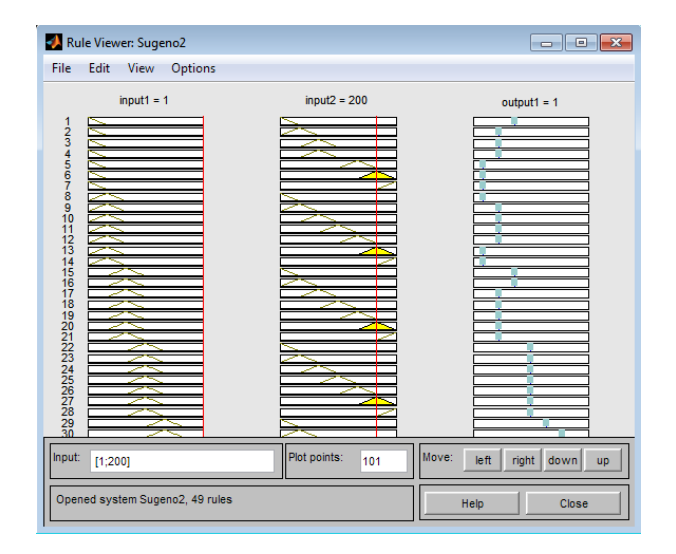

<span id="page-122-0"></span>Figura 6.16: Visor de reglas